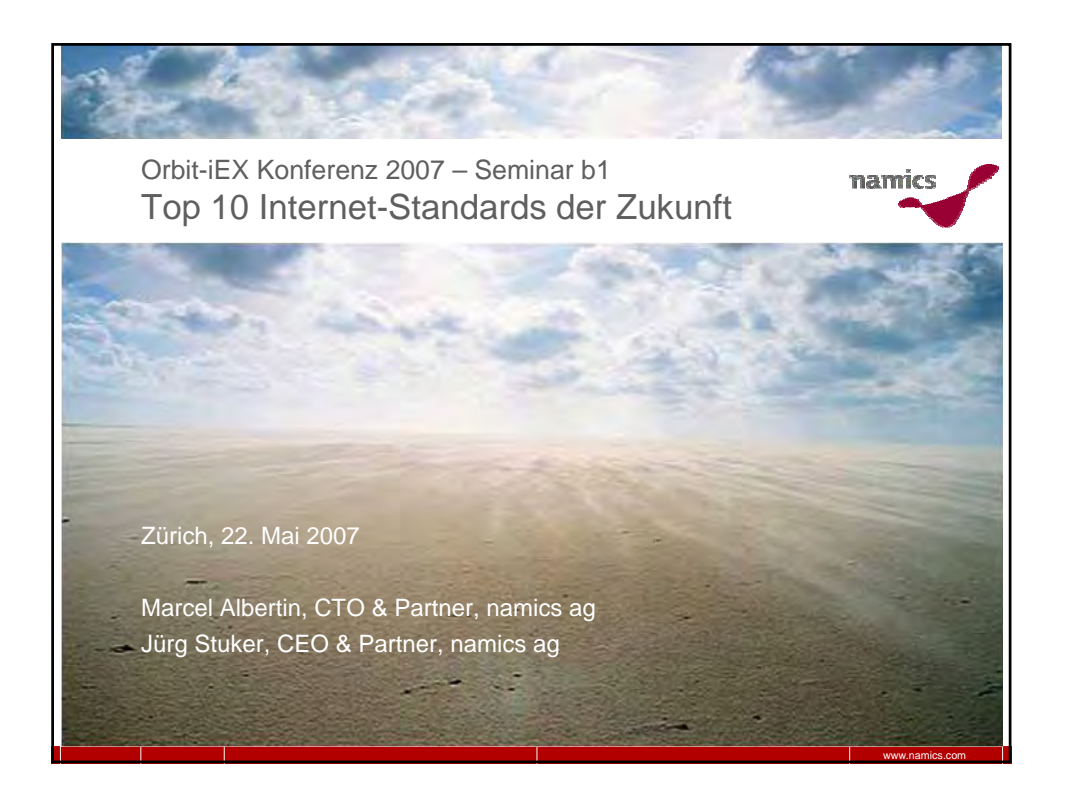

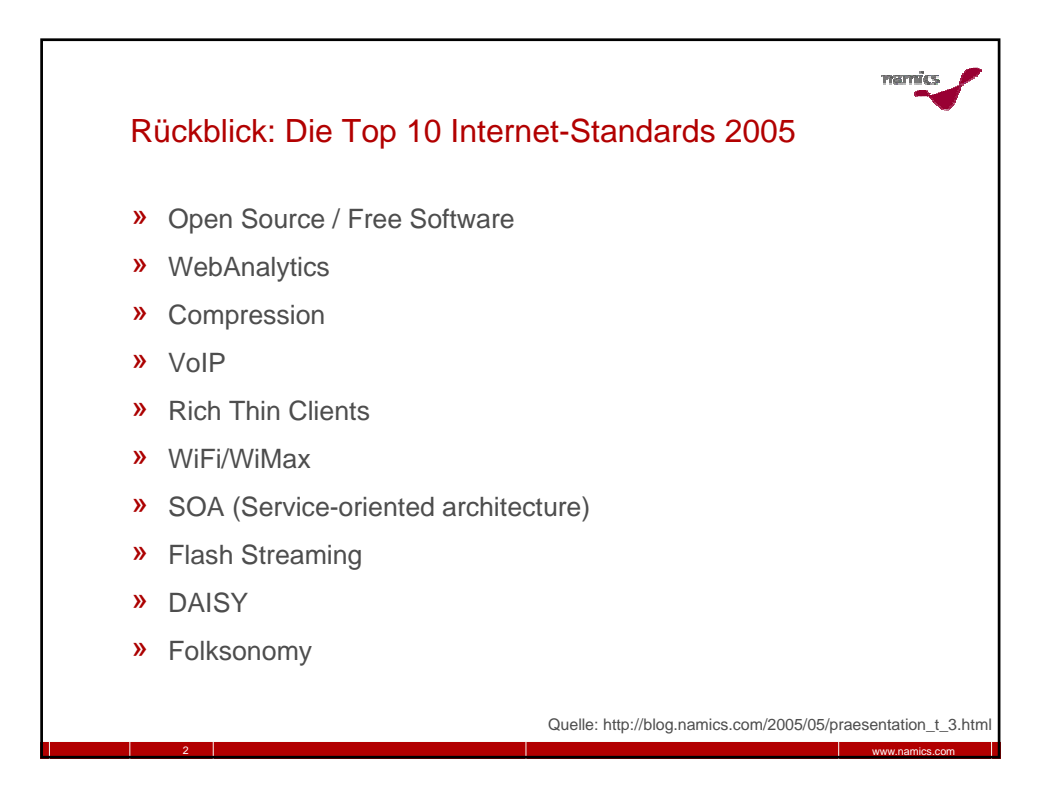

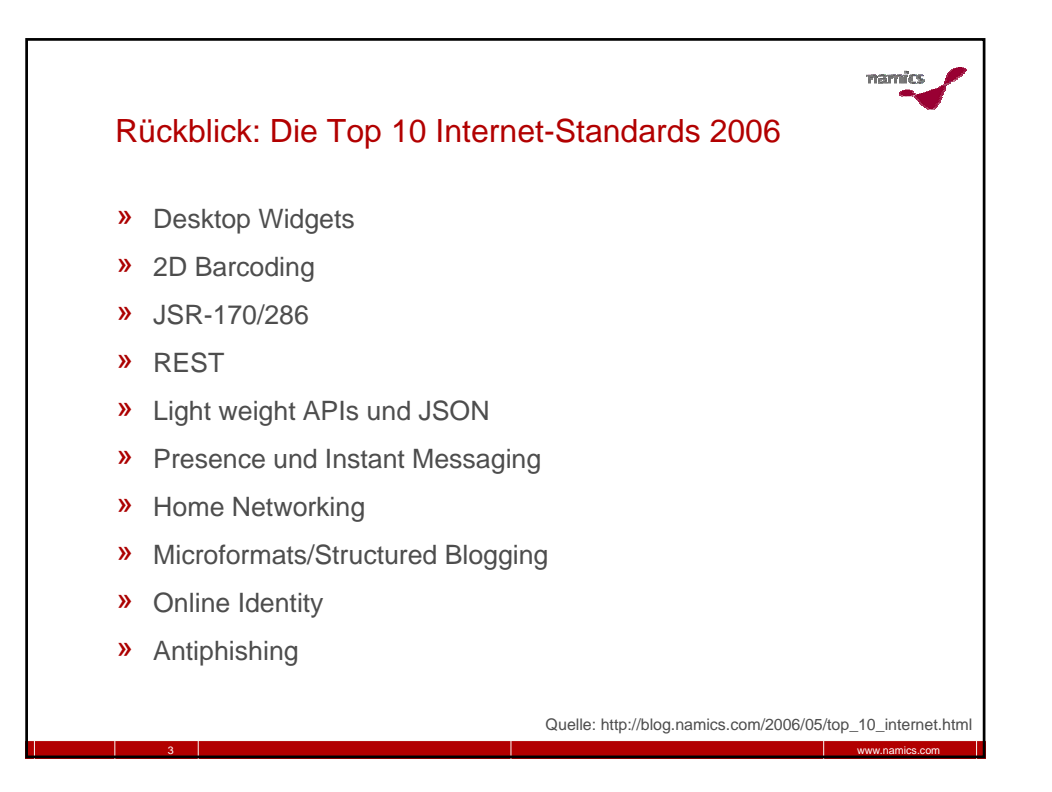

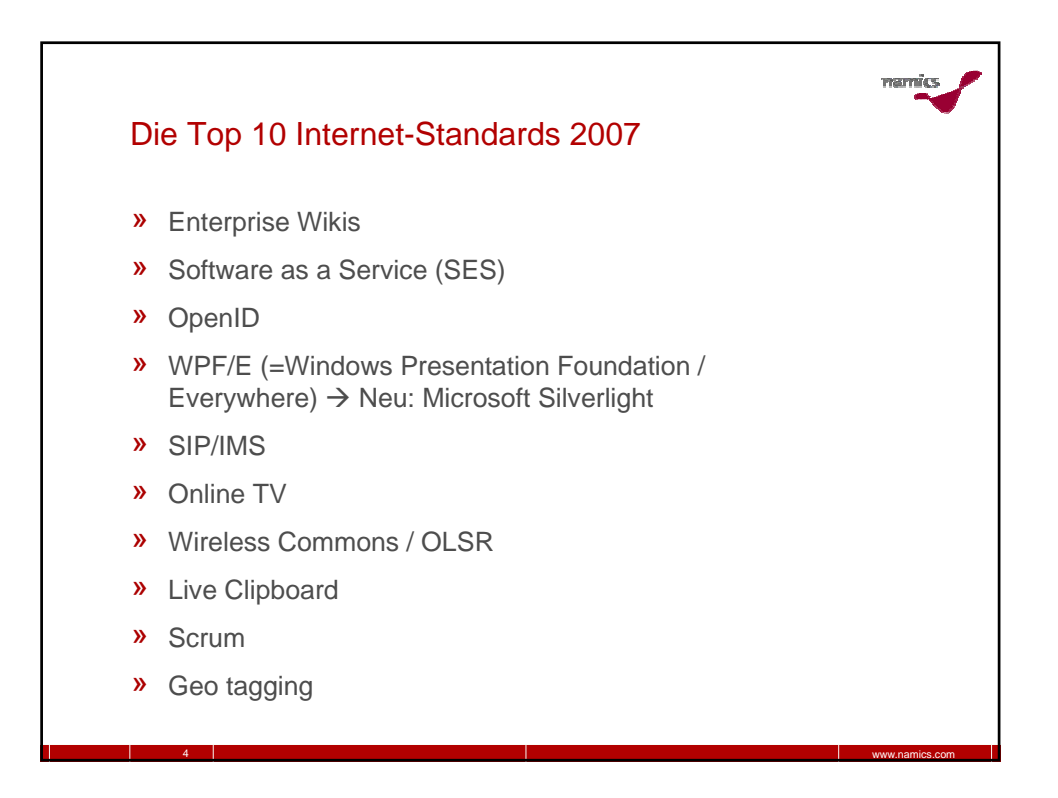

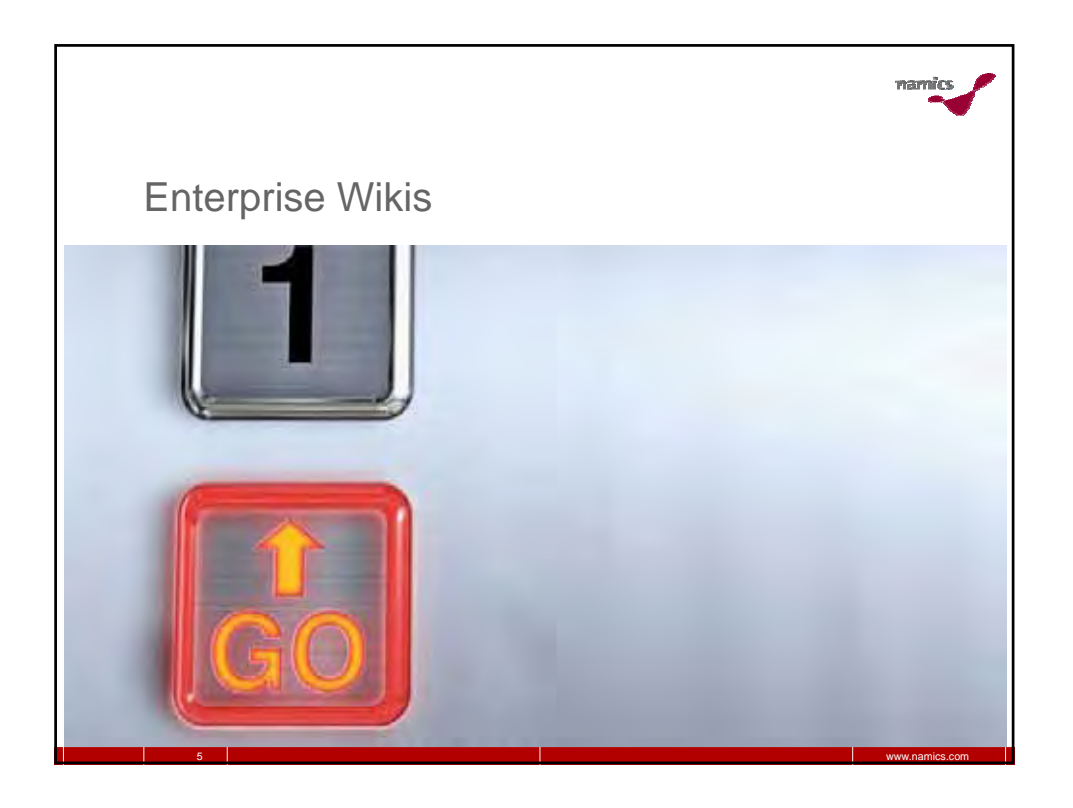

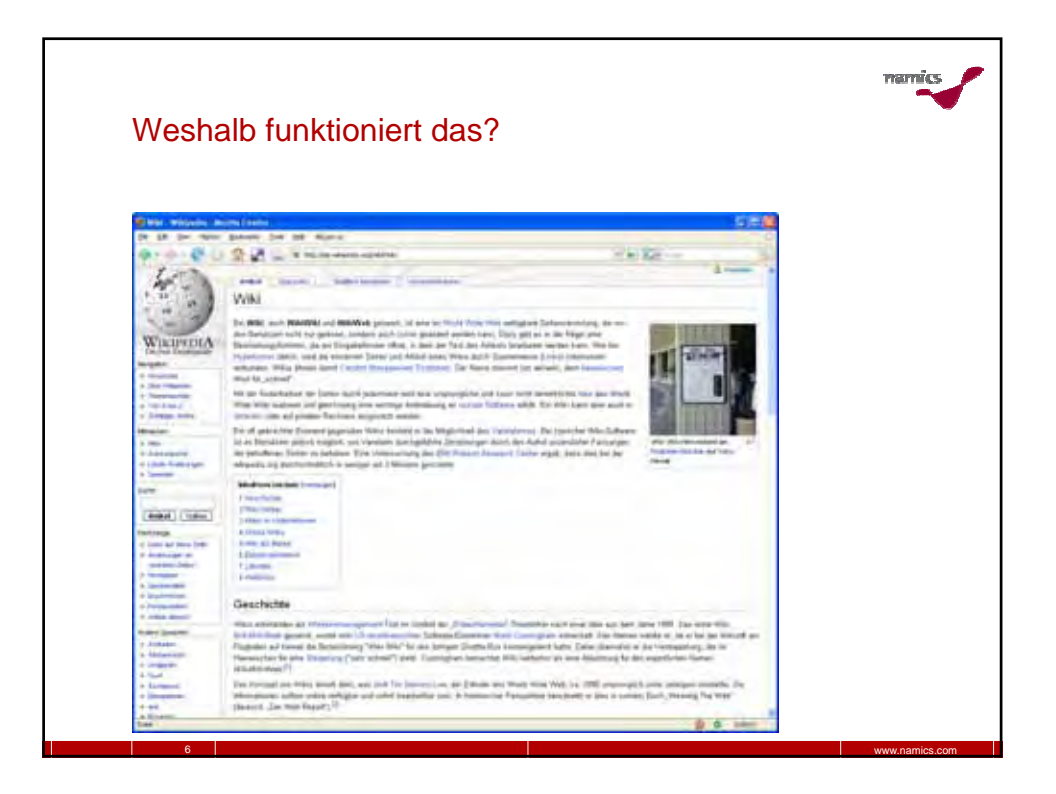

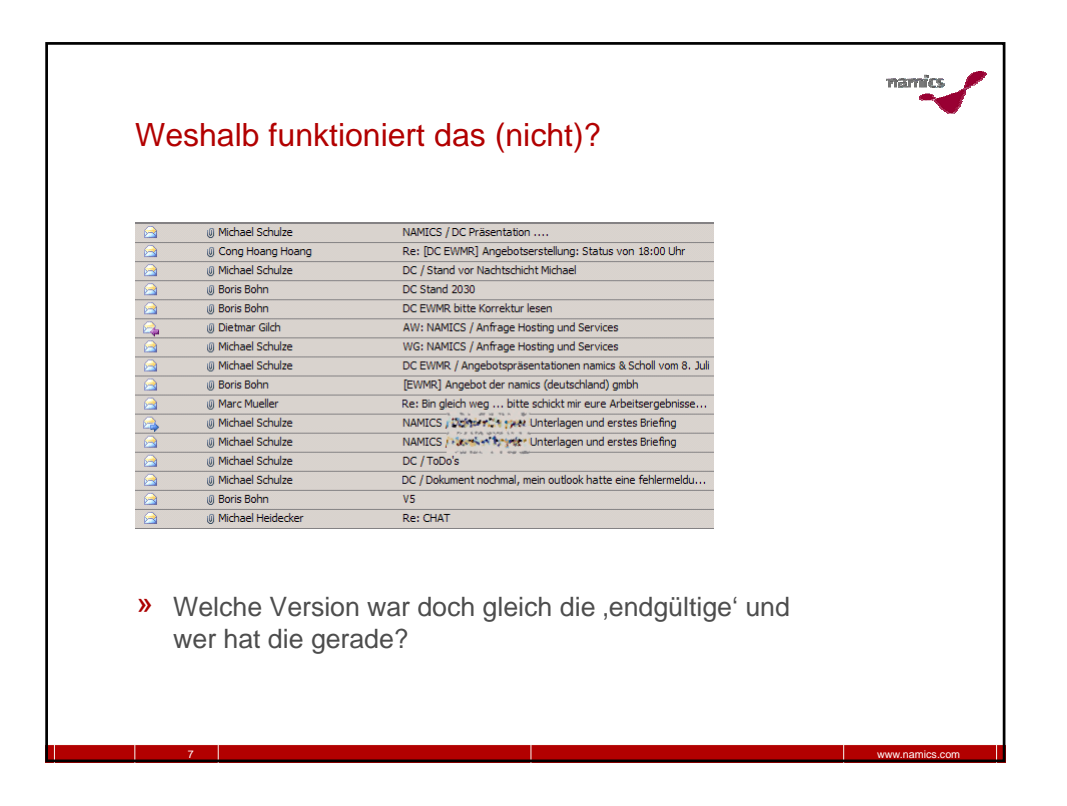

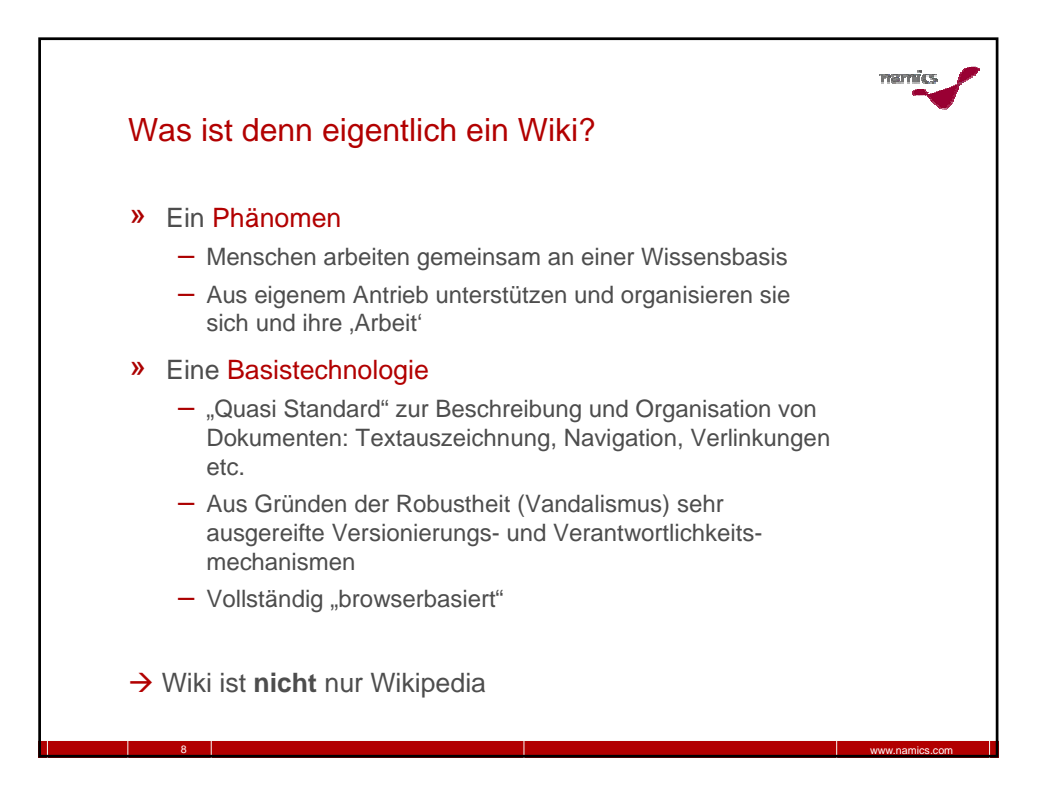

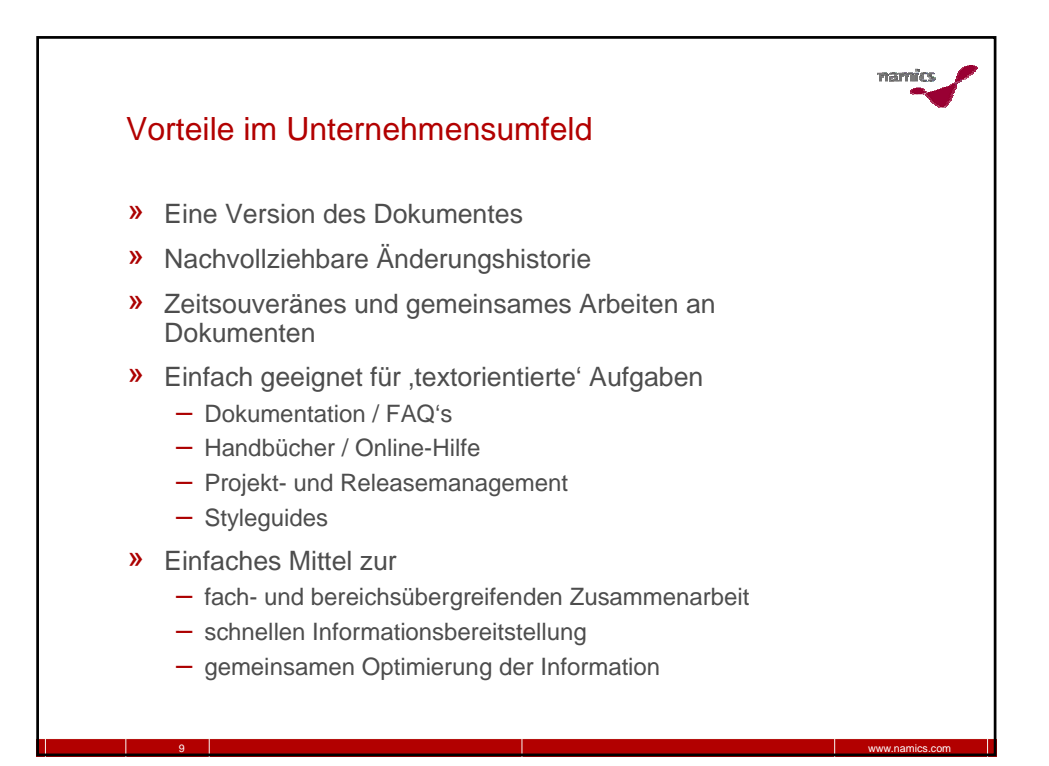

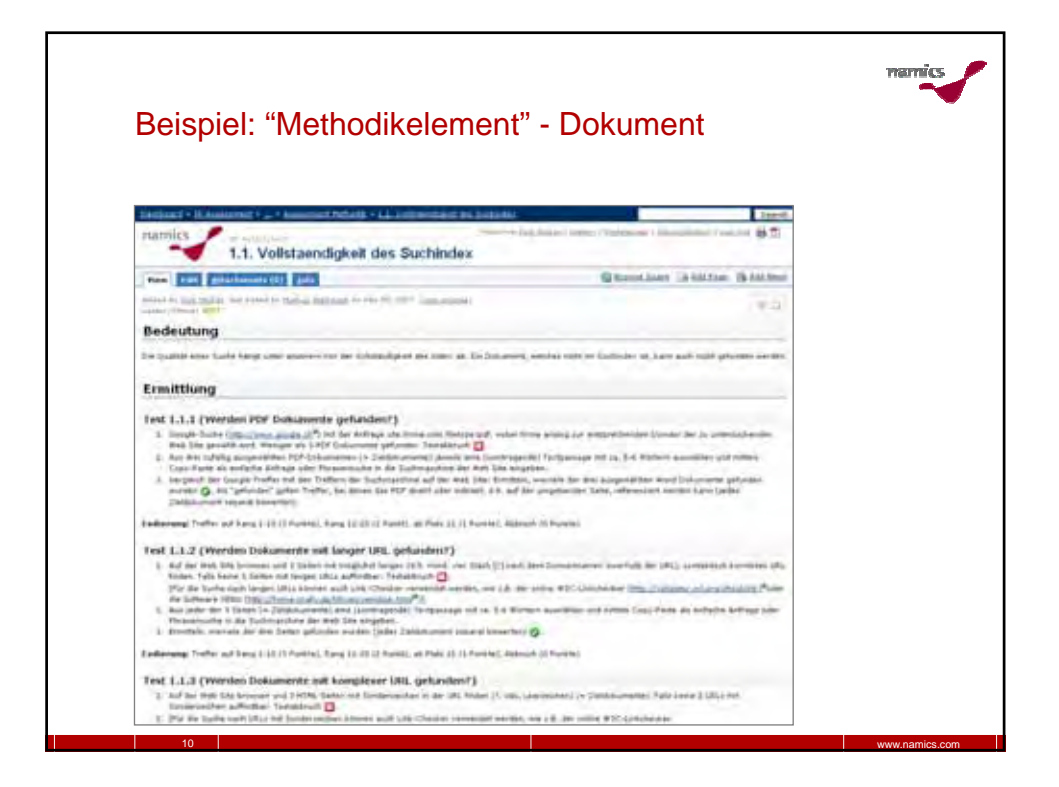

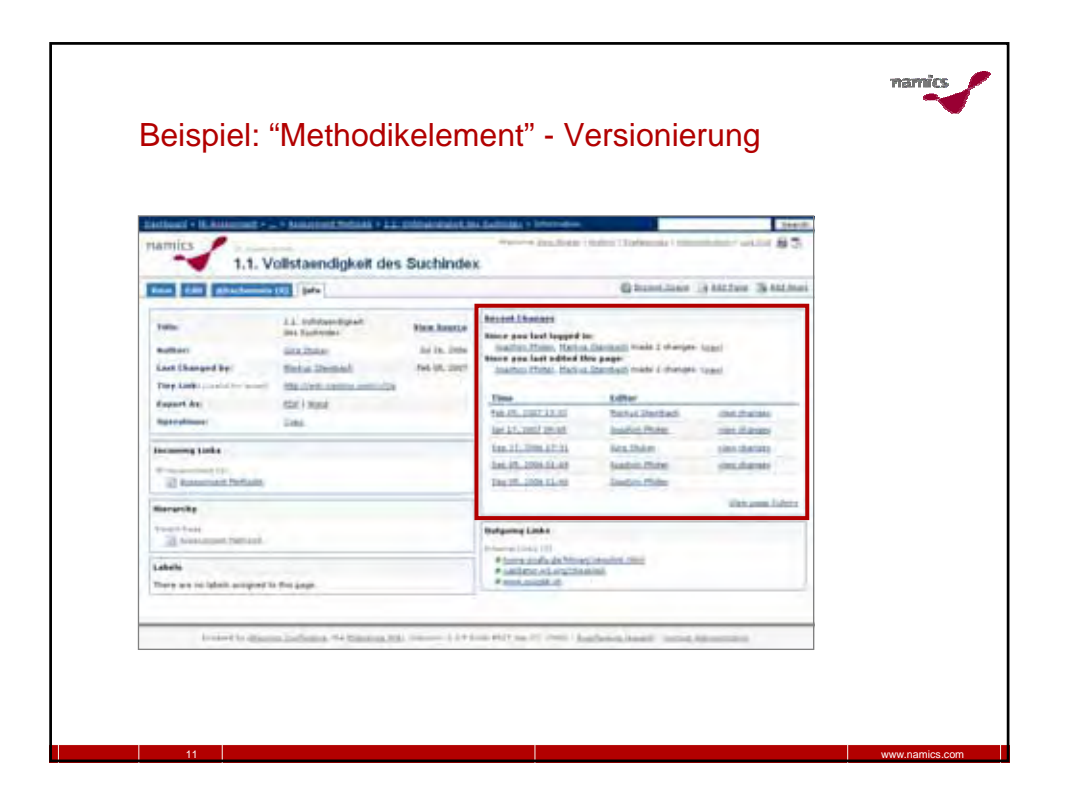

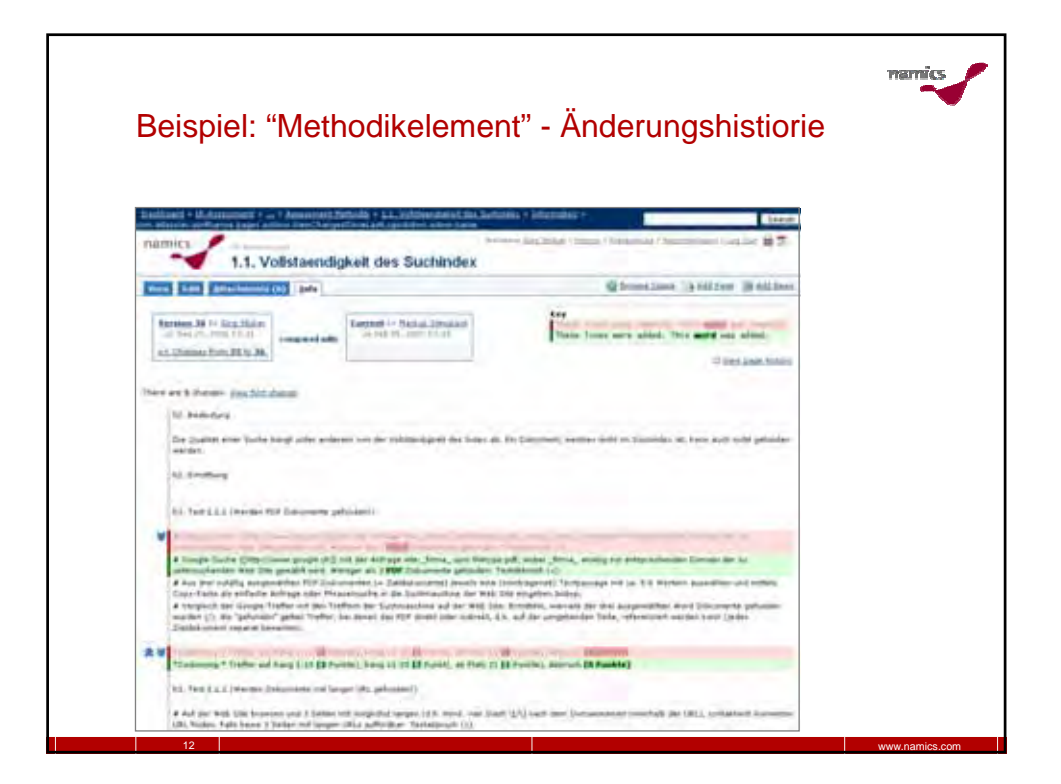

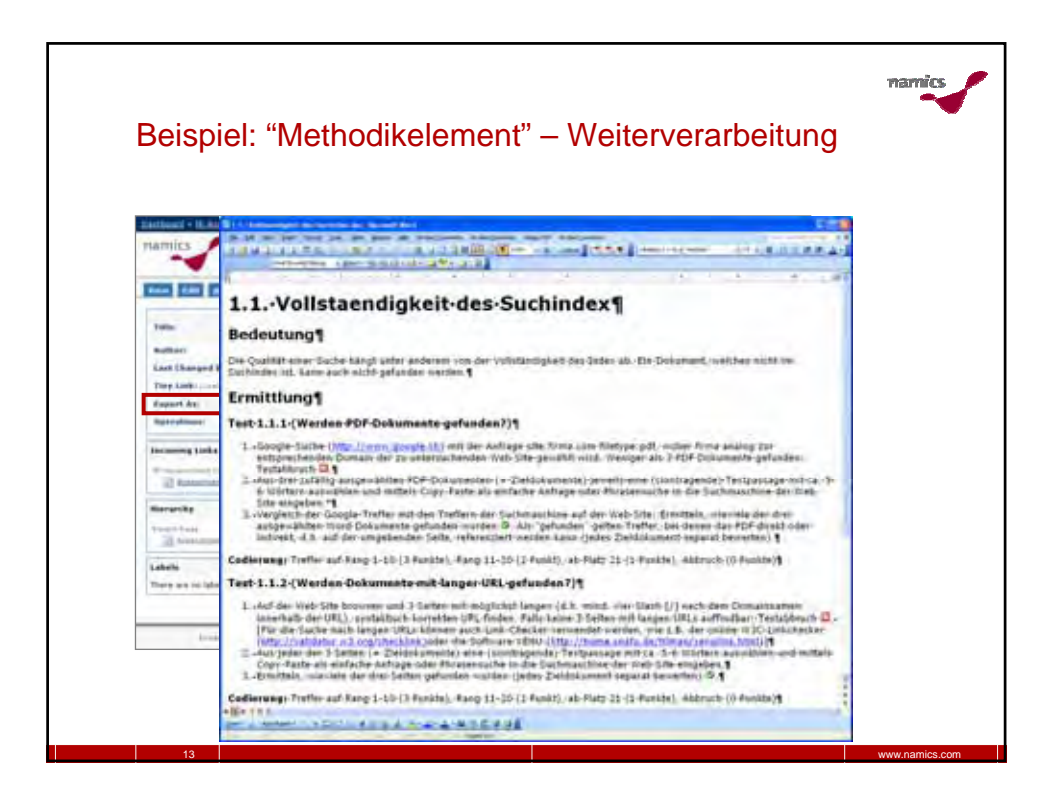

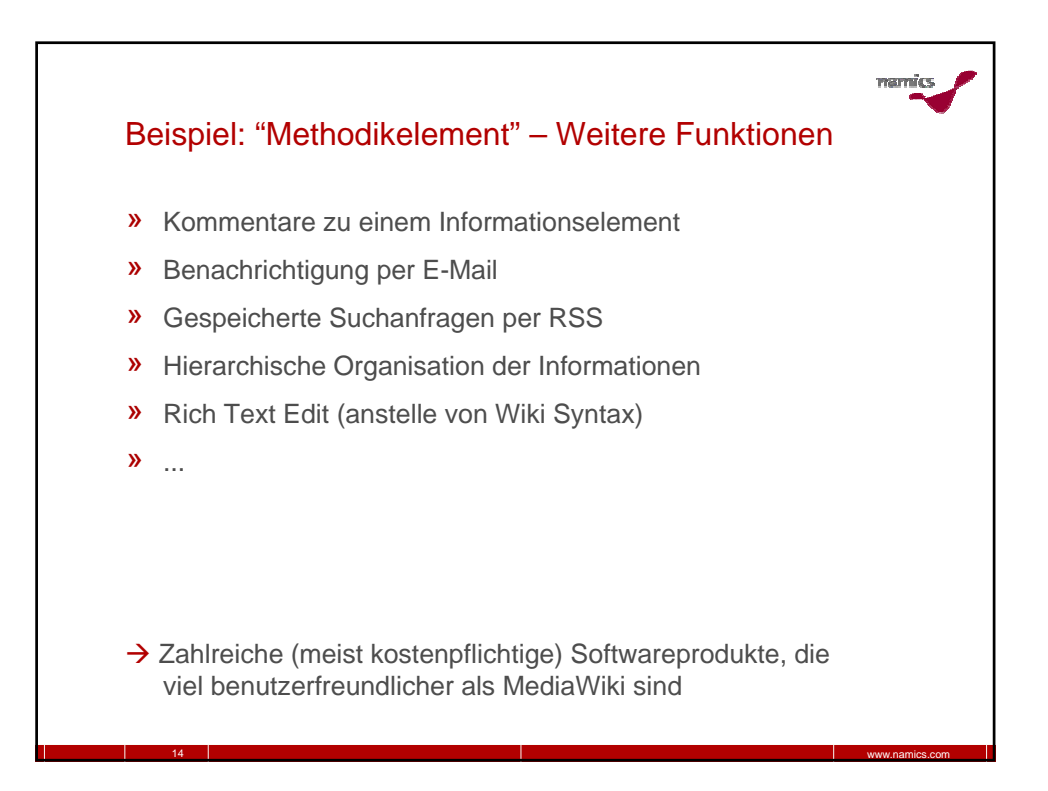

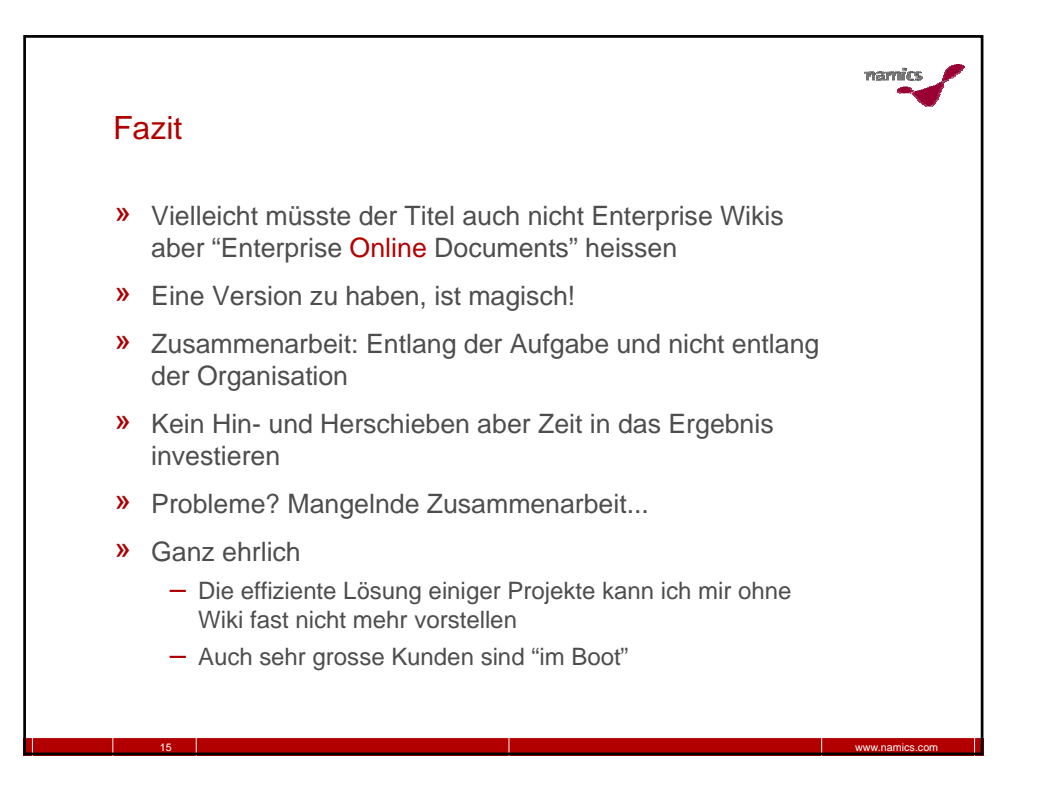

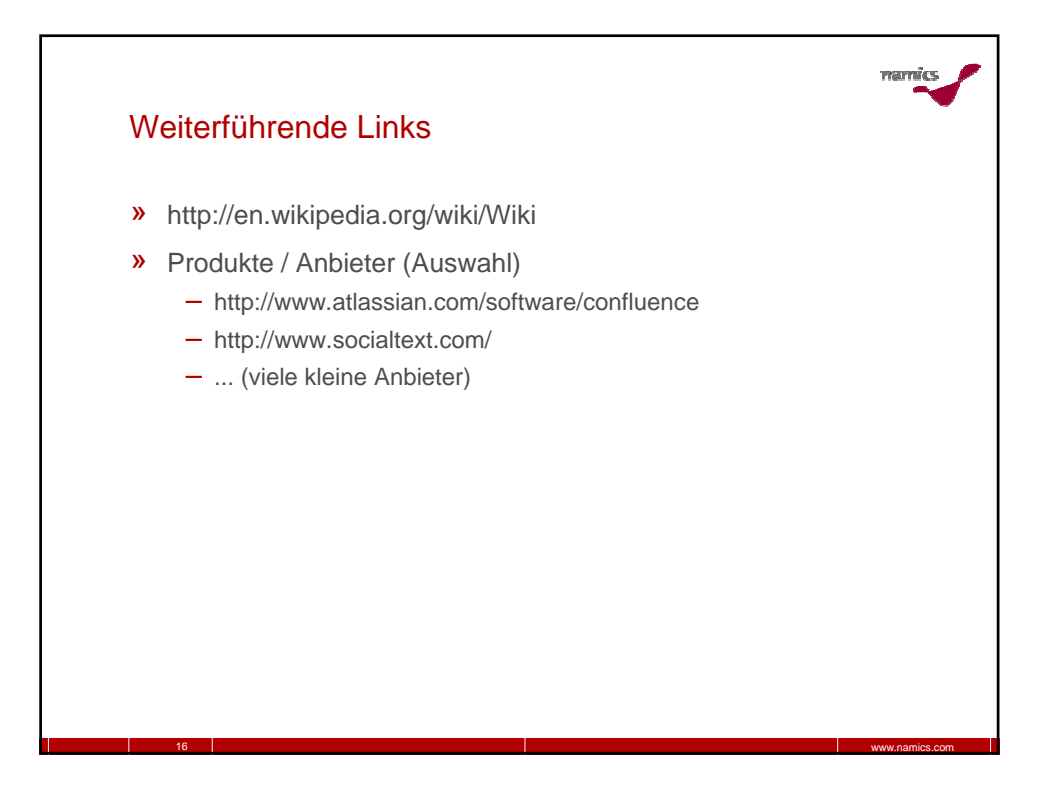

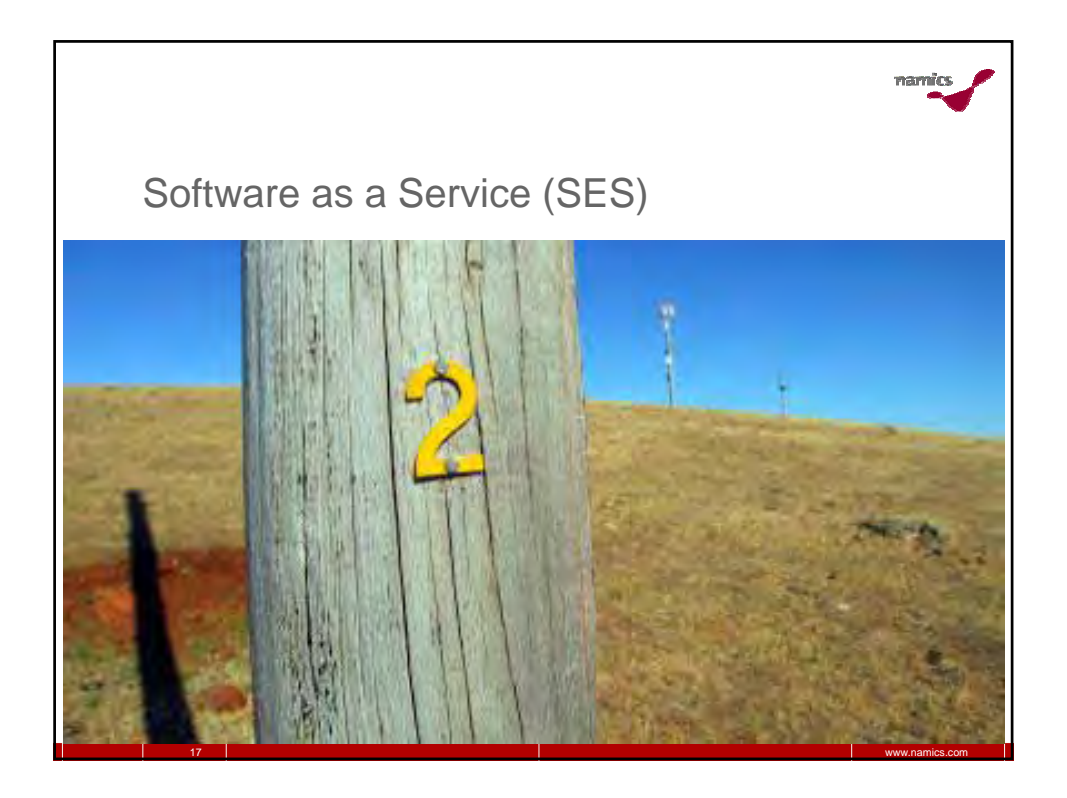

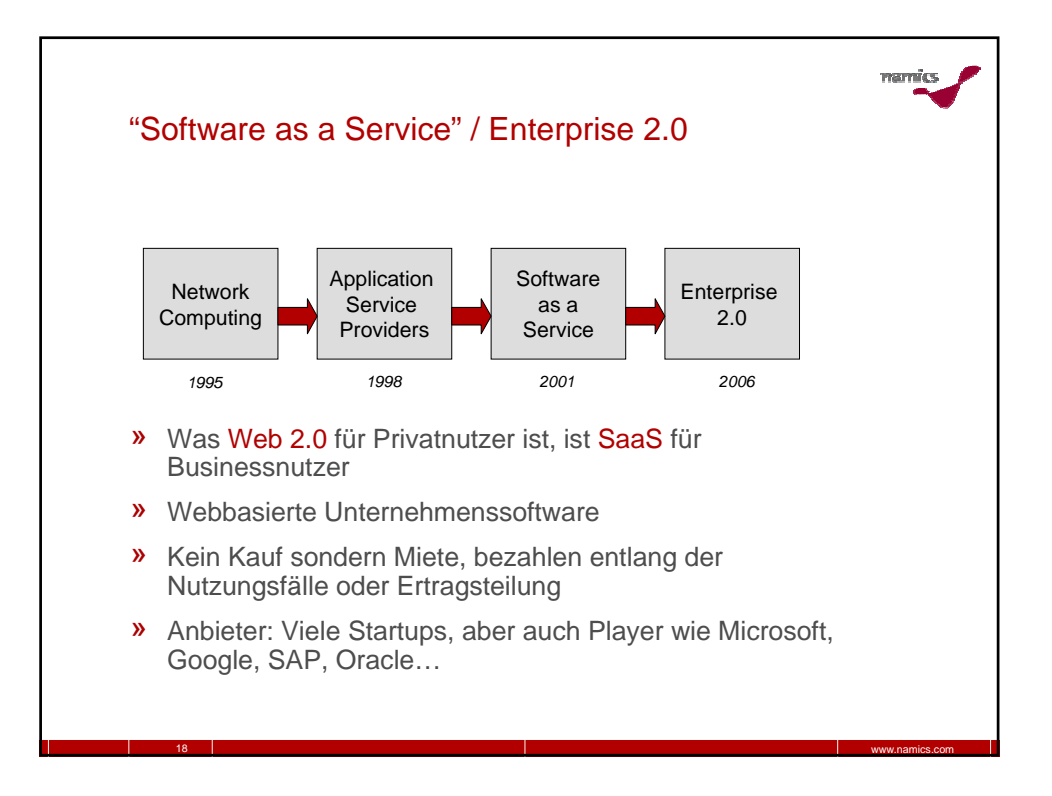

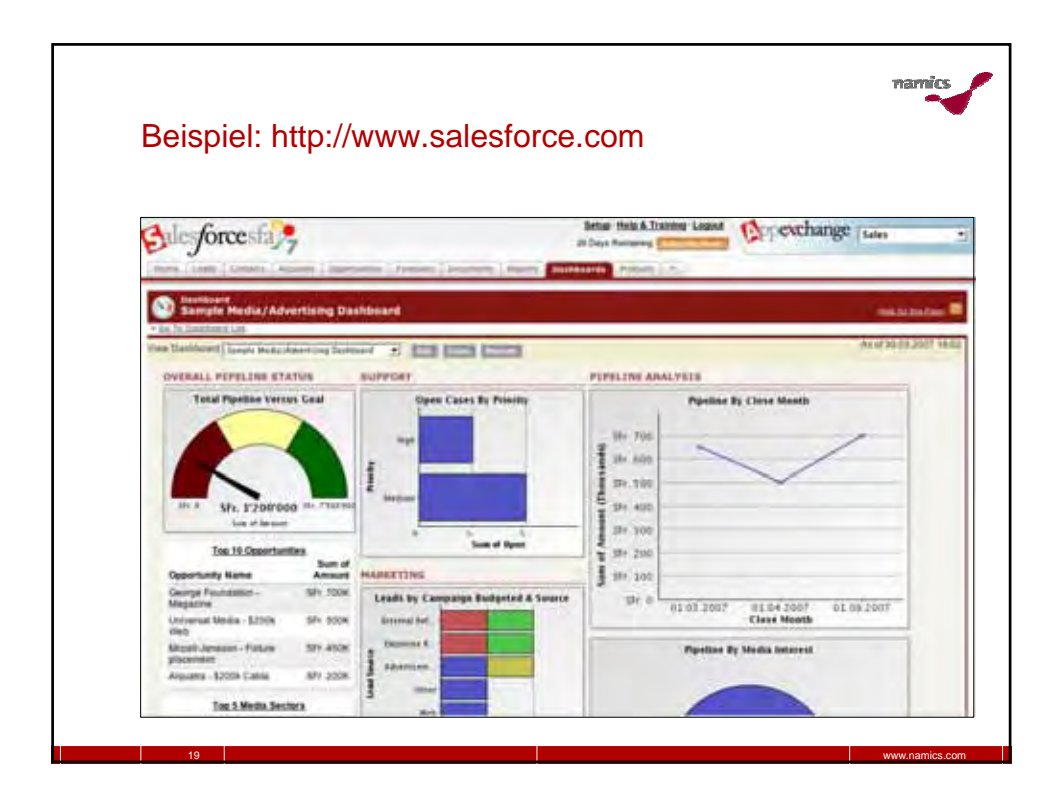

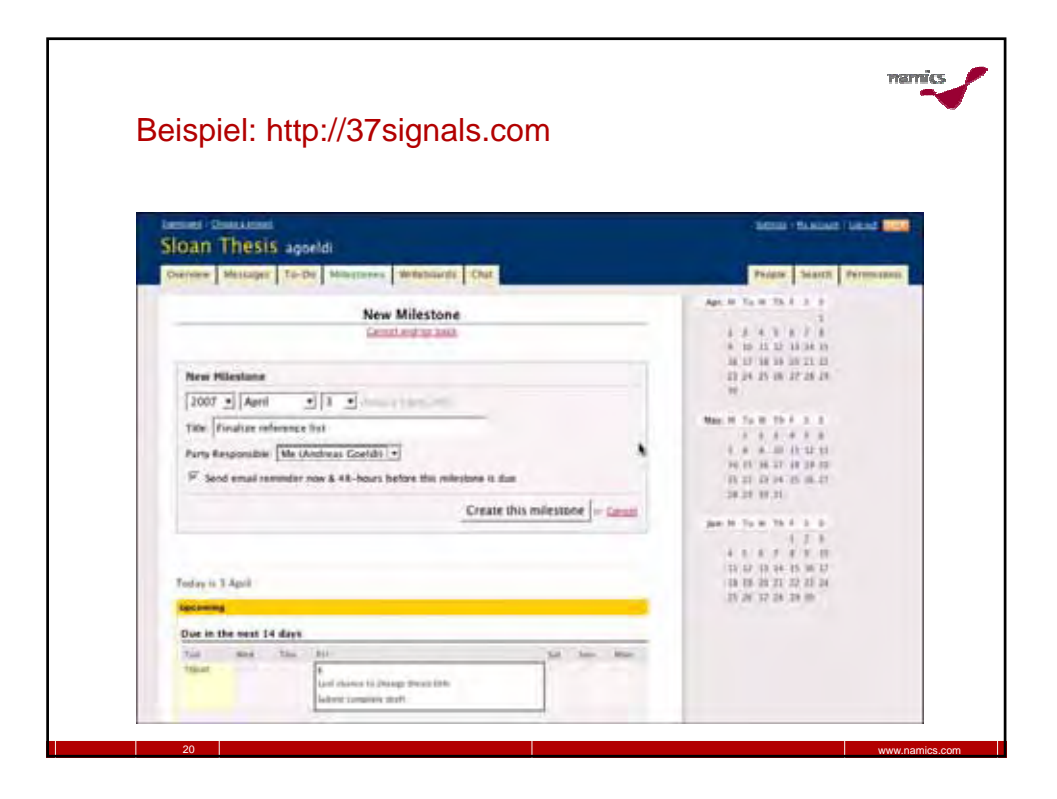

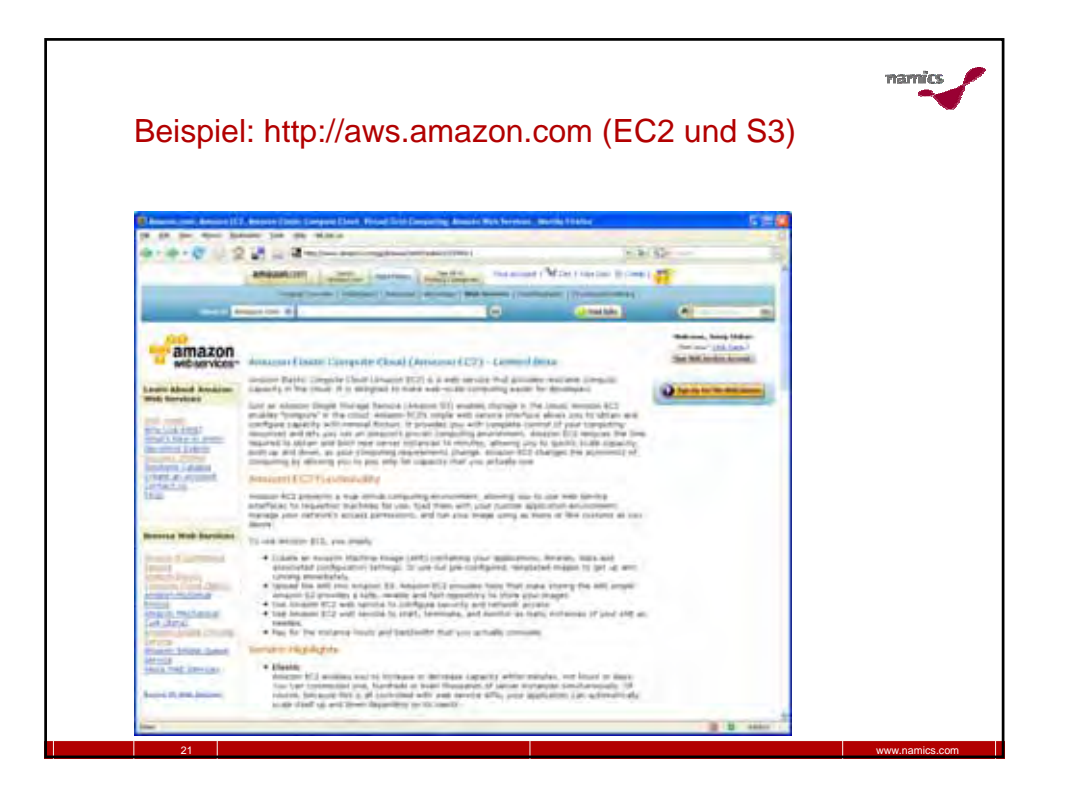

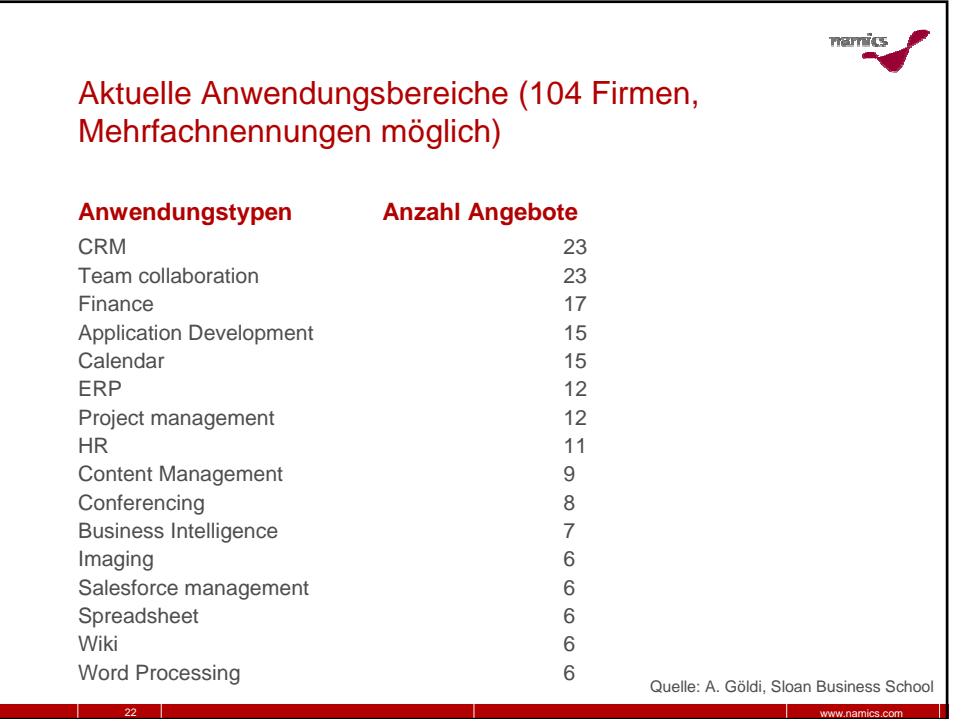

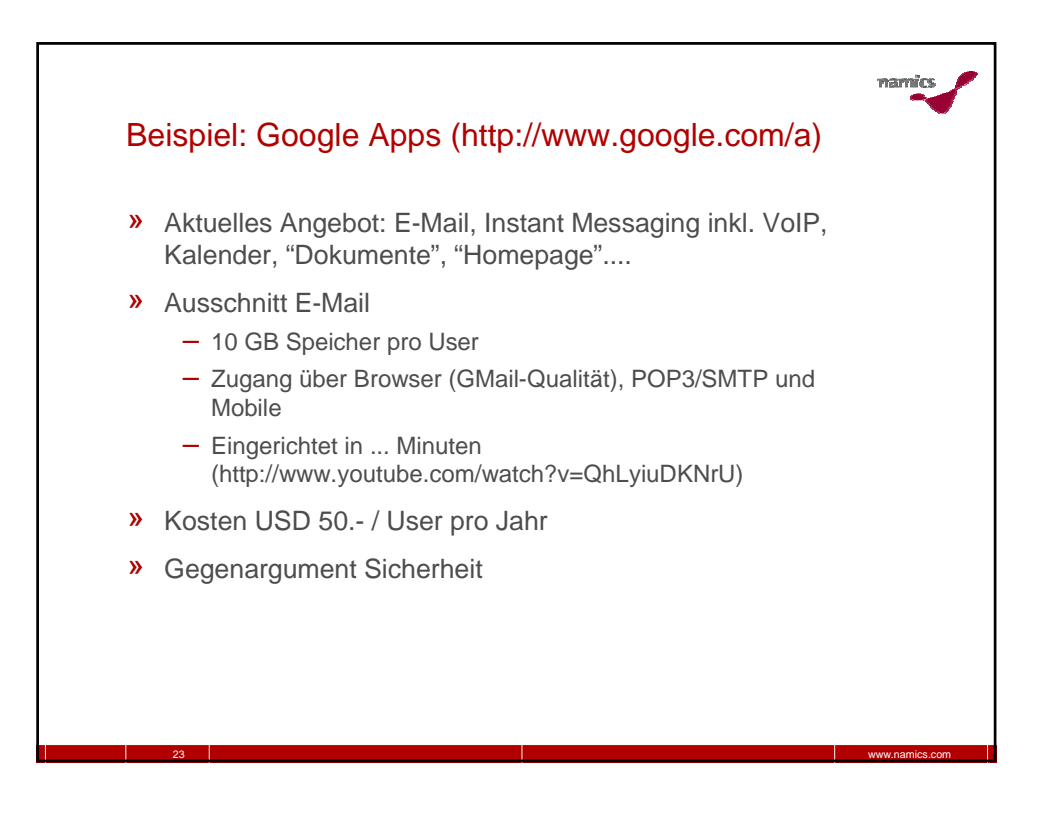

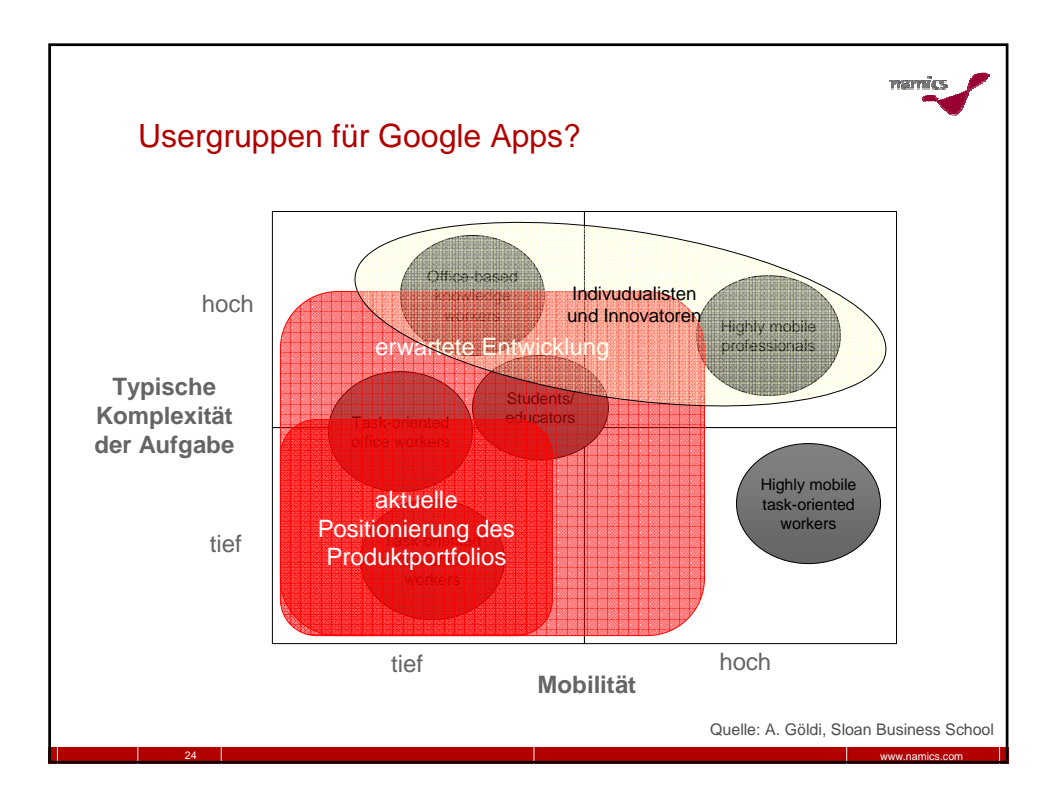

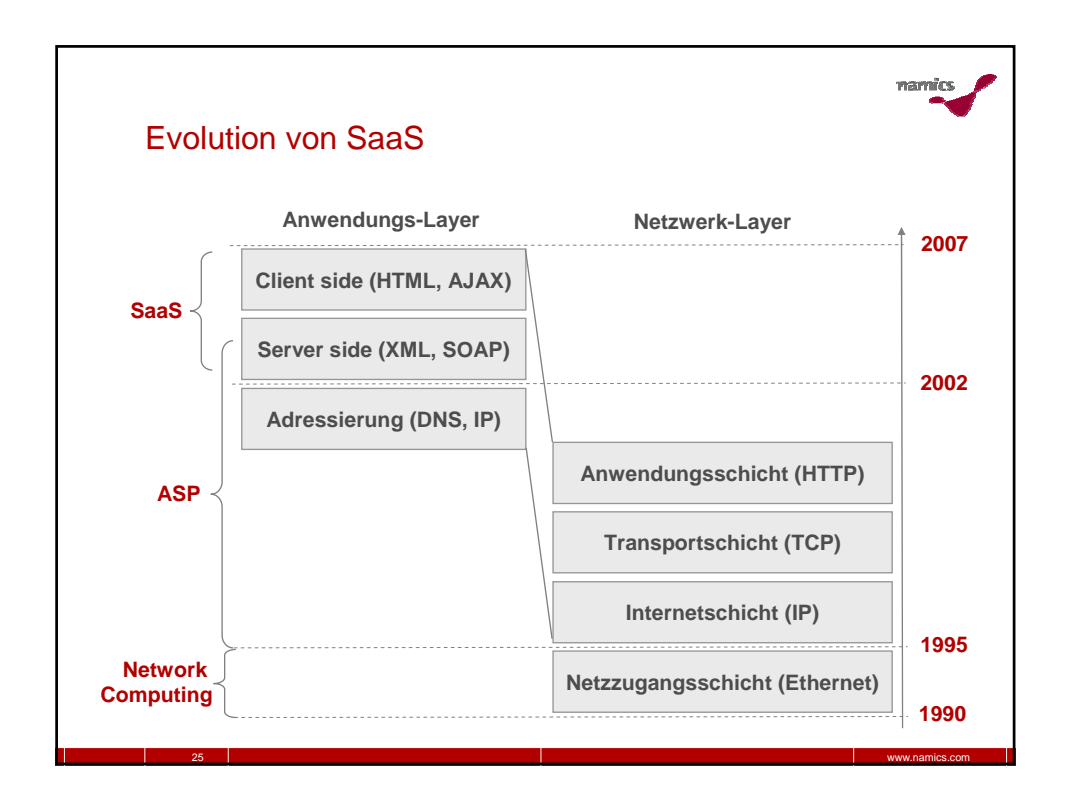

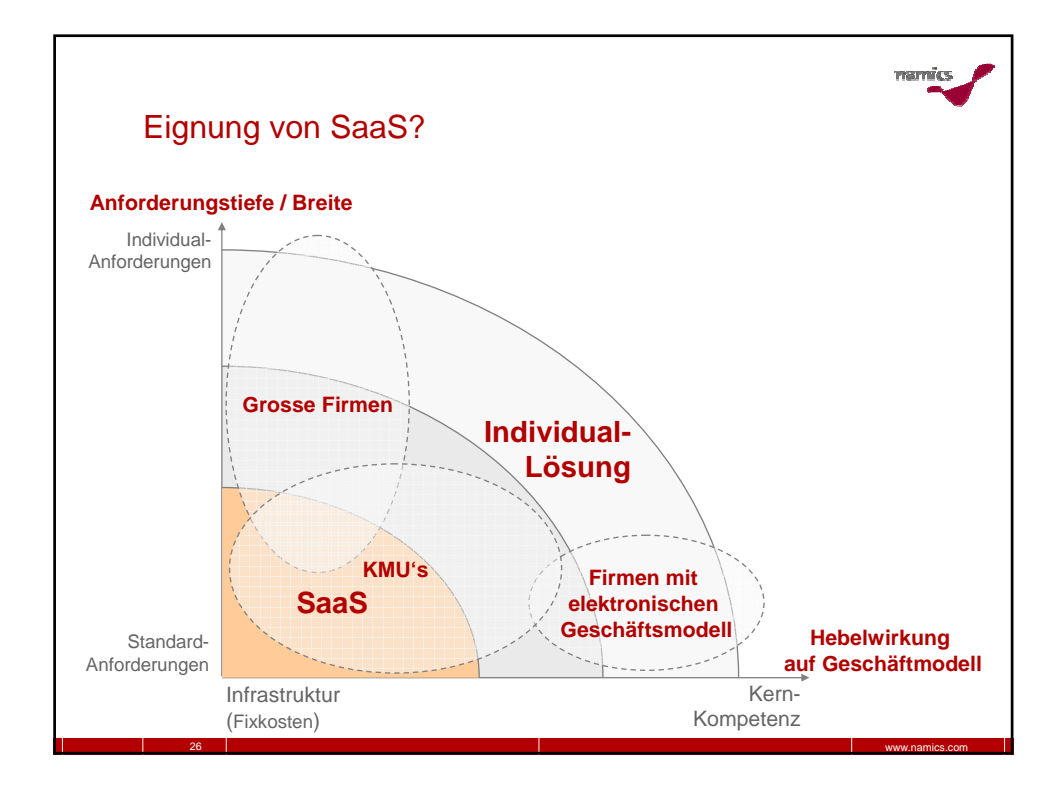

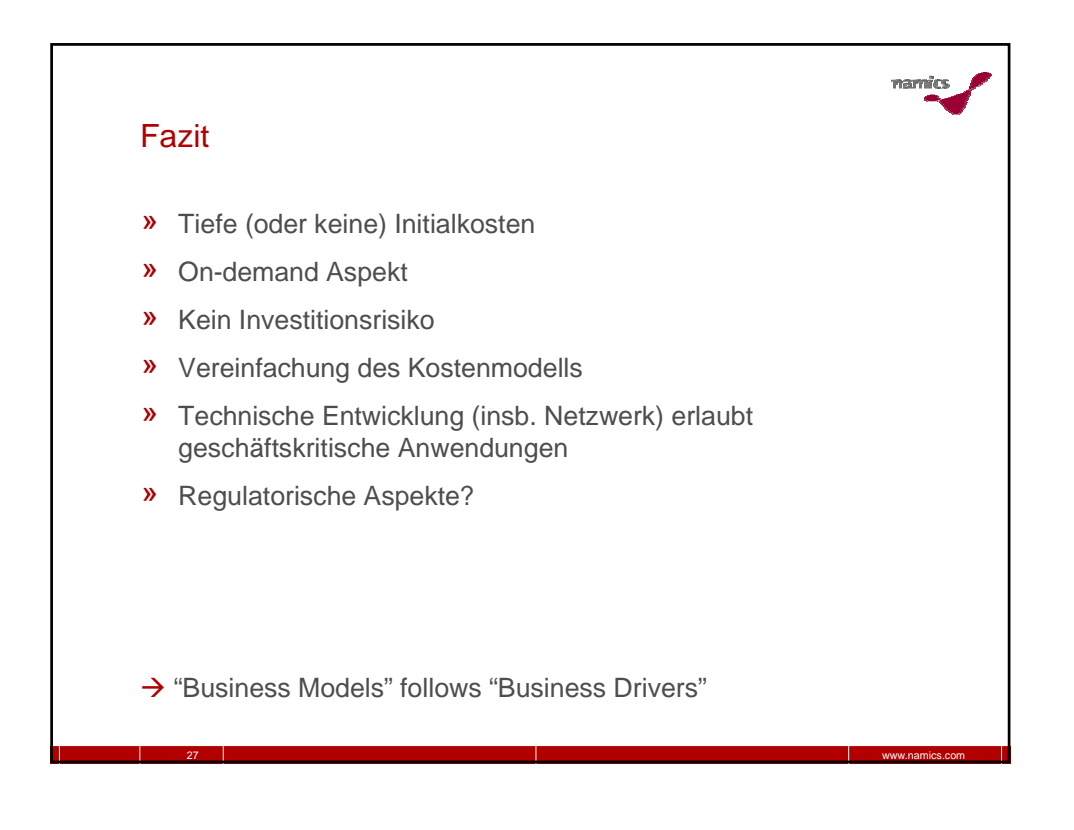

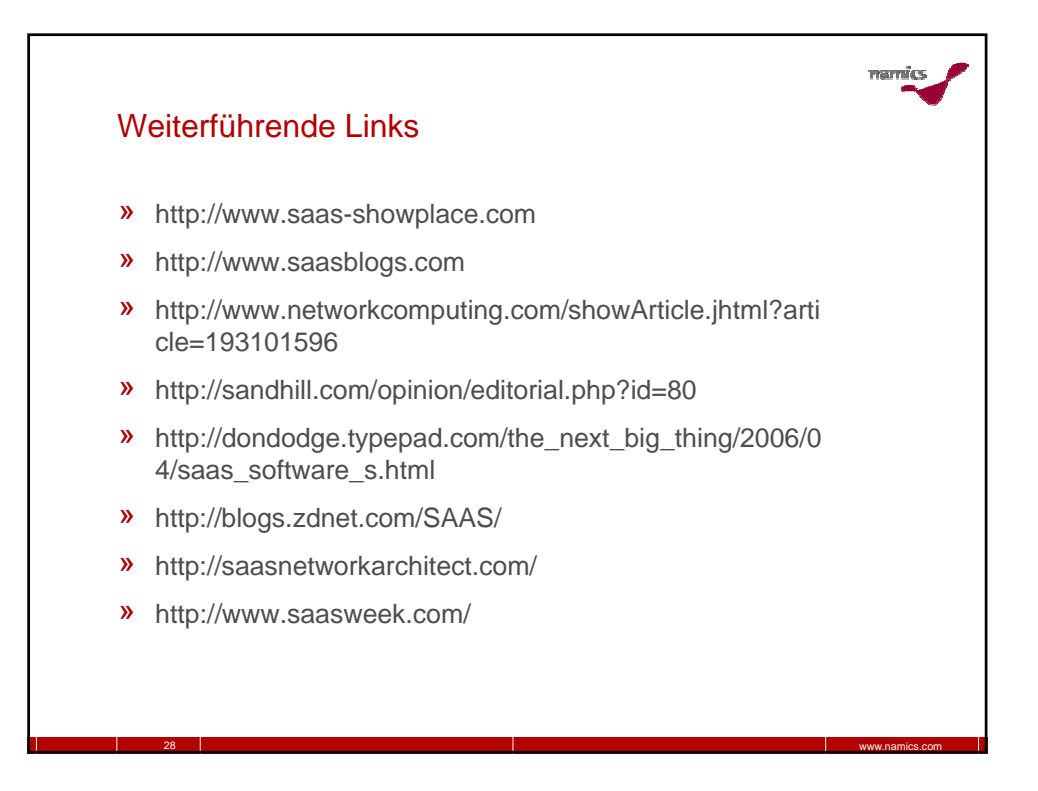

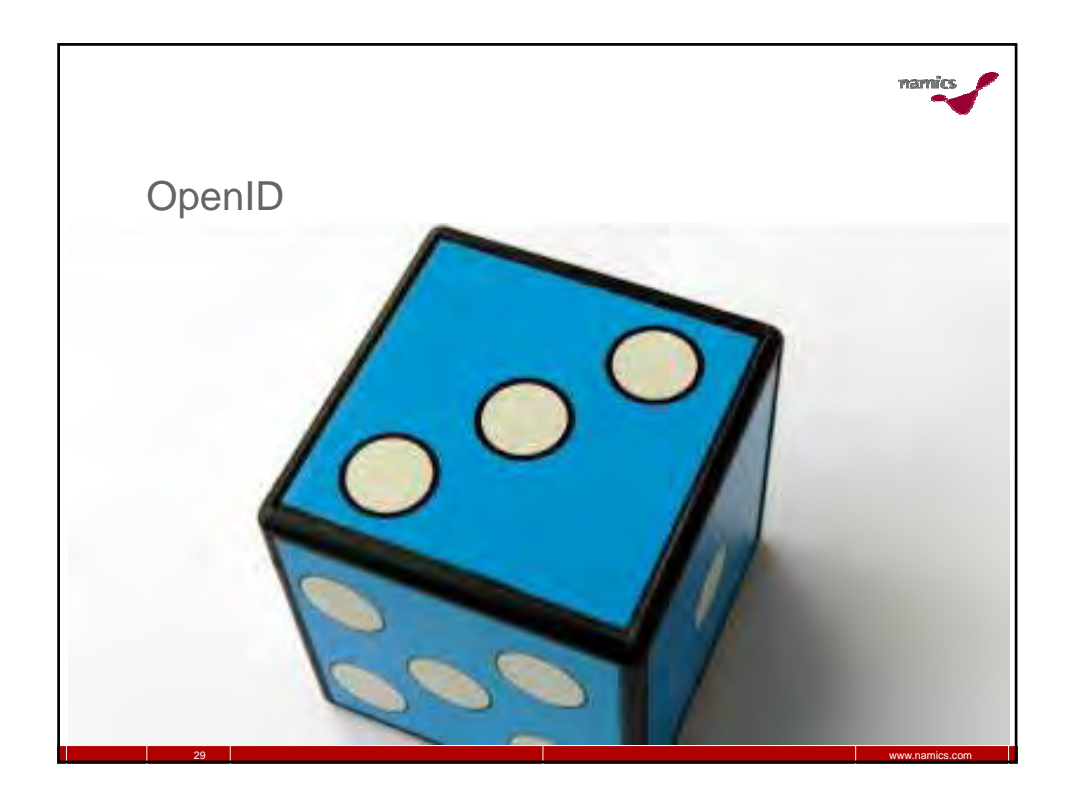

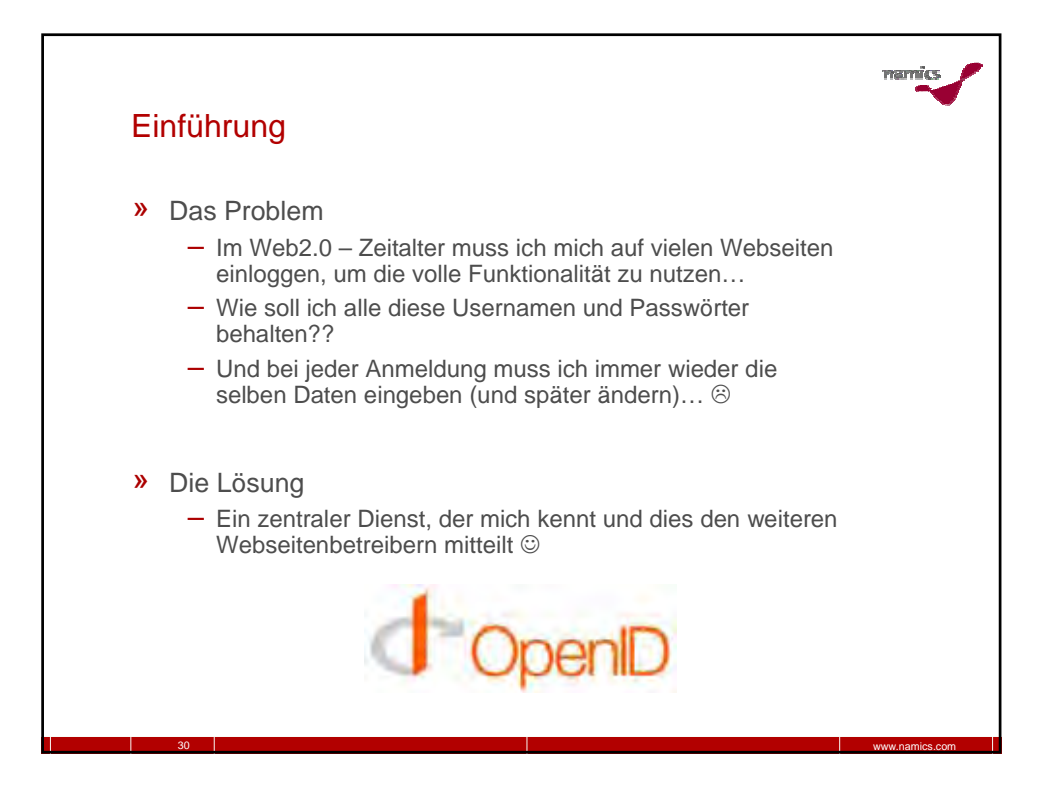

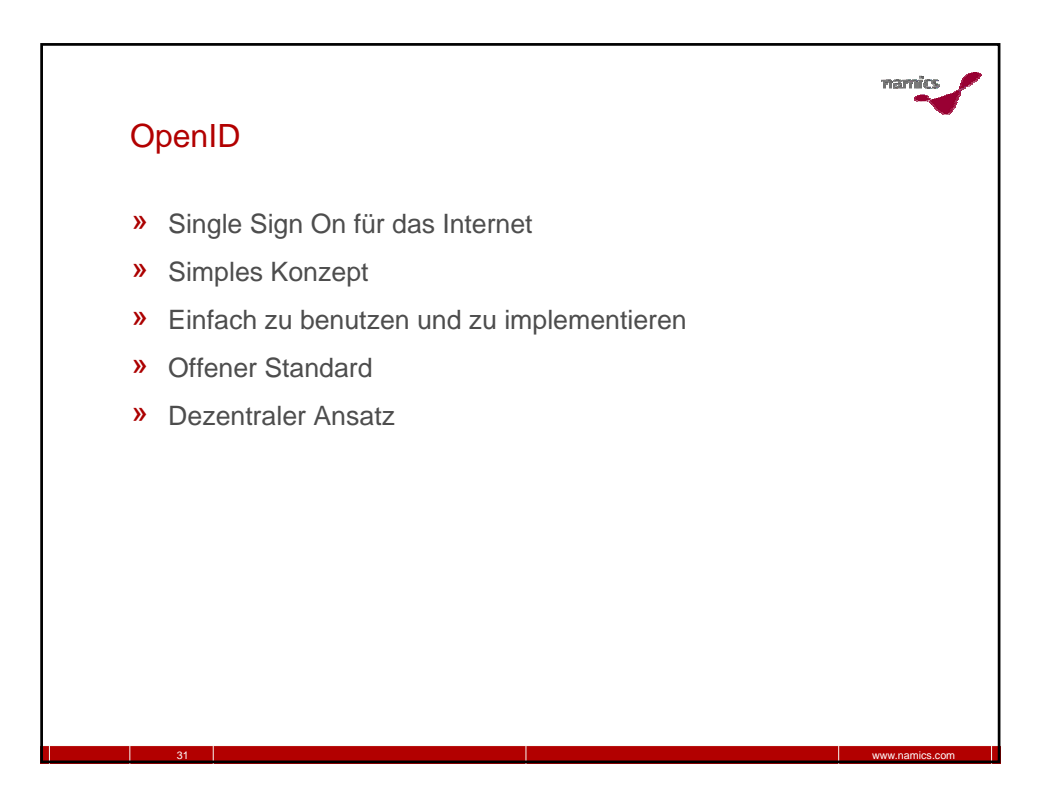

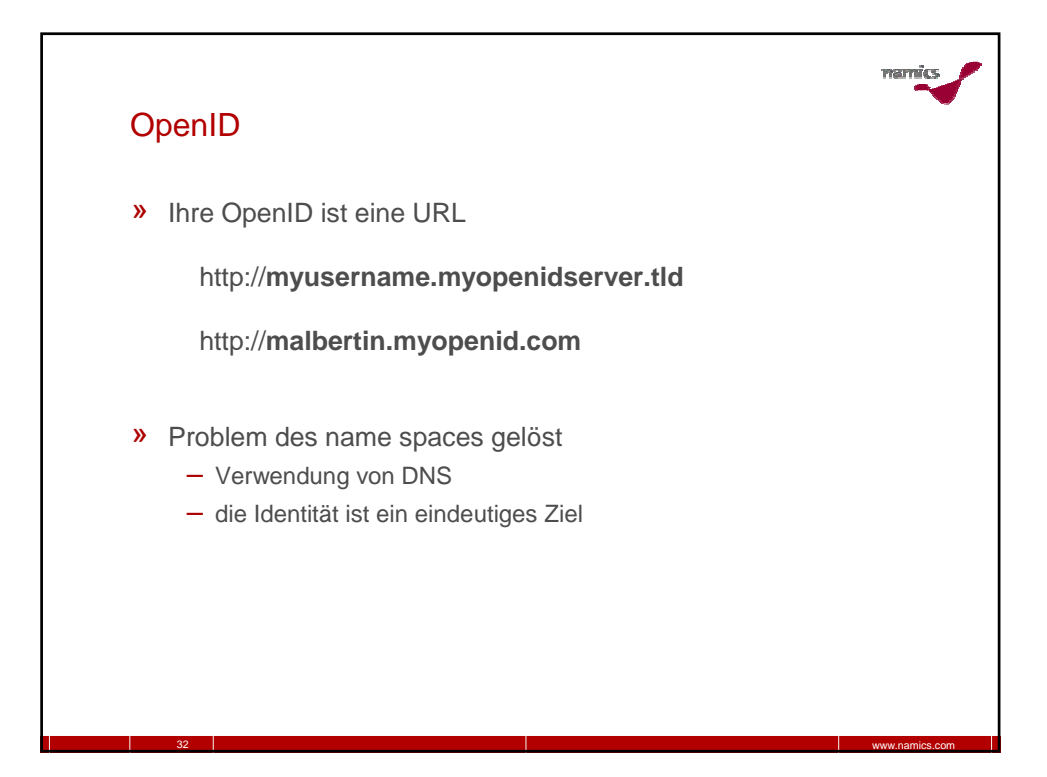

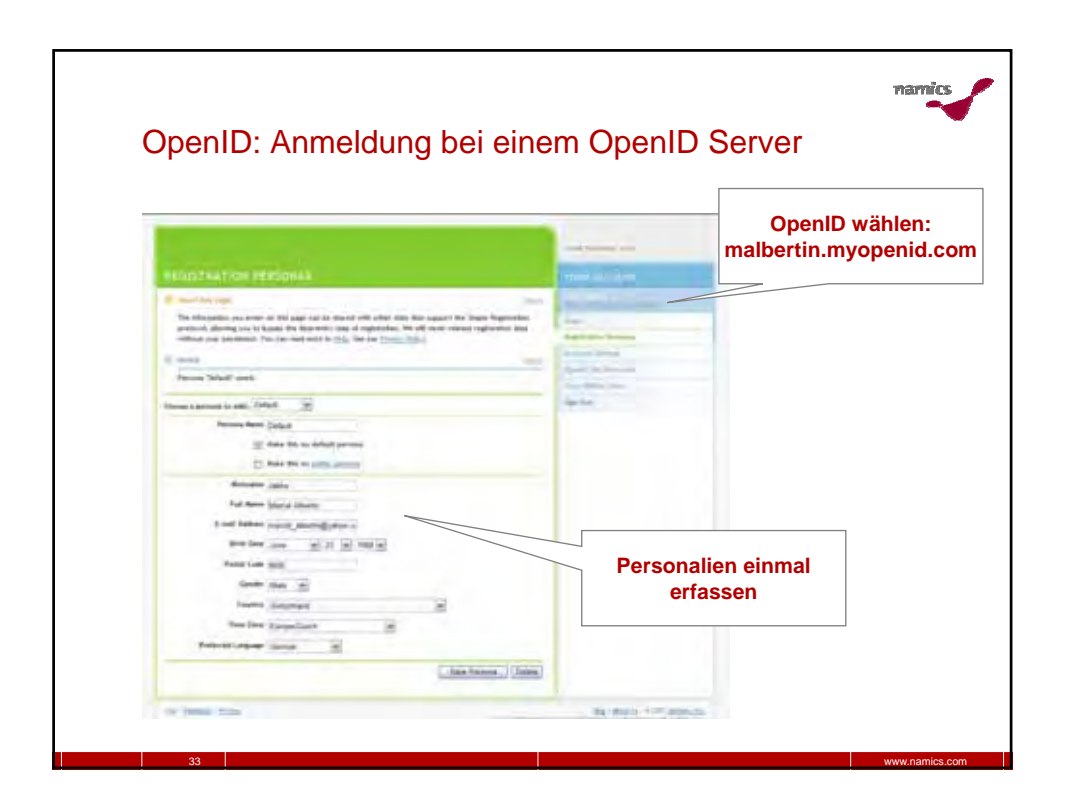

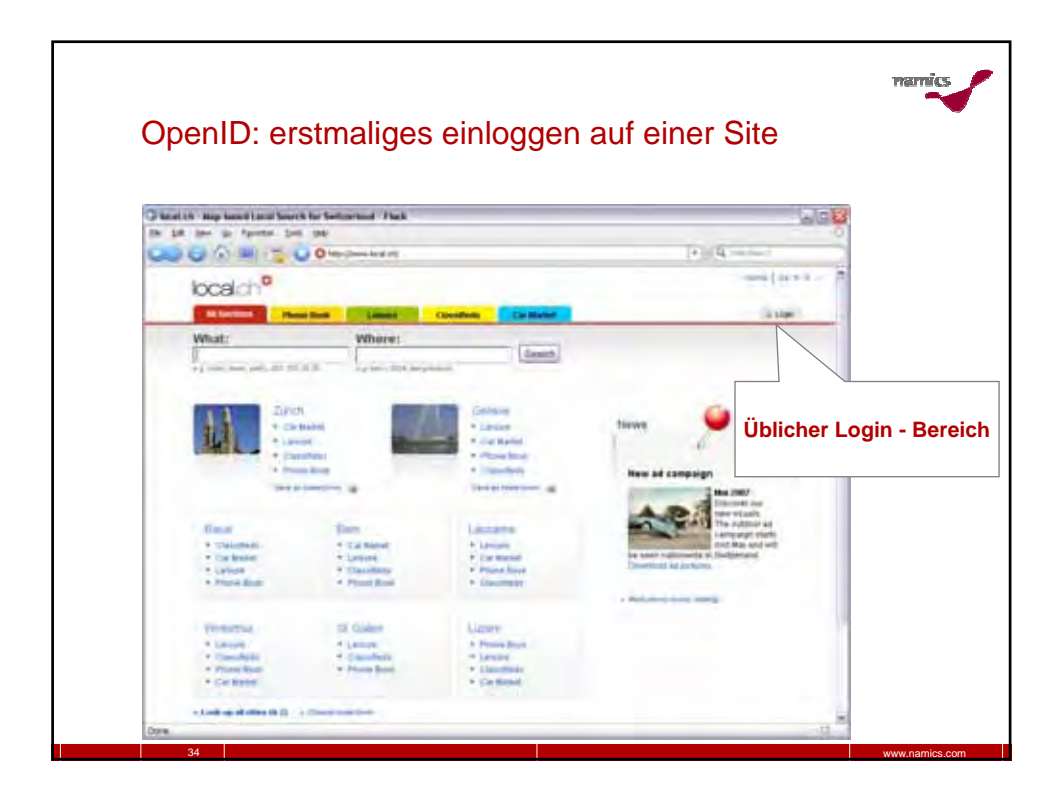

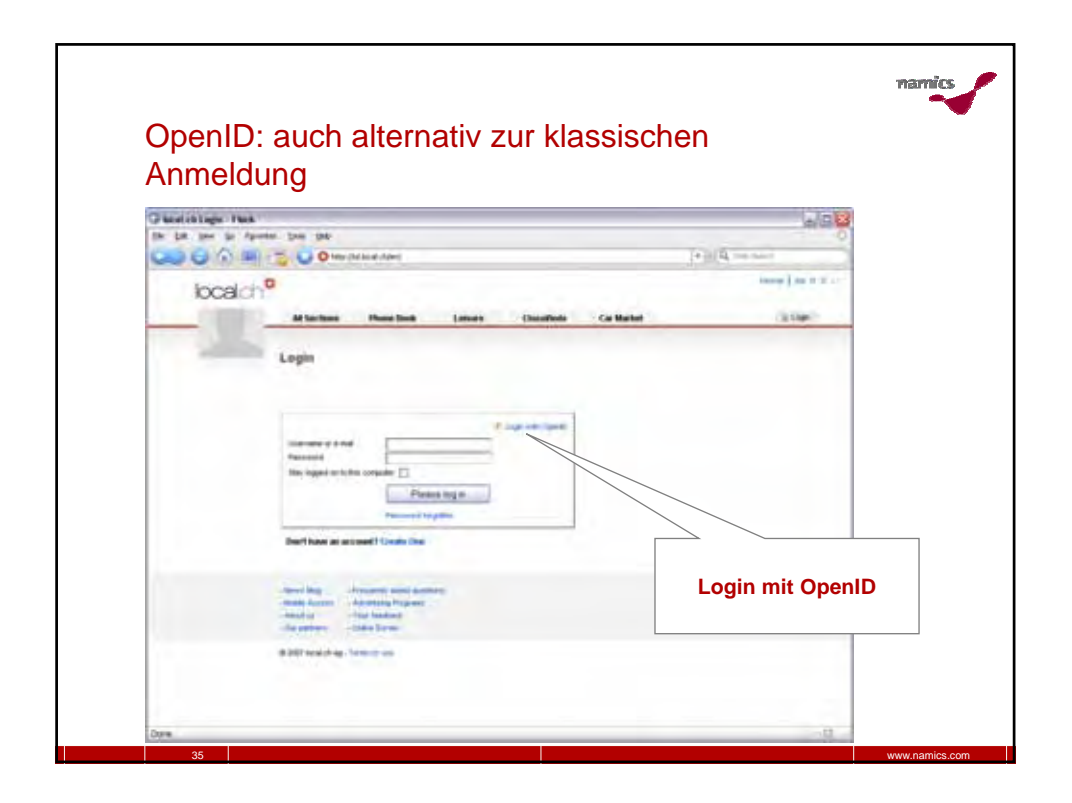

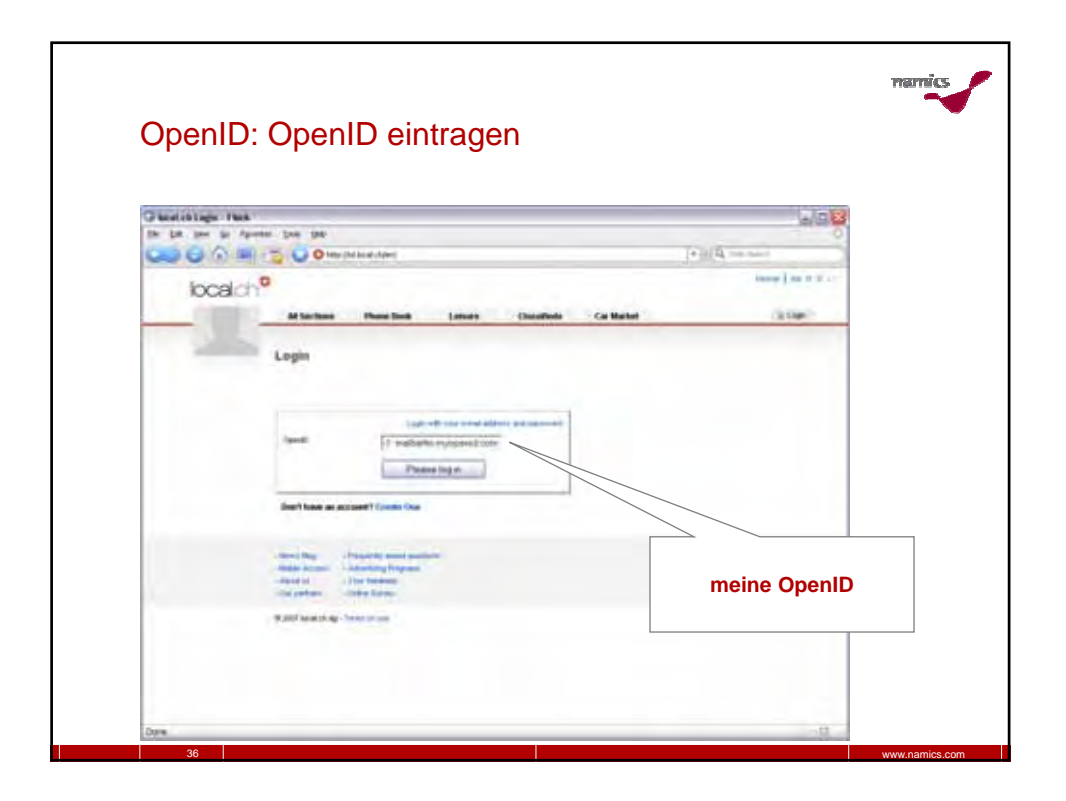

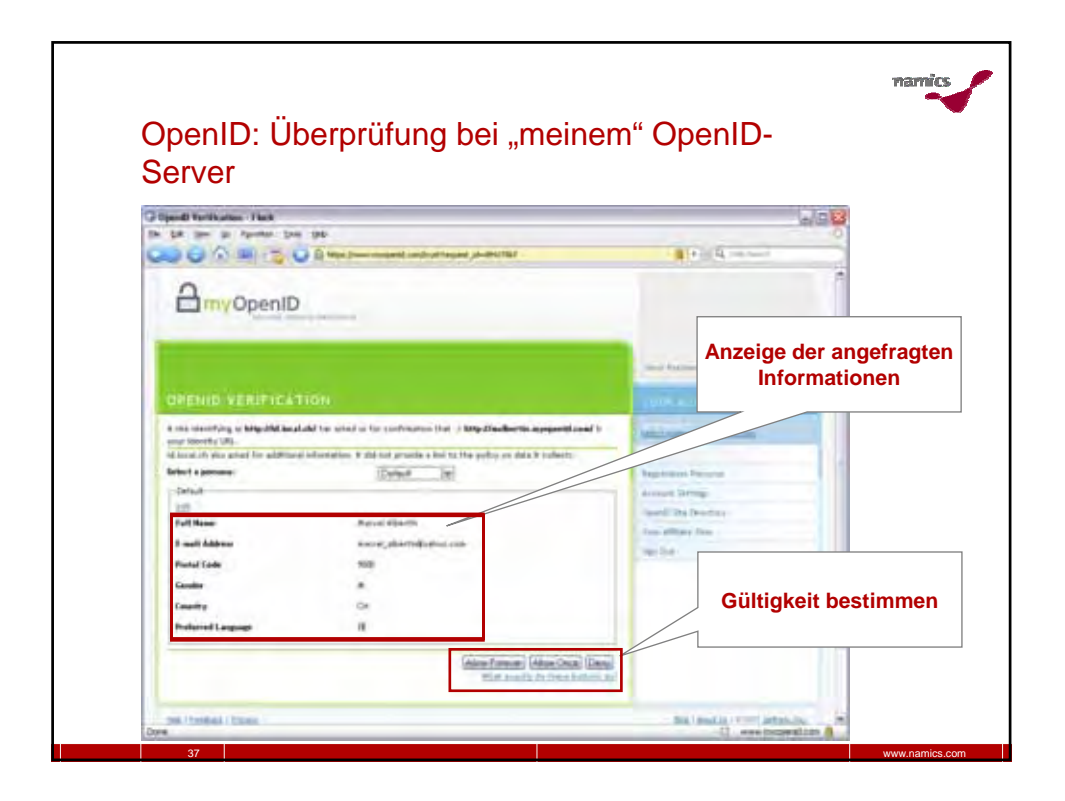

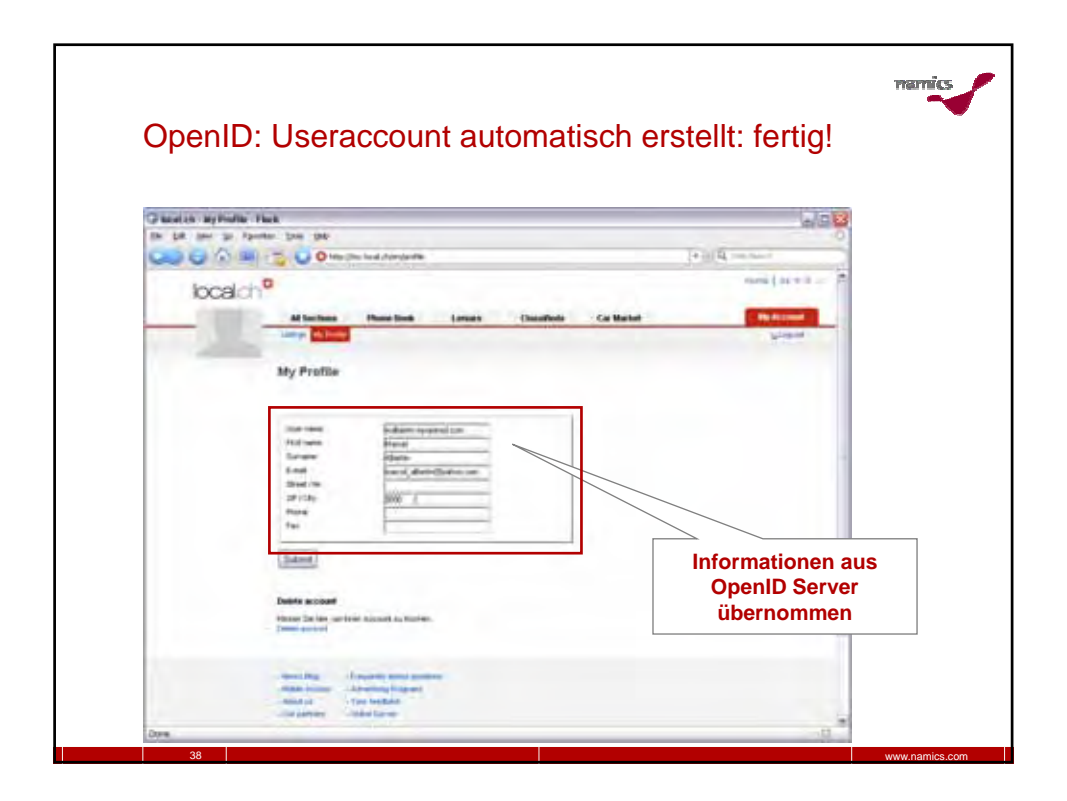

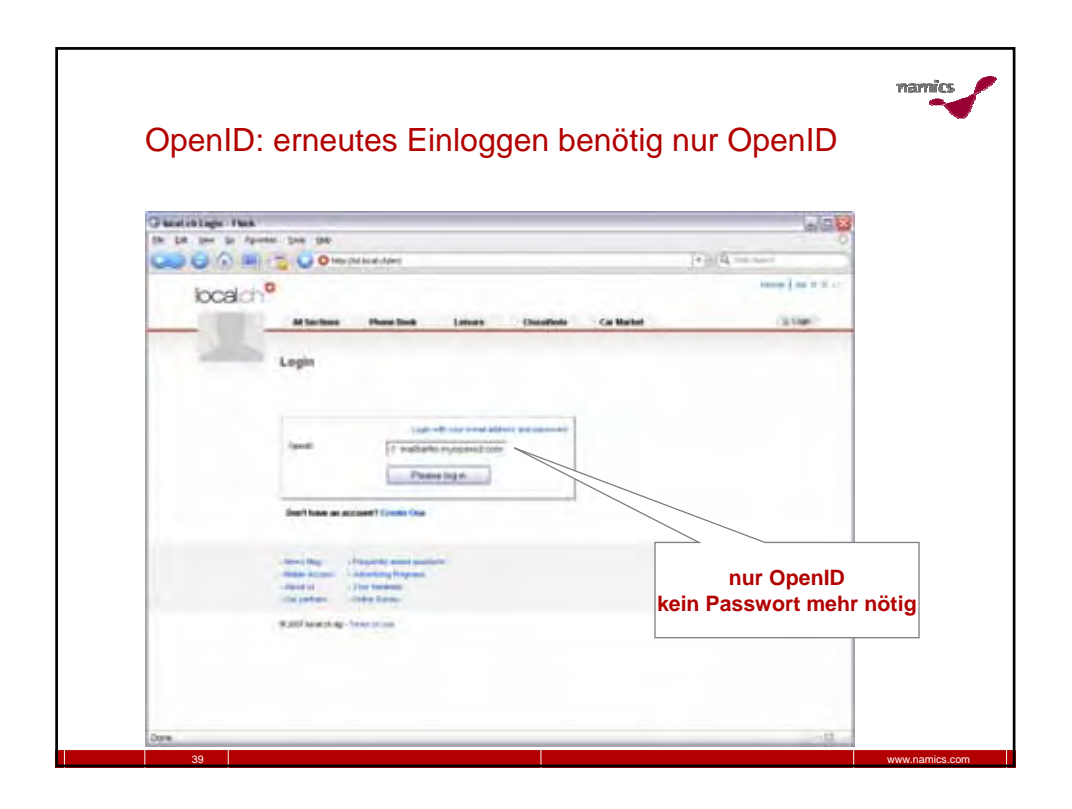

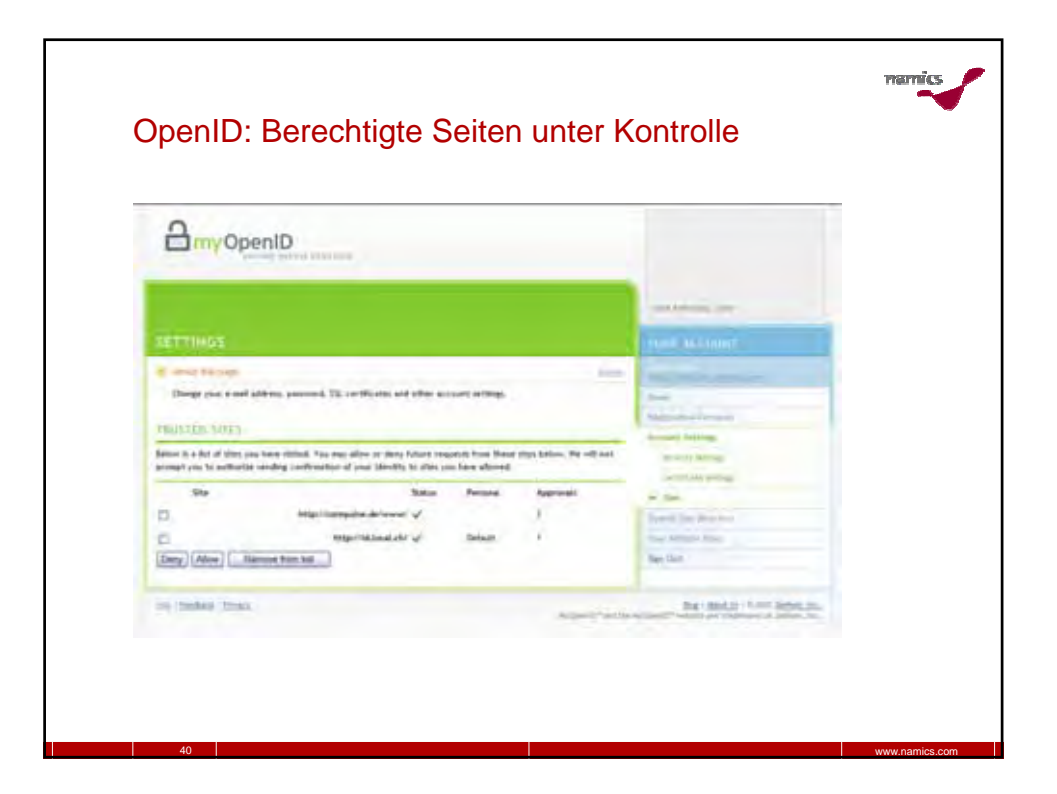

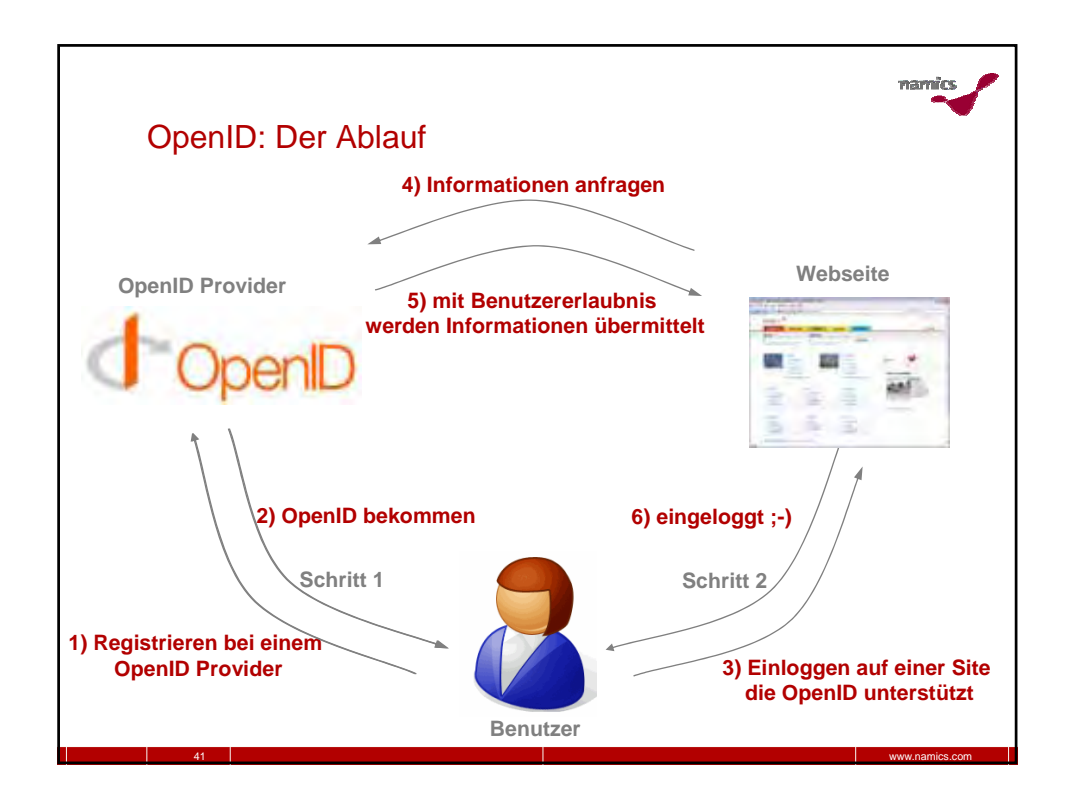

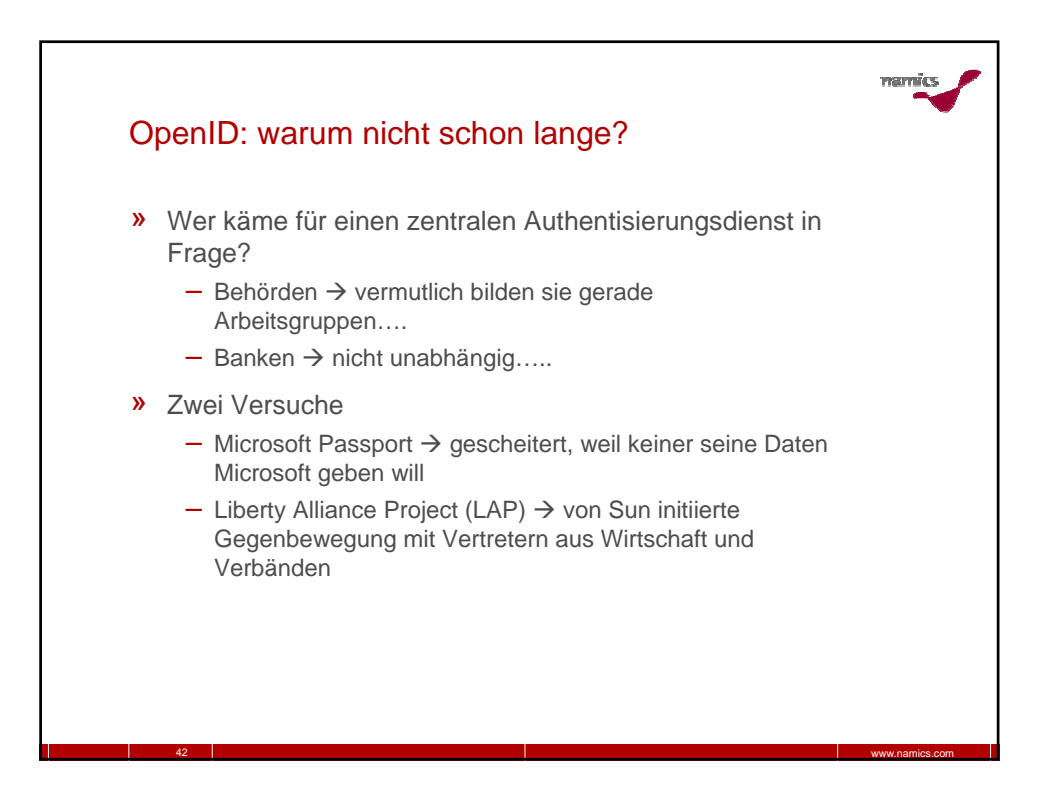

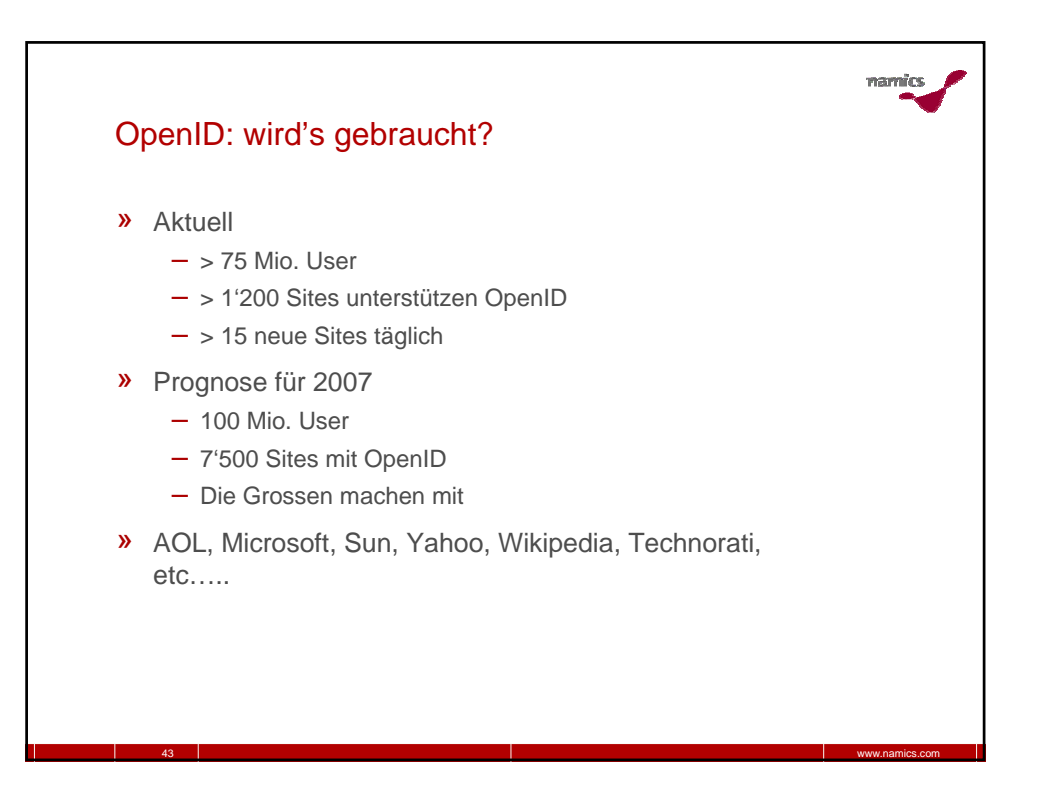

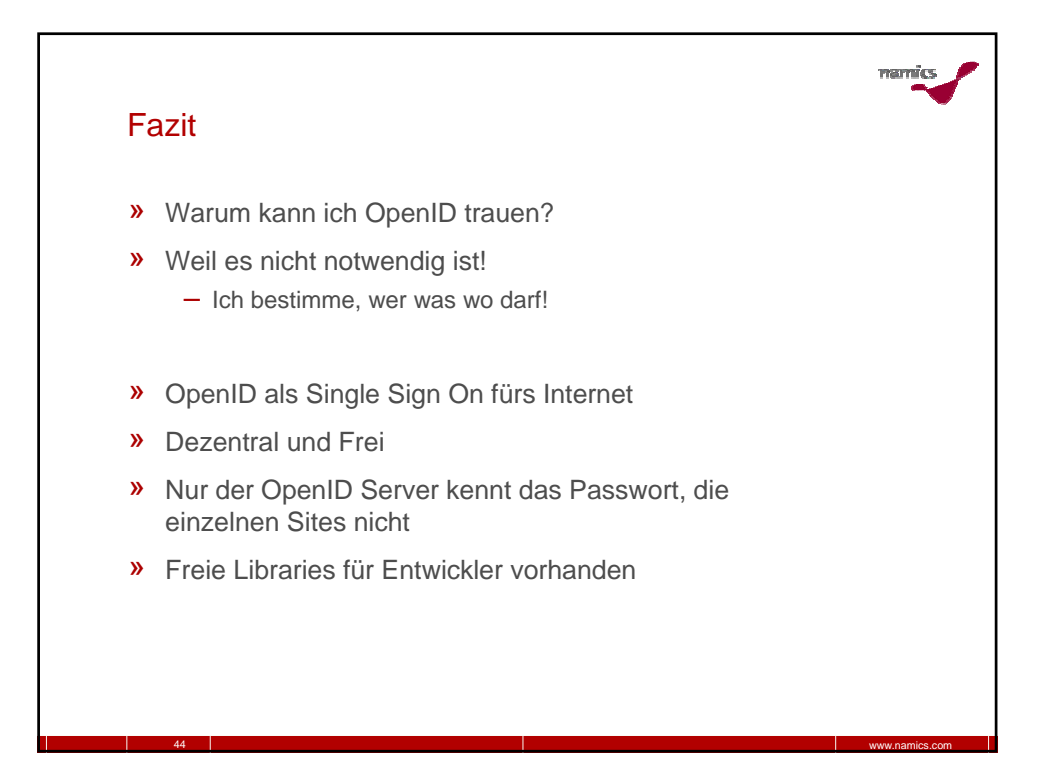

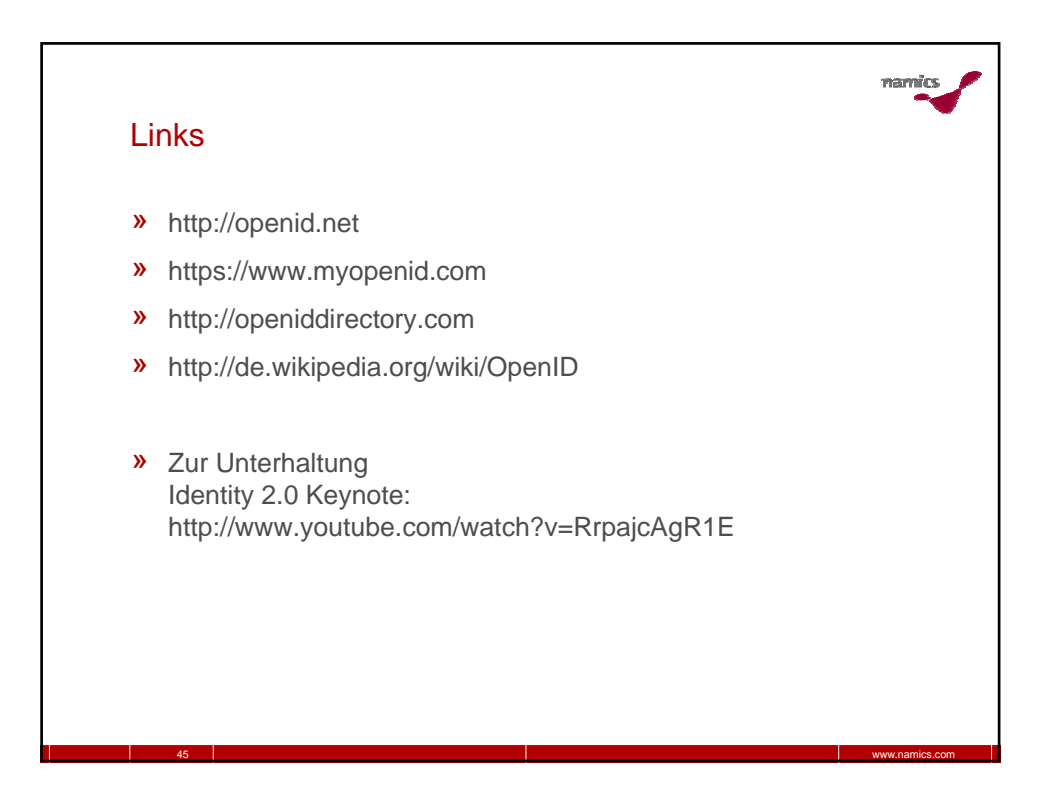

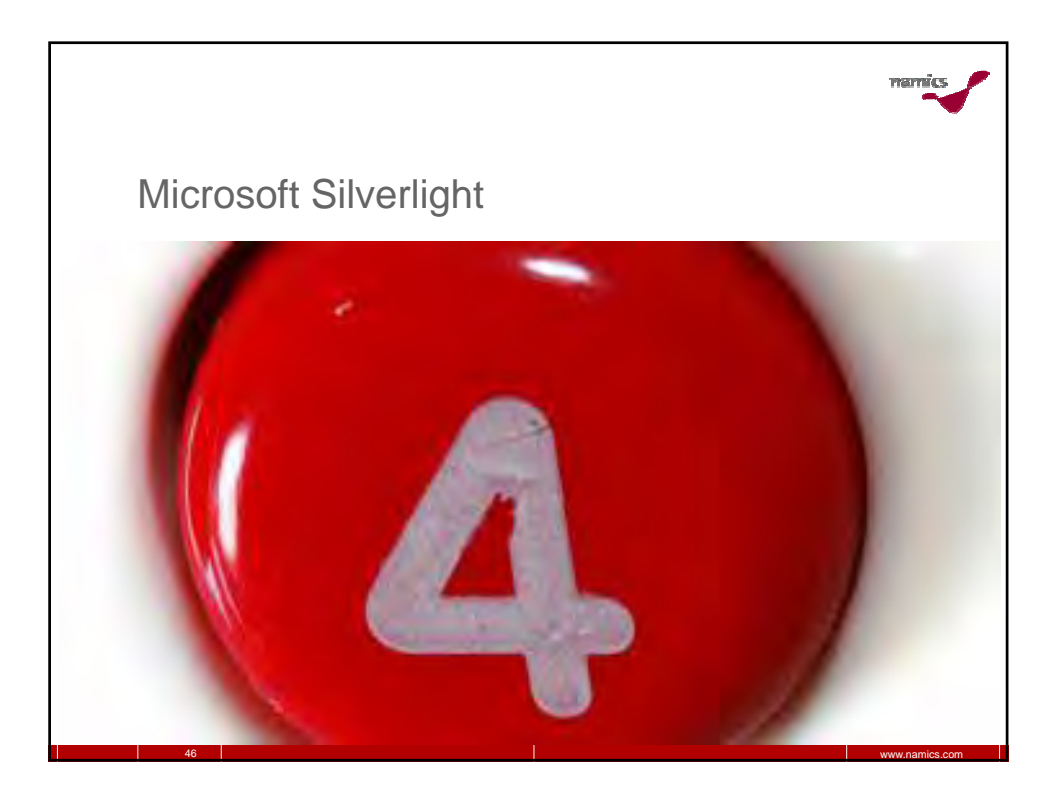

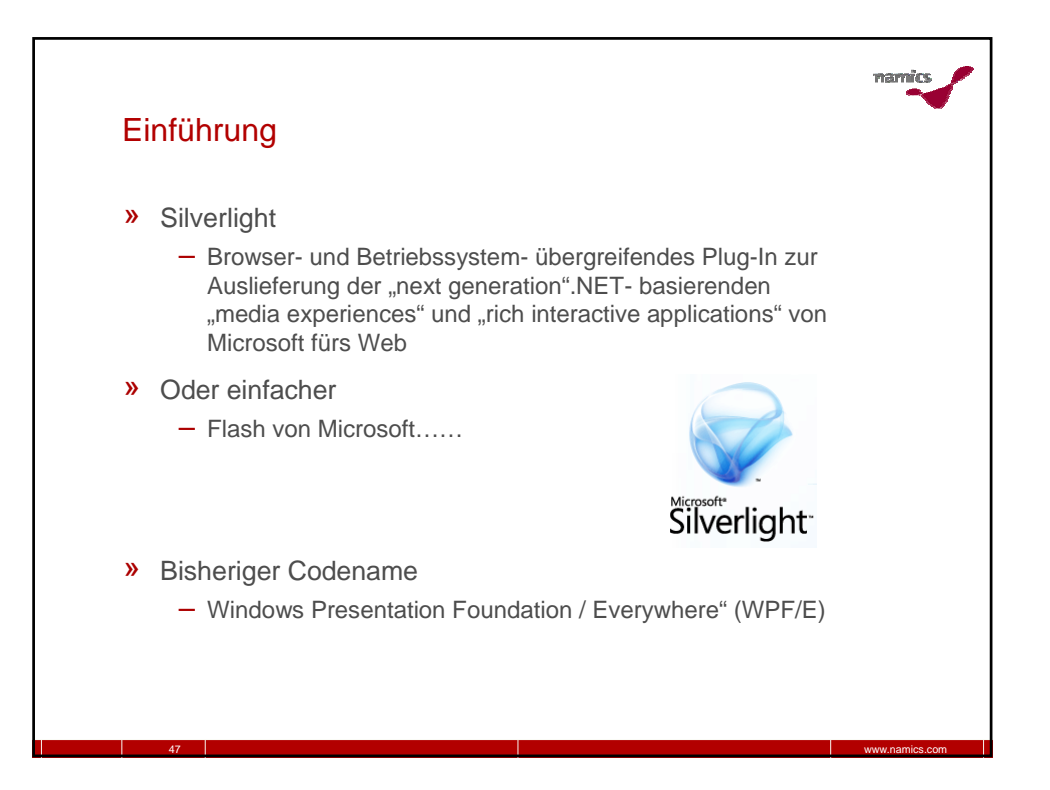

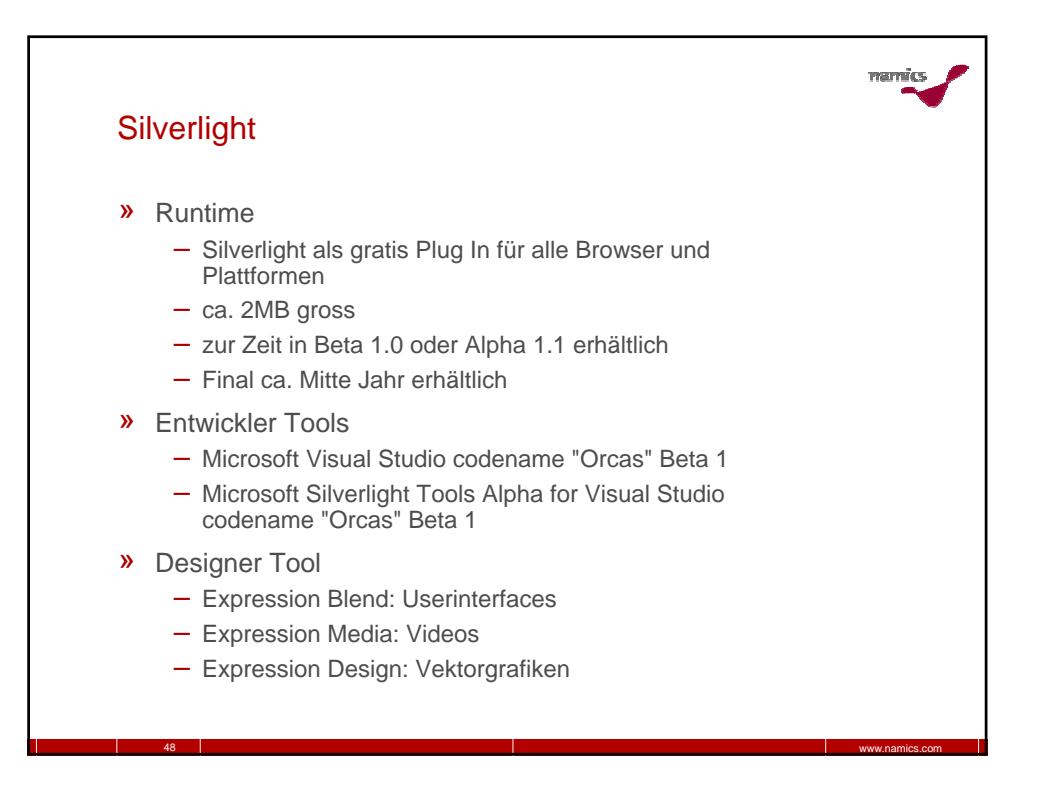

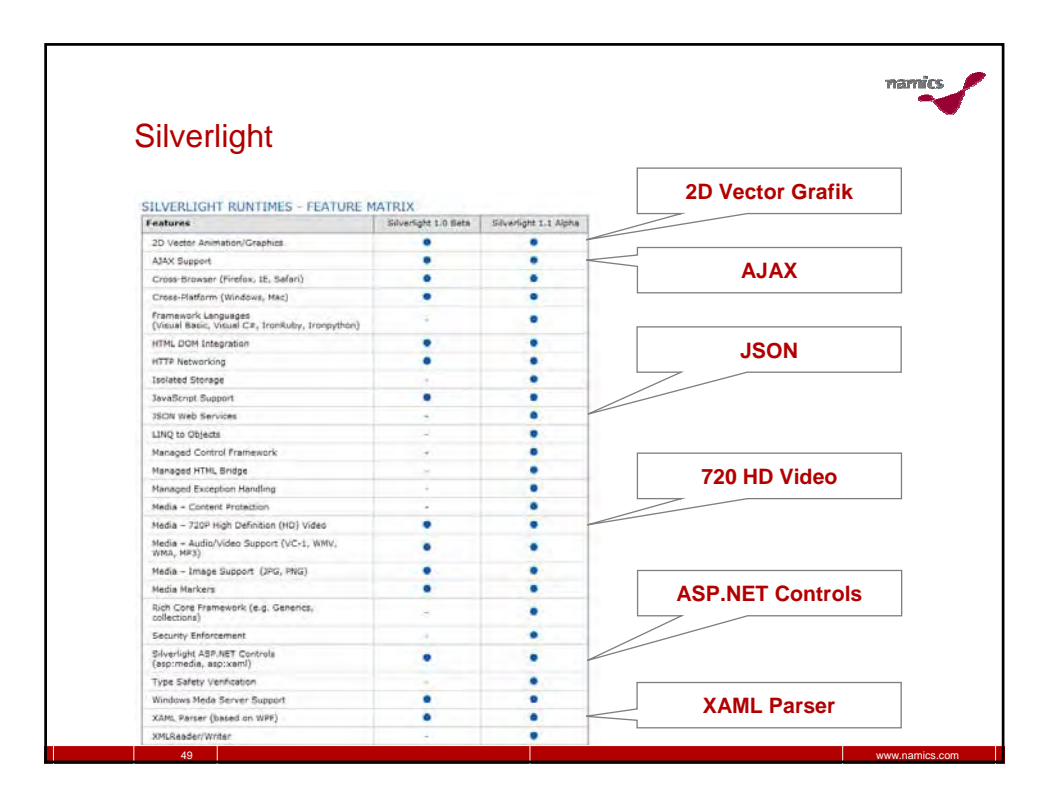

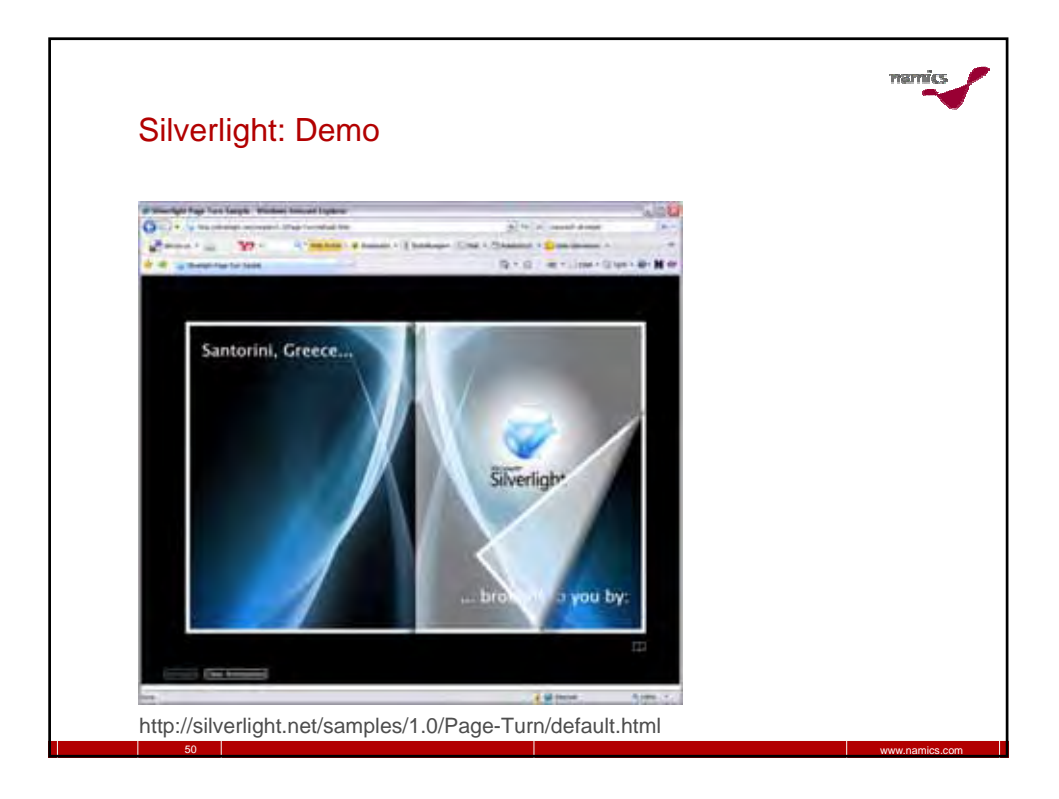

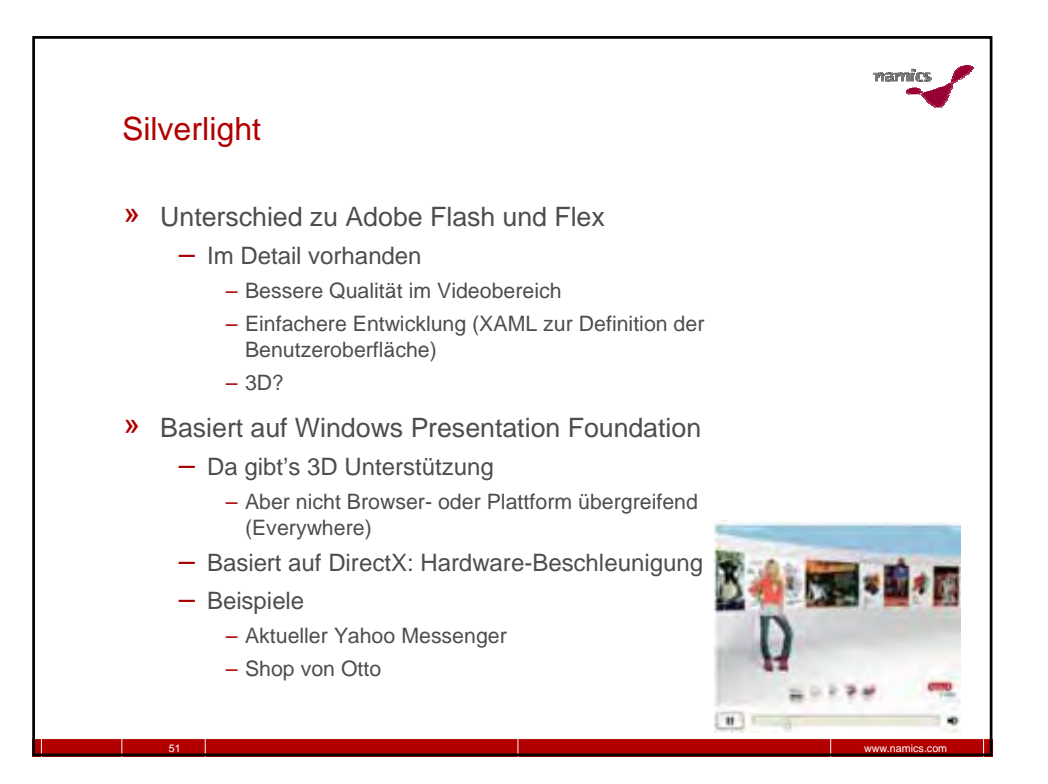

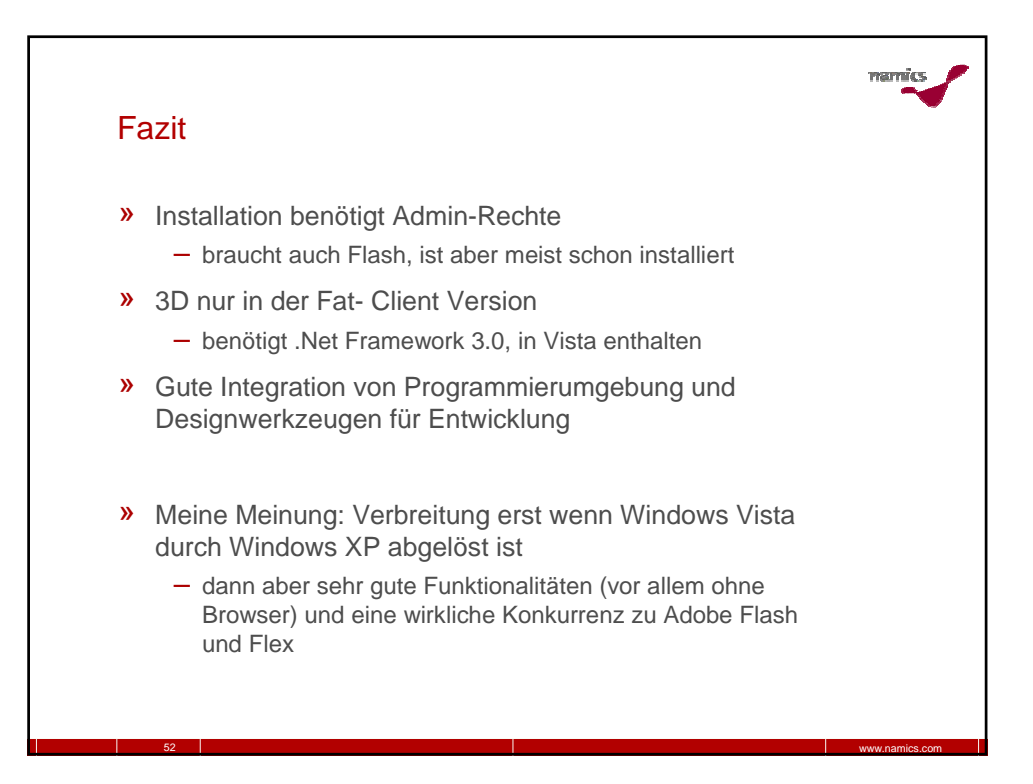

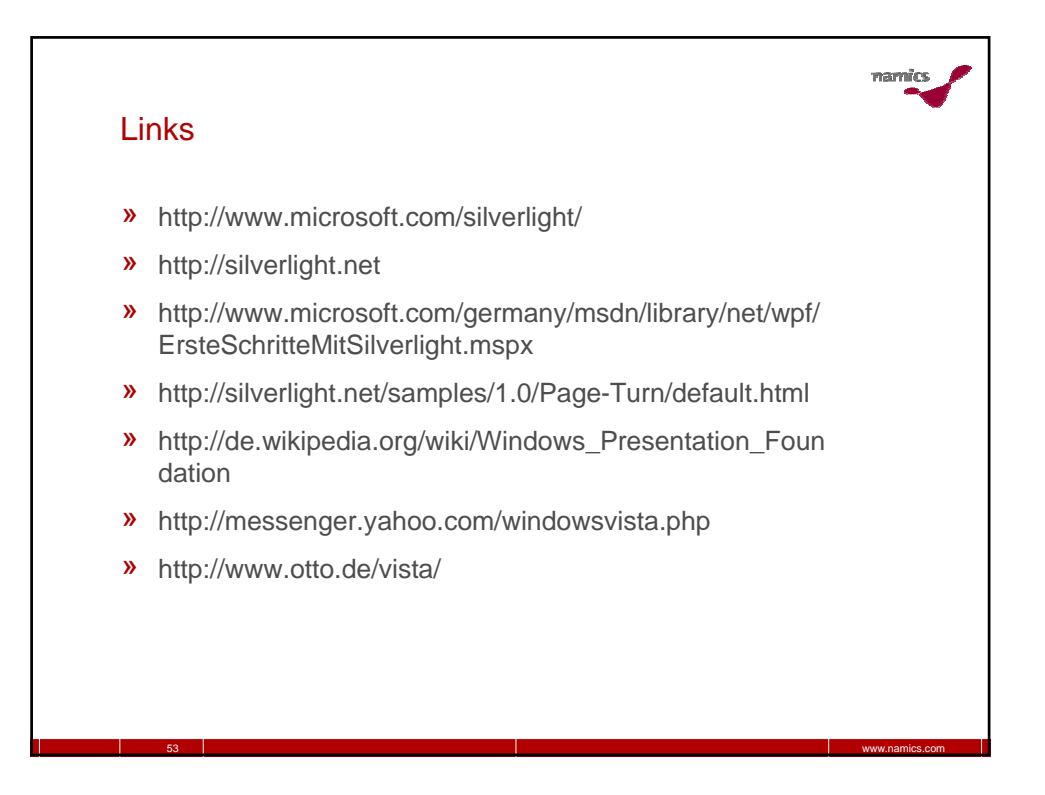

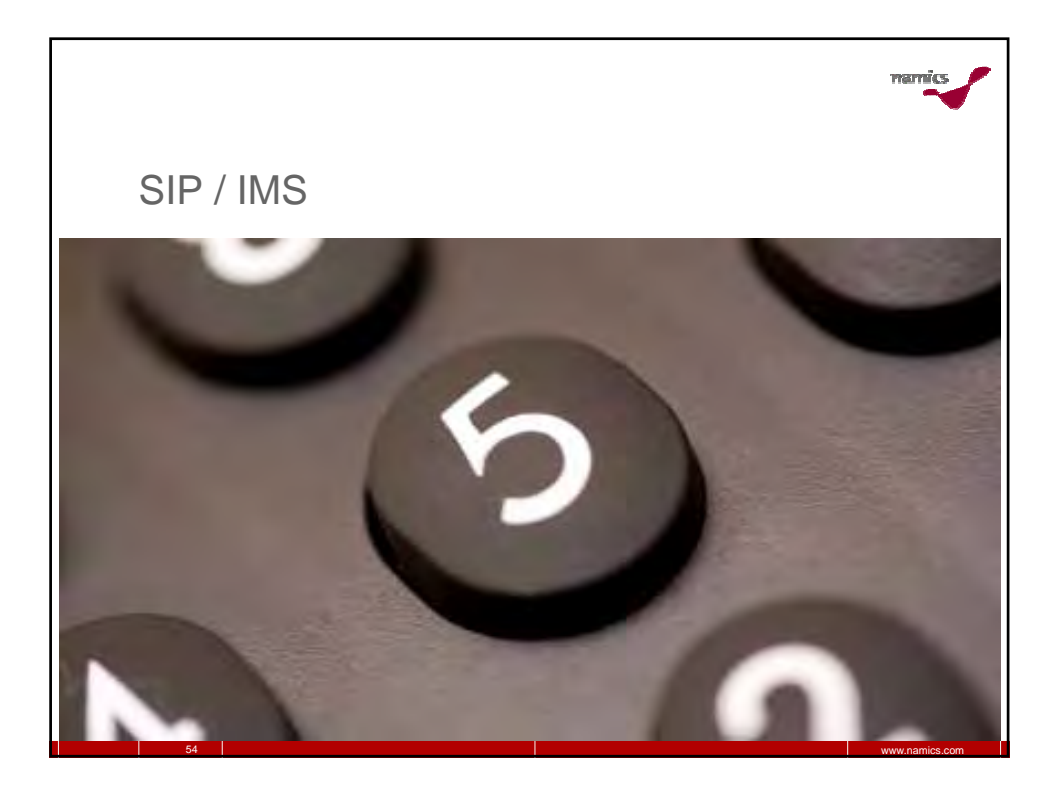

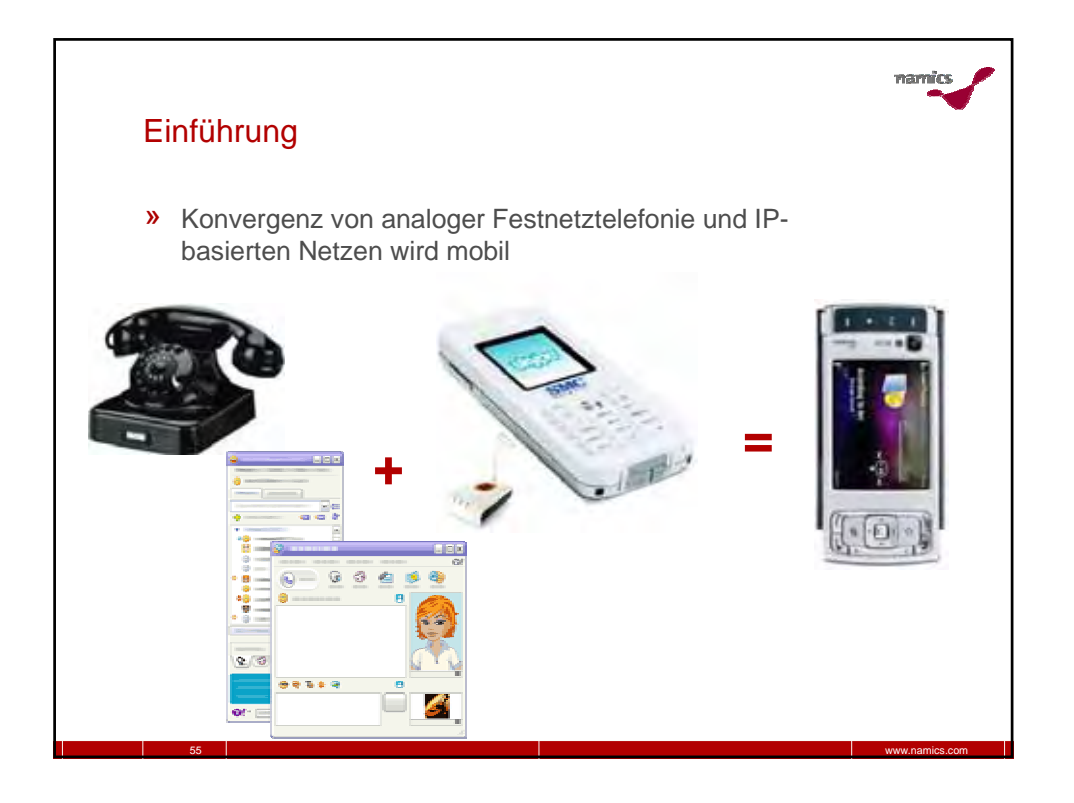

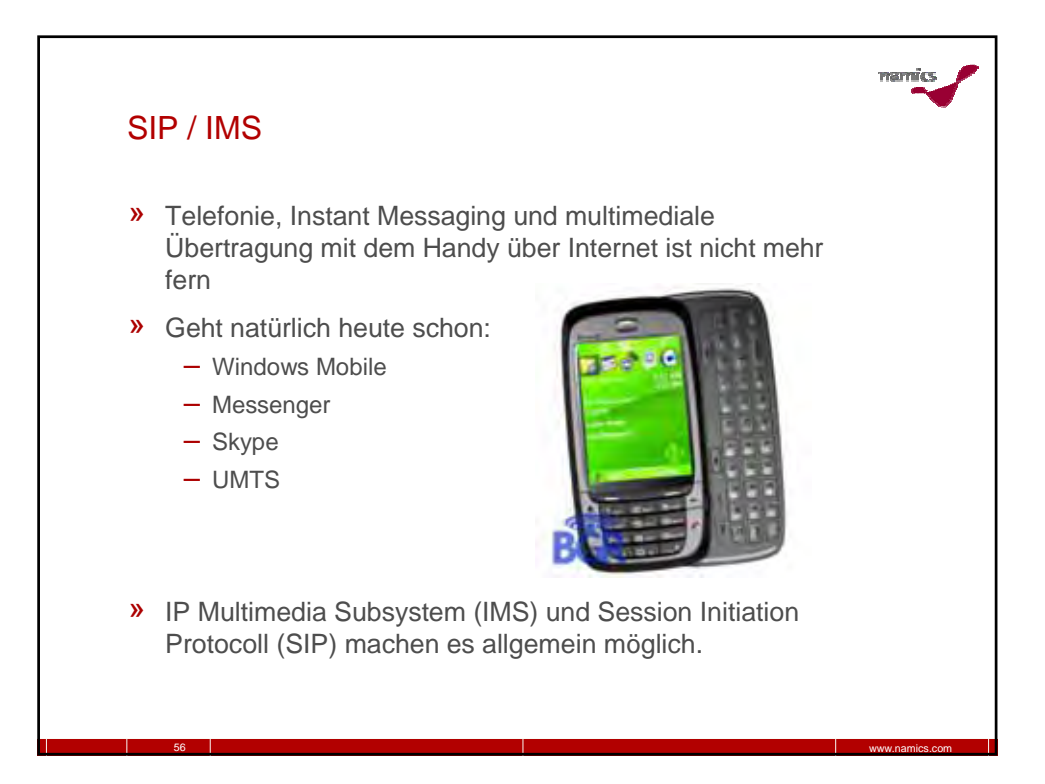

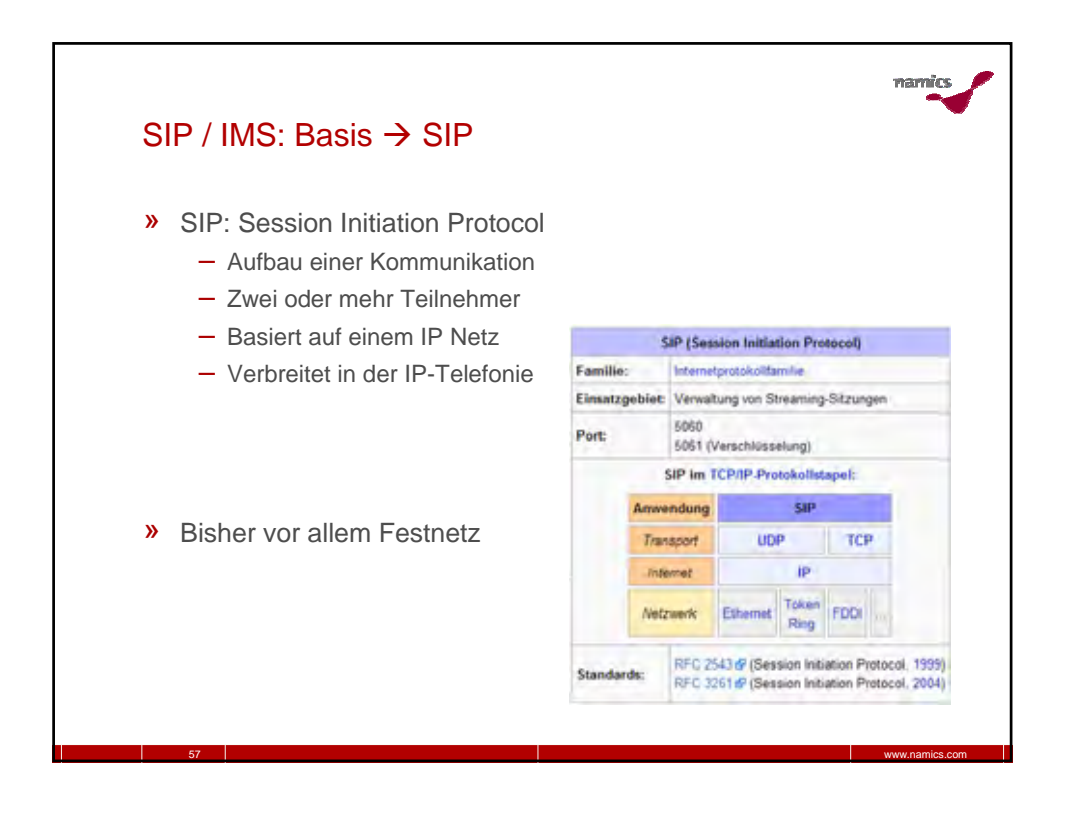

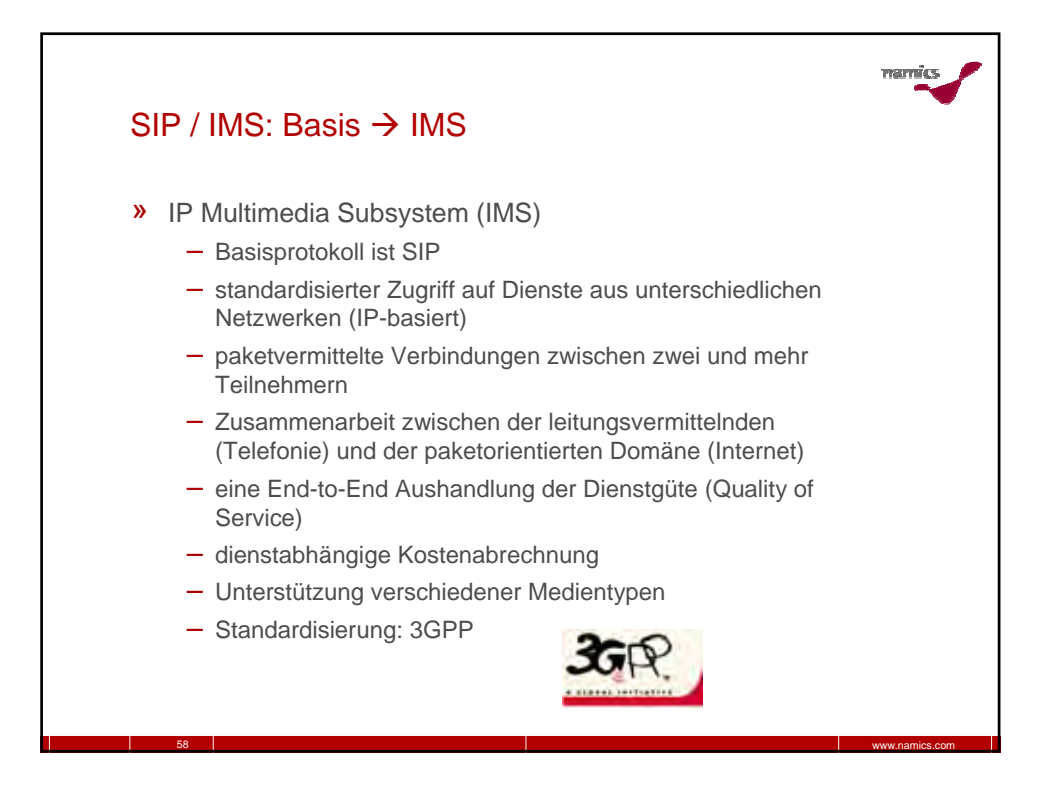

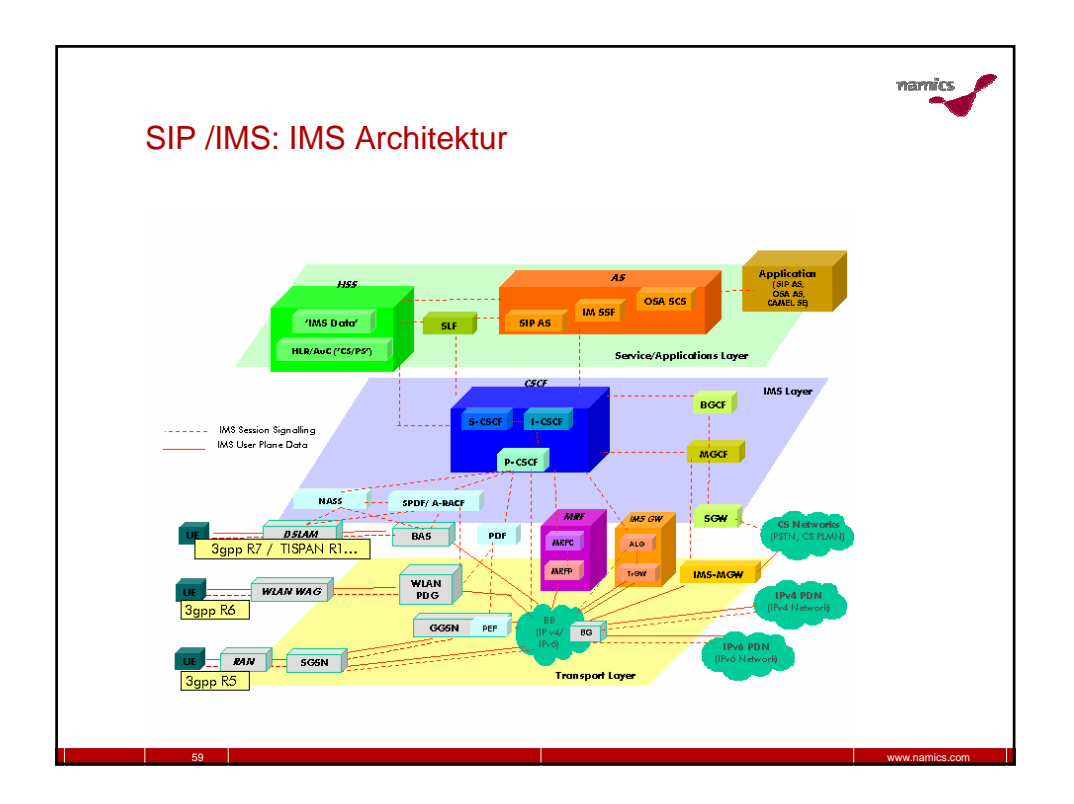

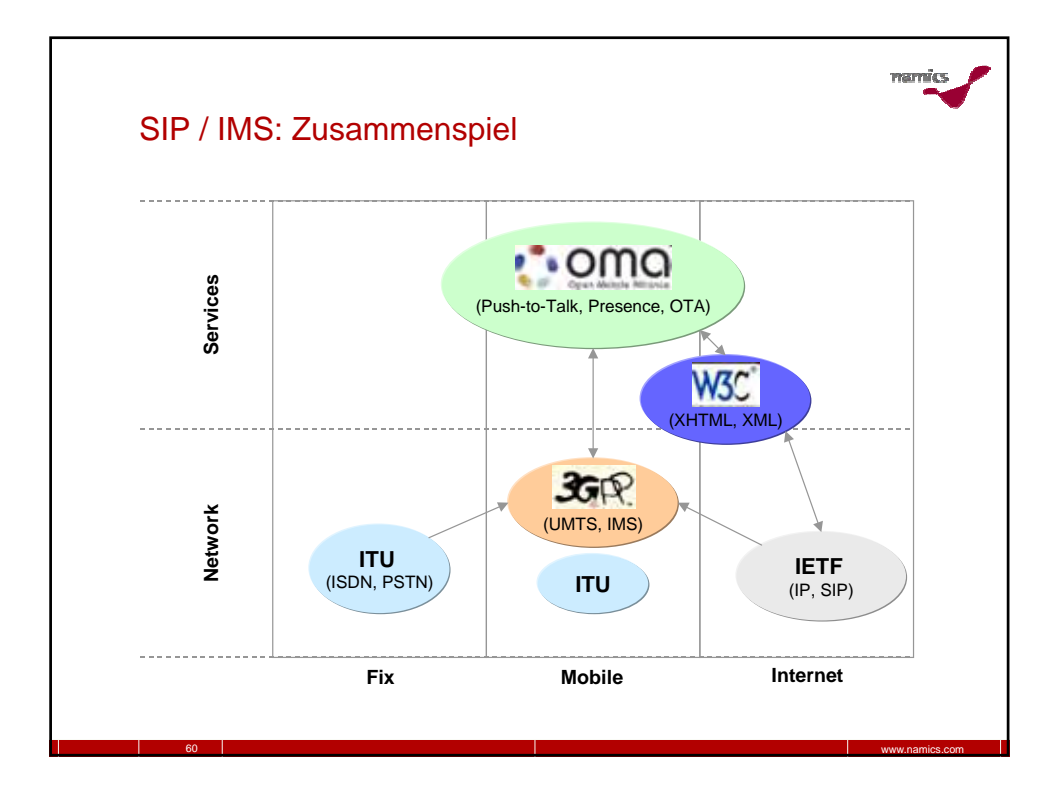

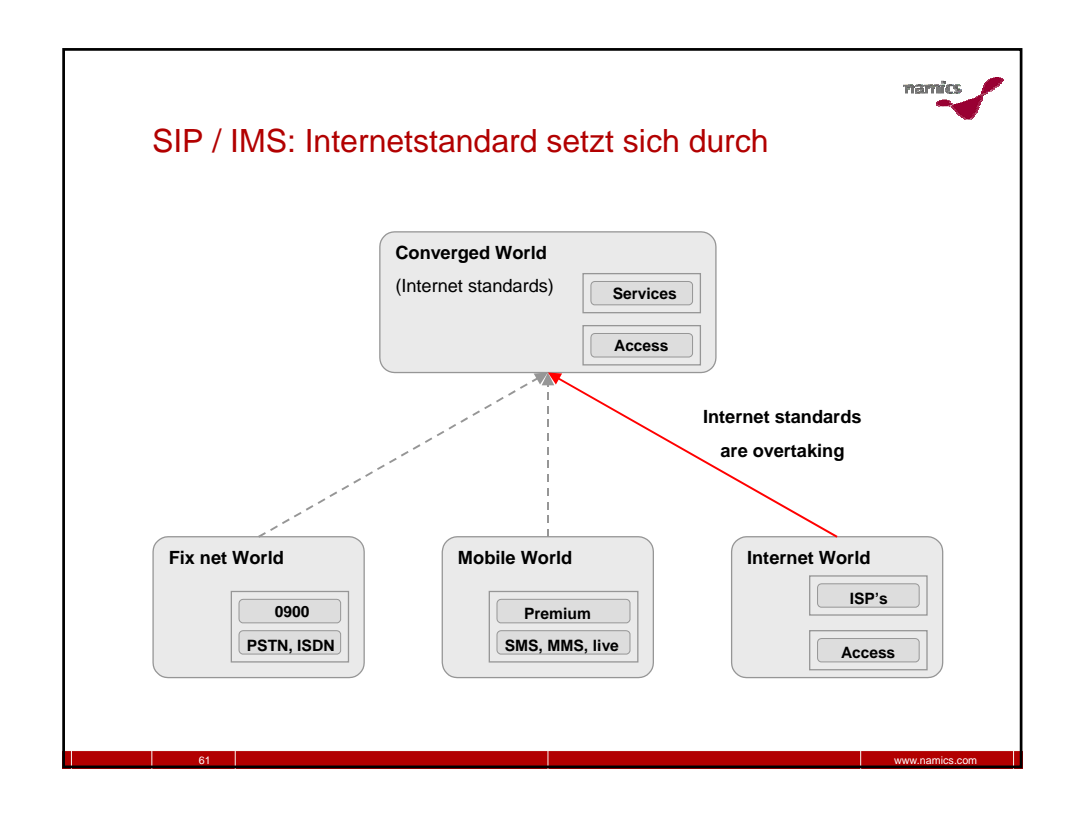

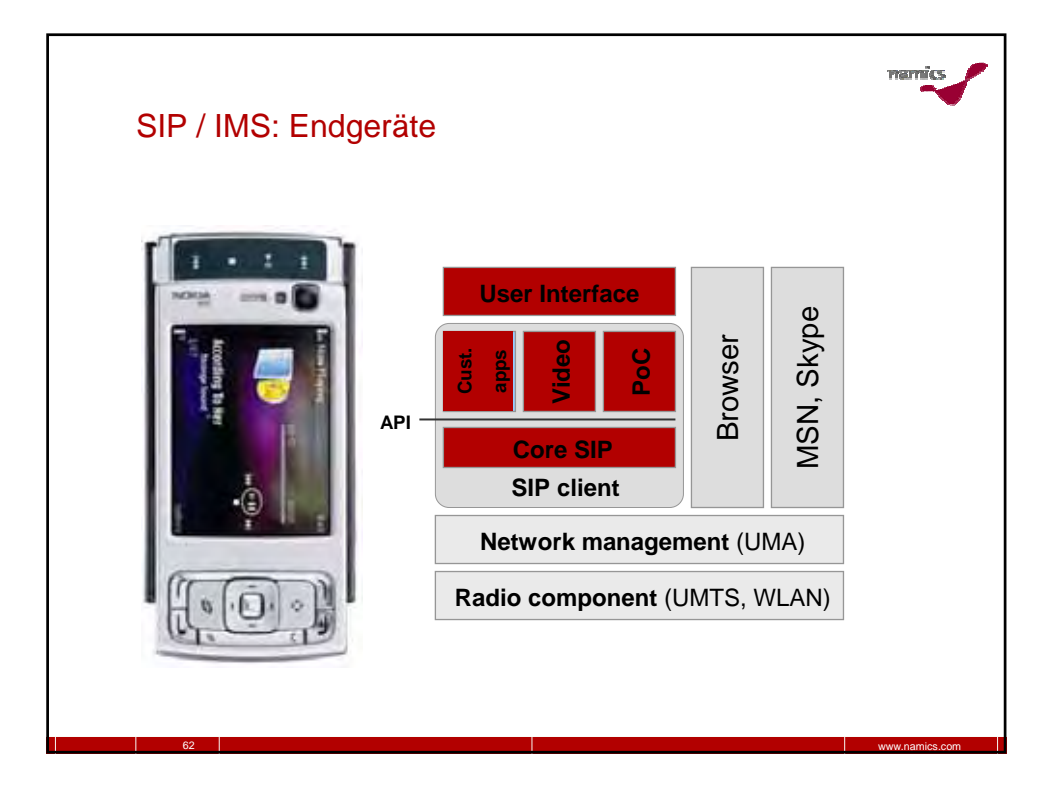

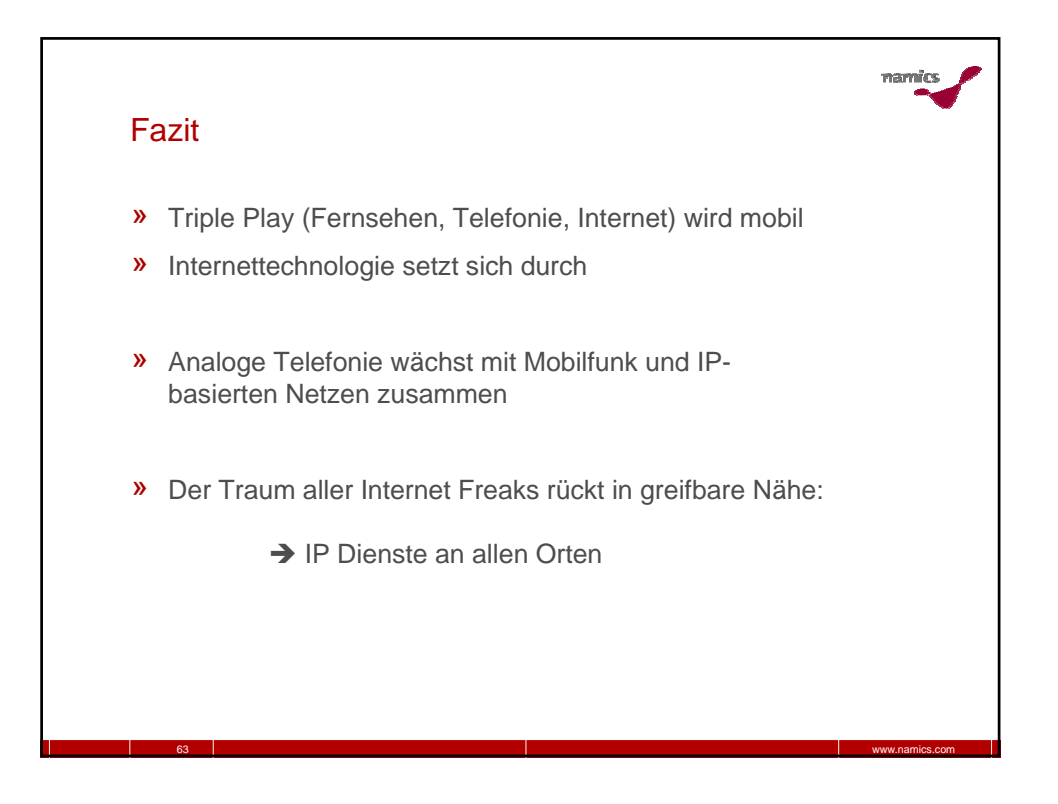

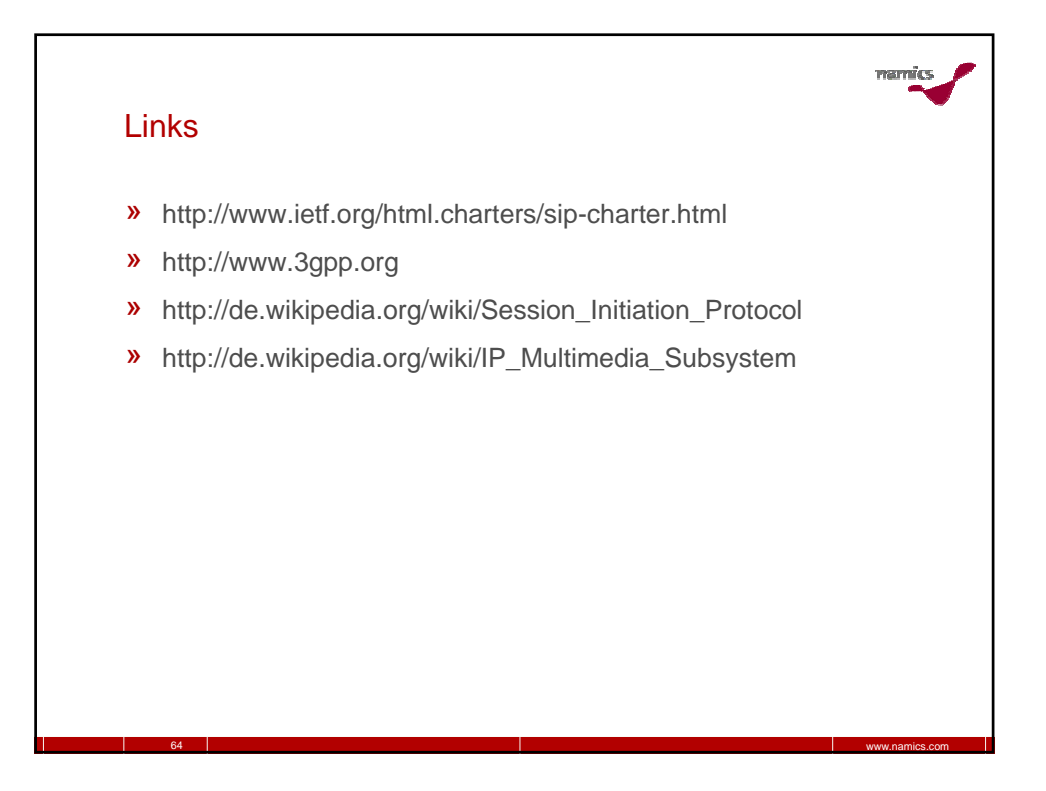

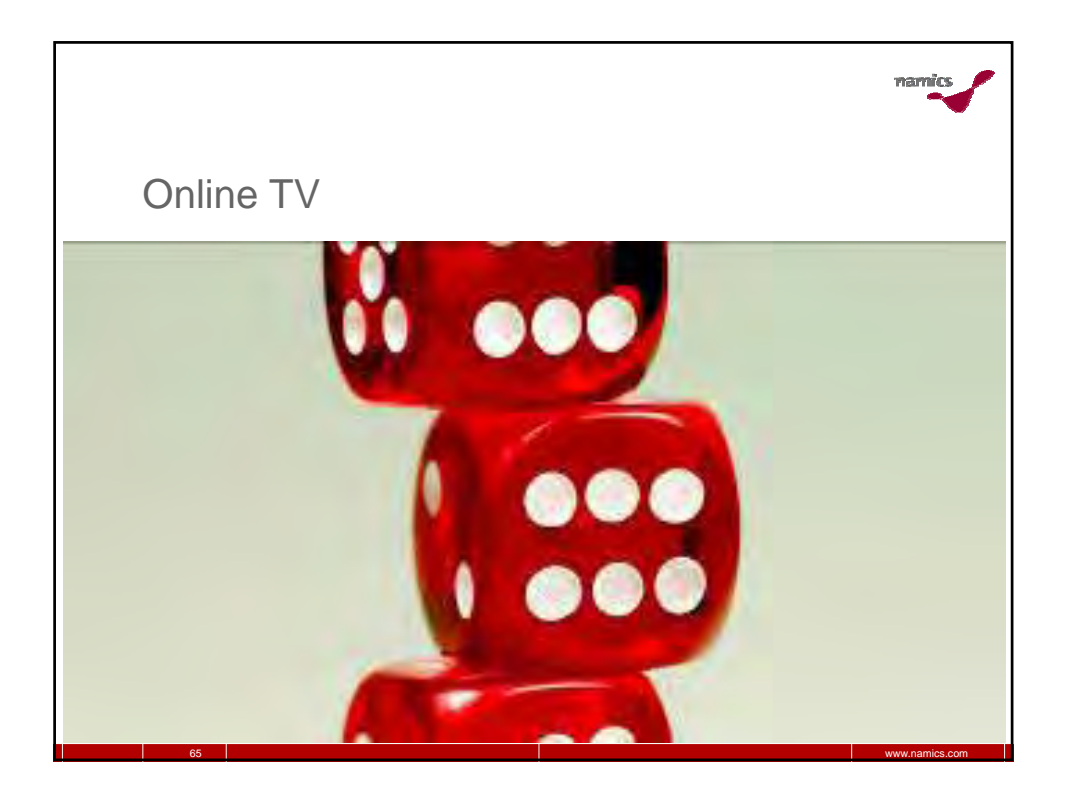

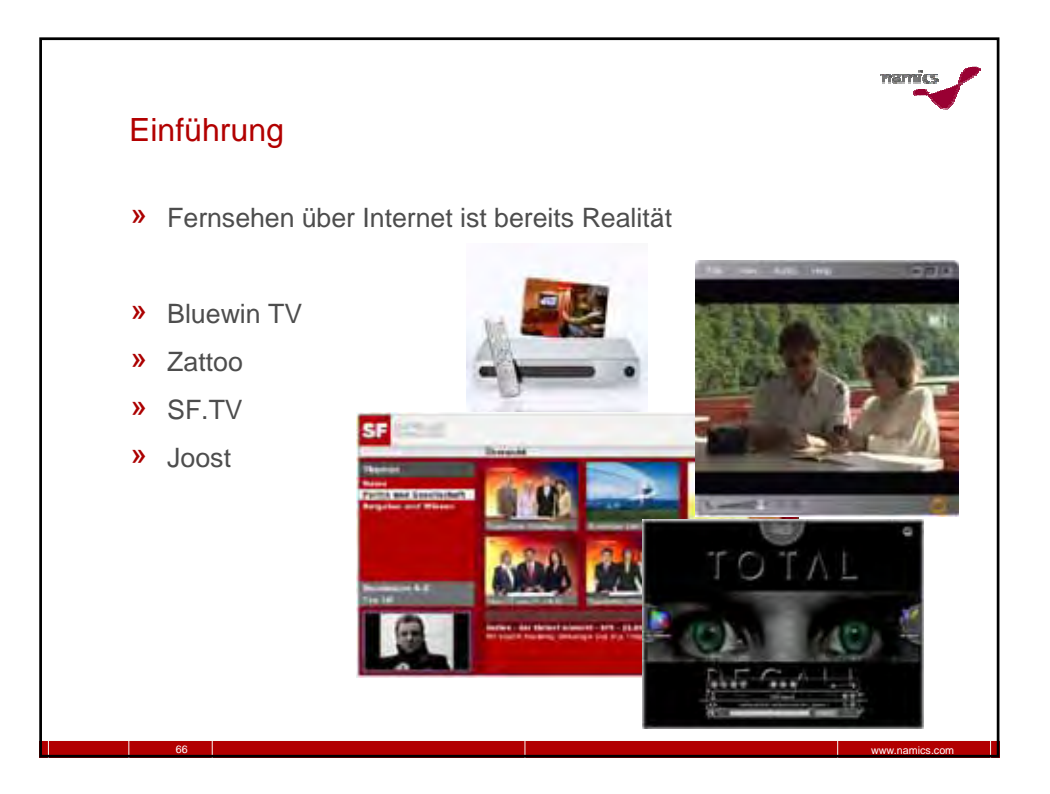

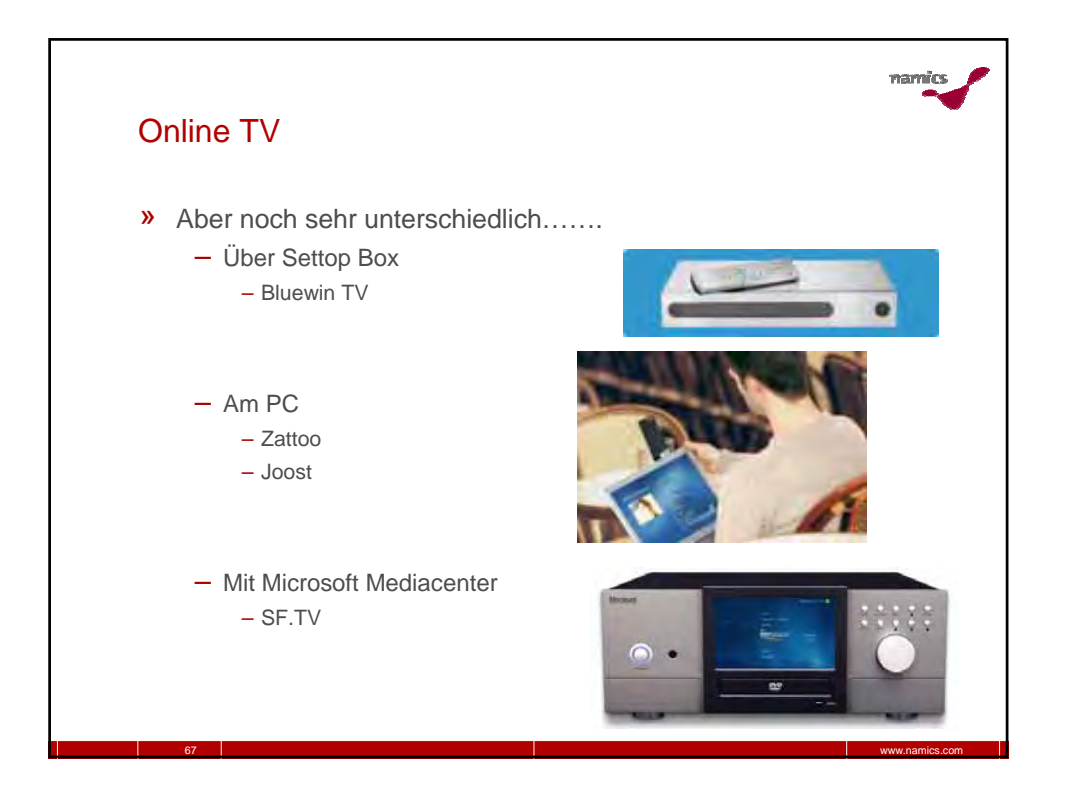

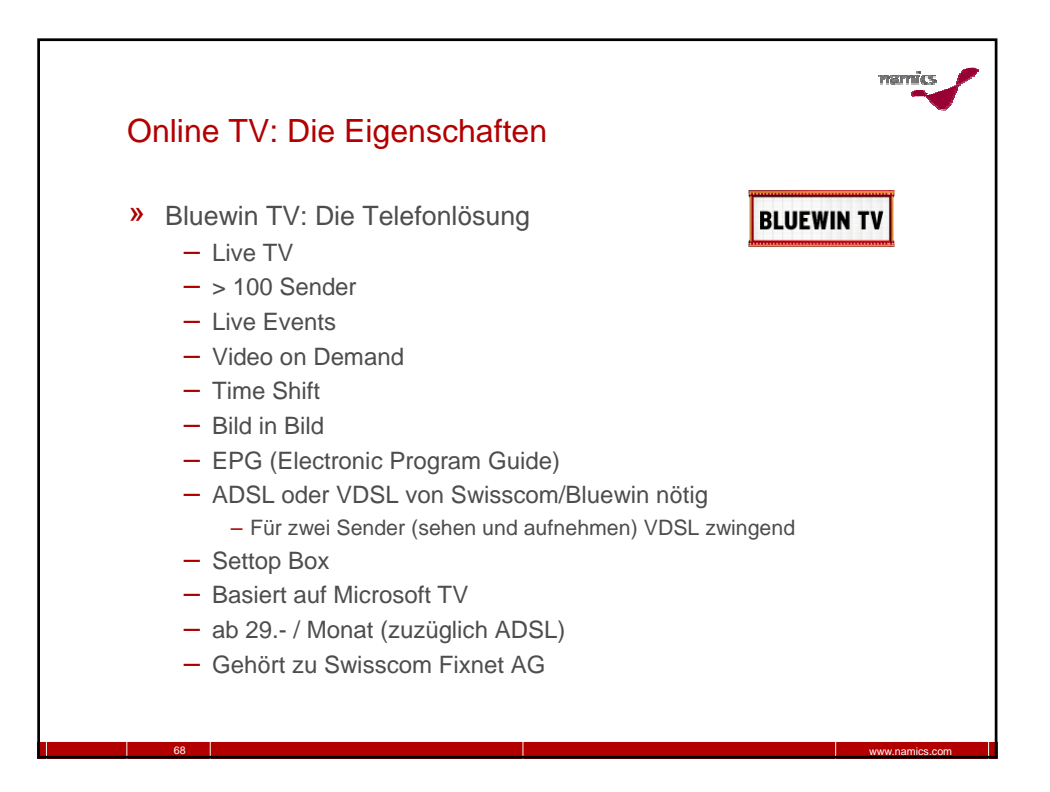

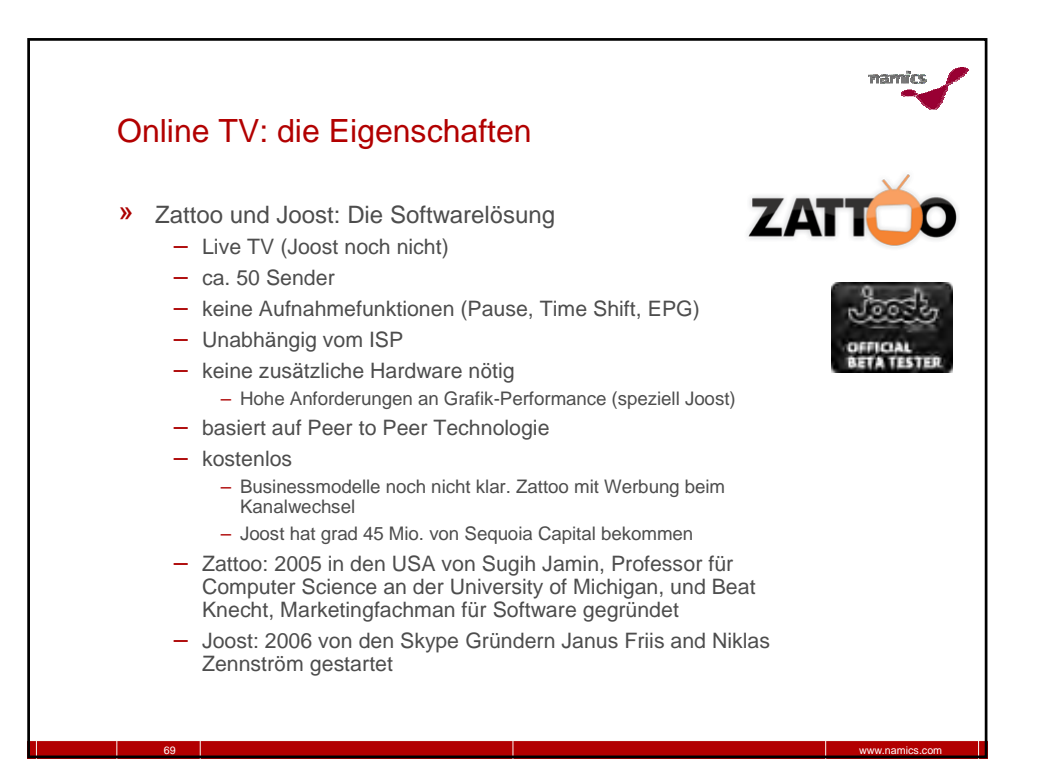

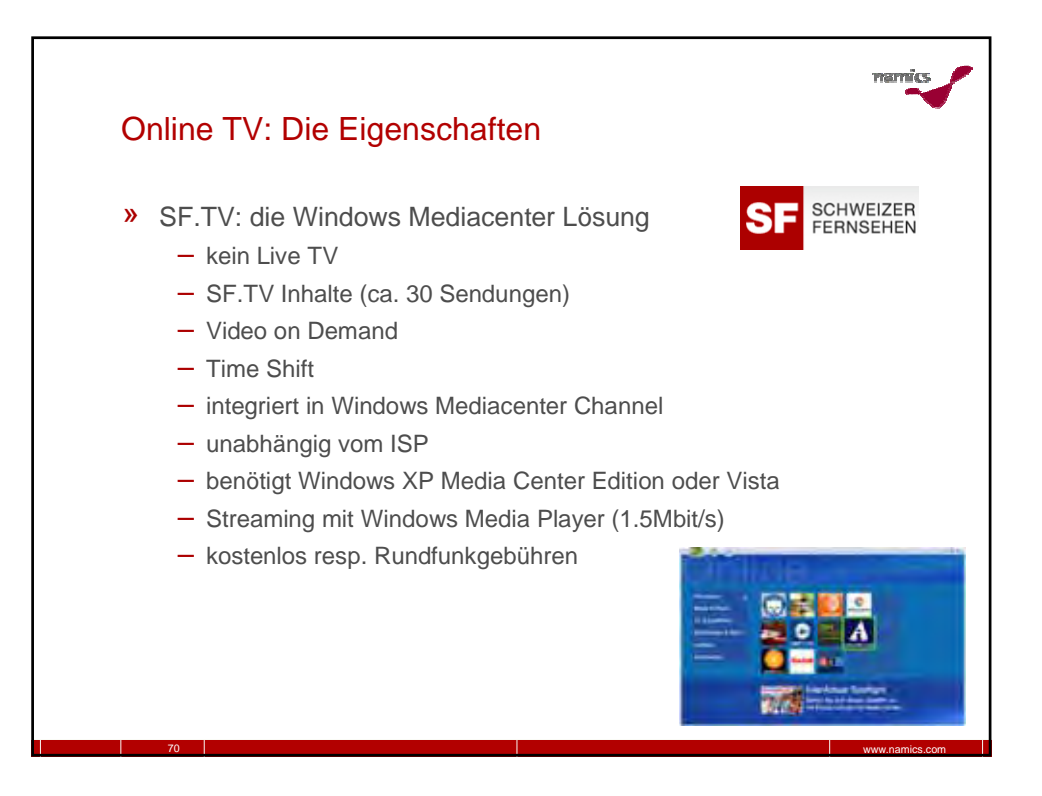

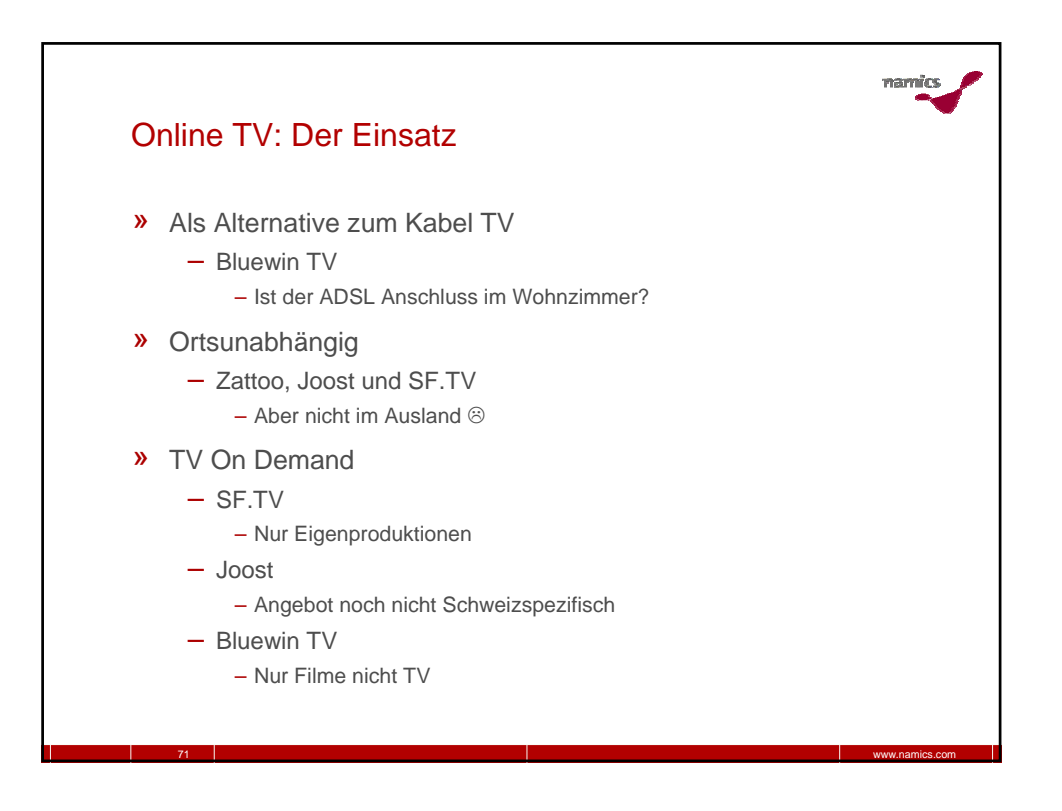

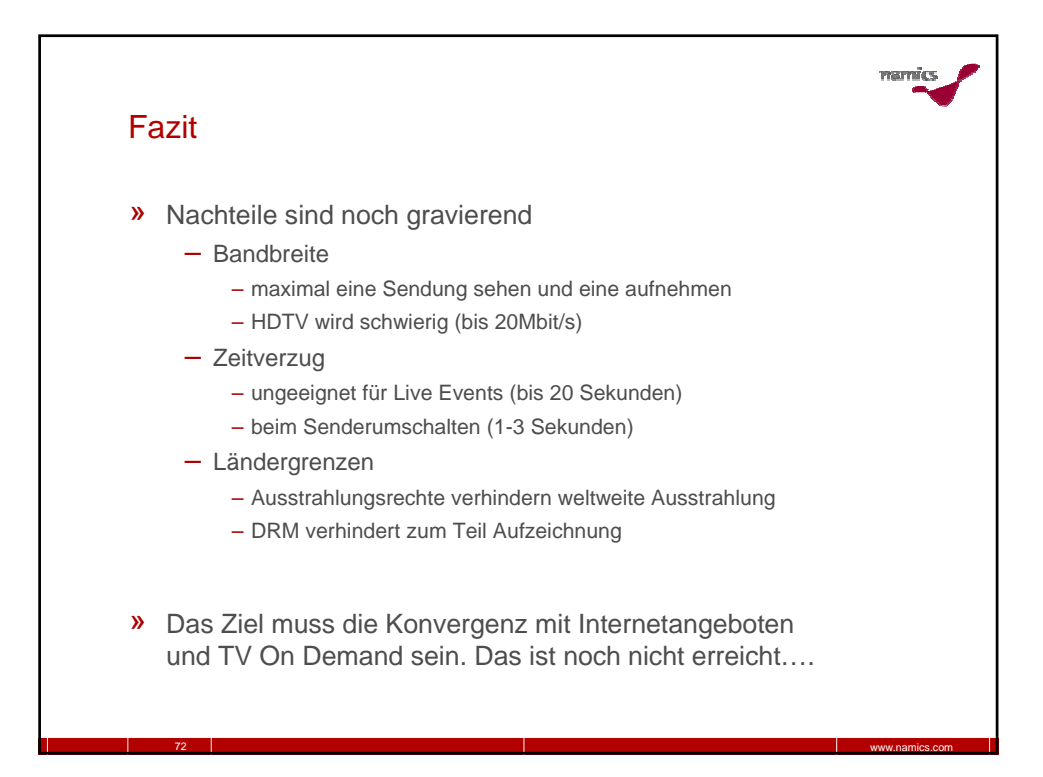

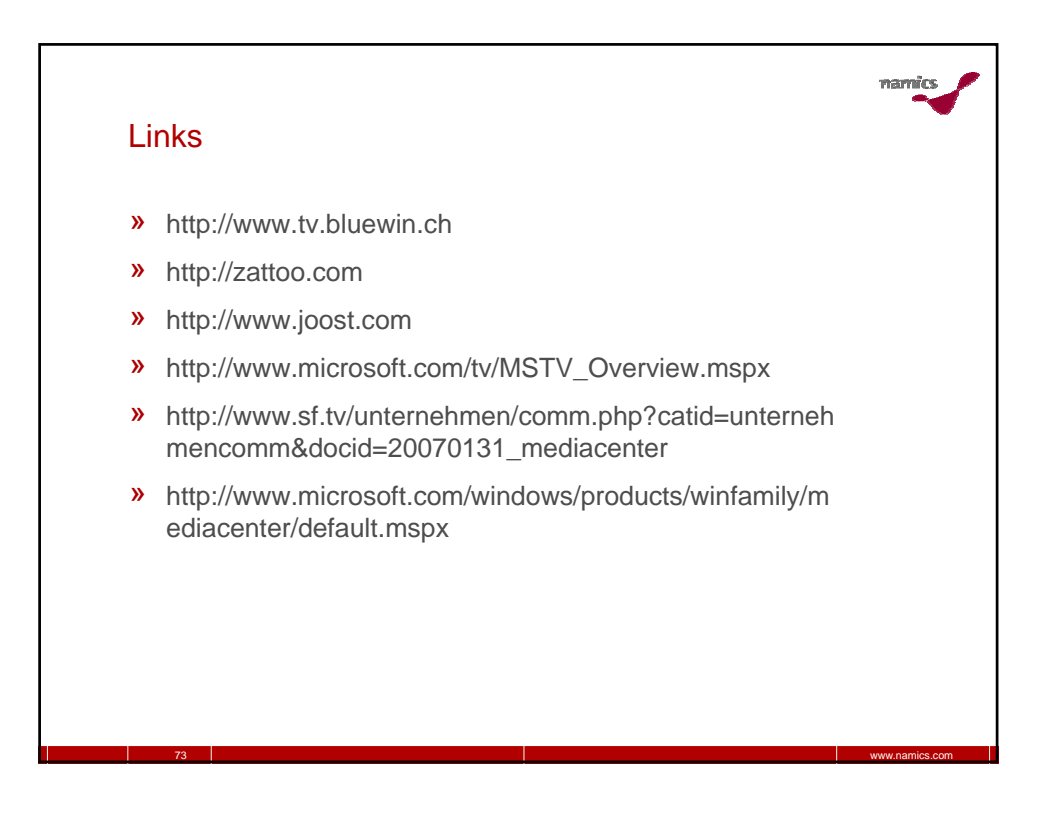

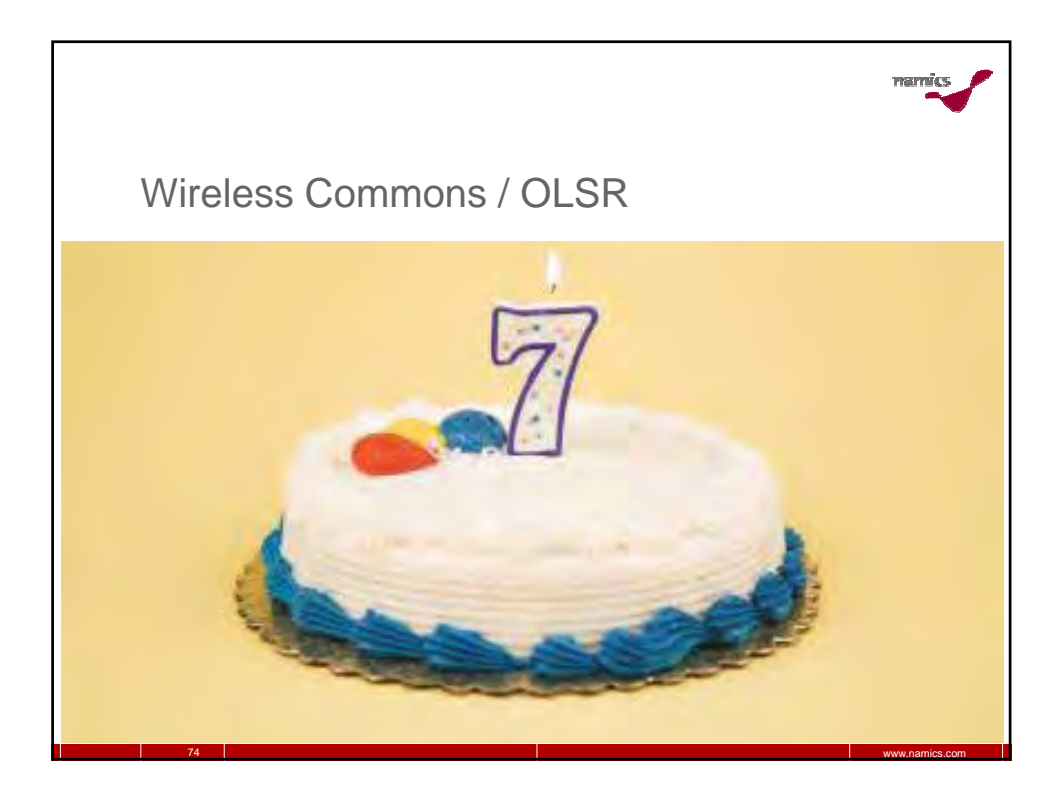

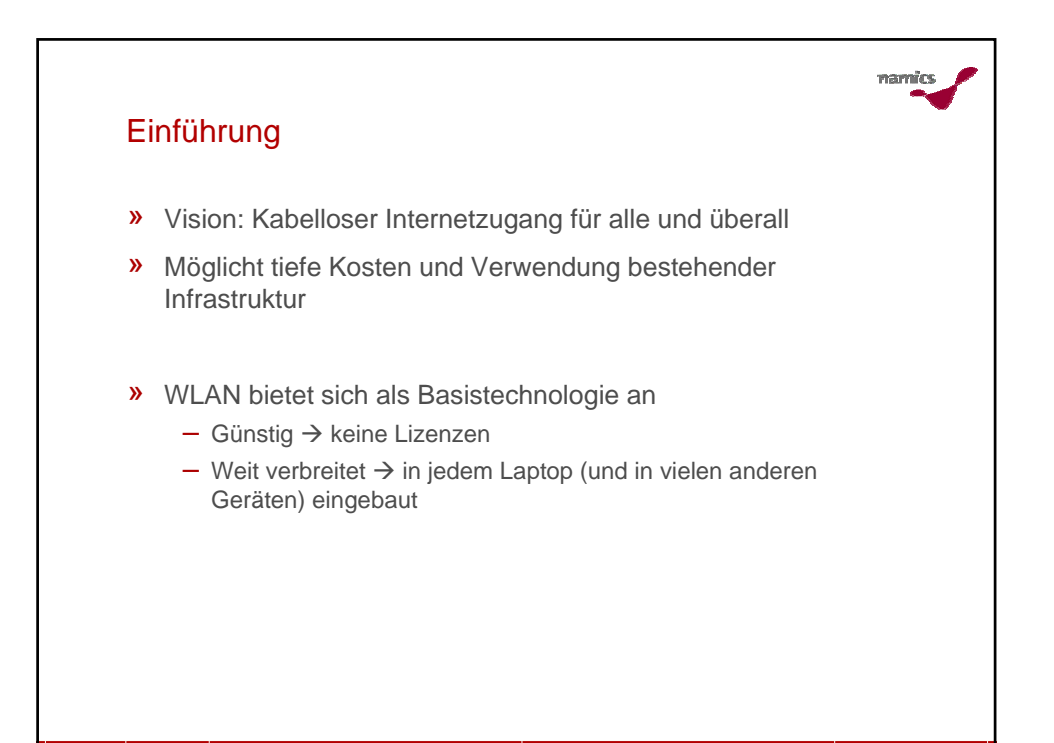

75 www.namics.com

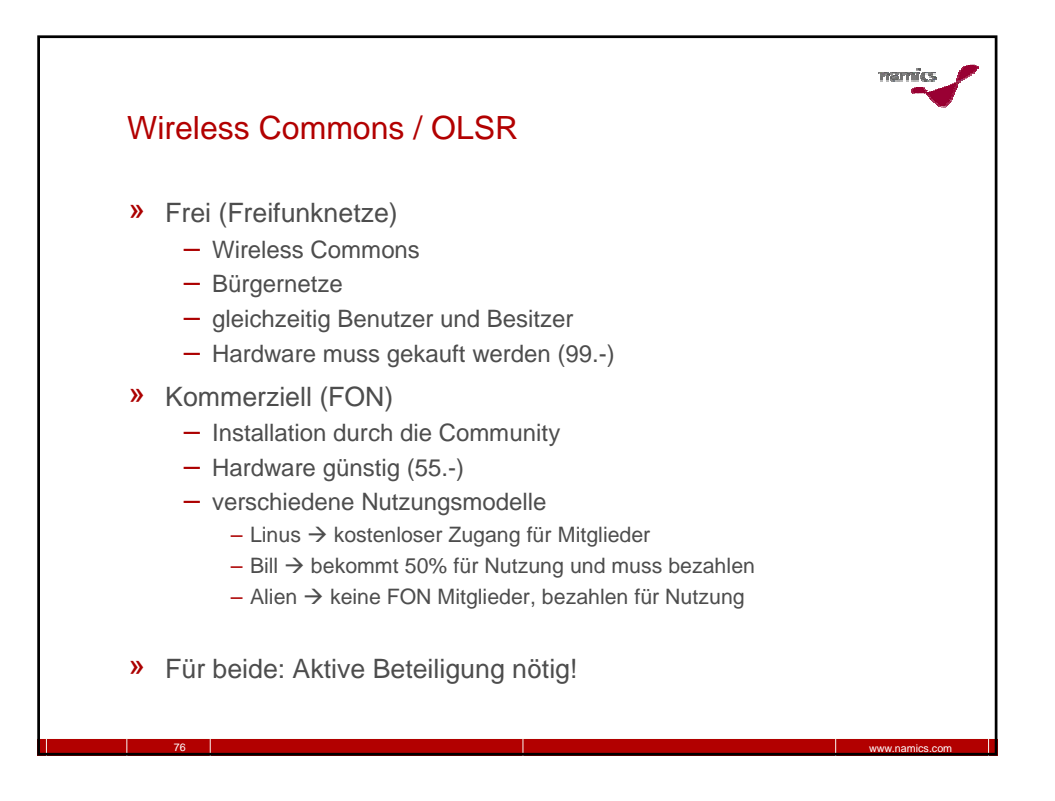

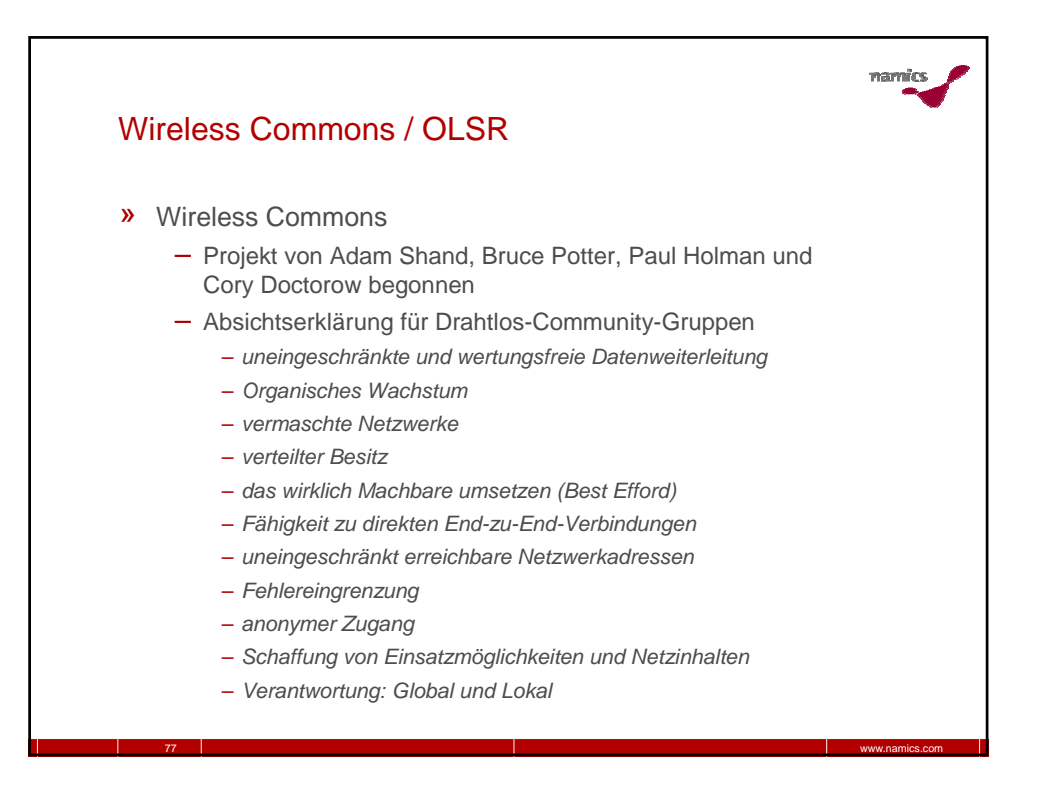

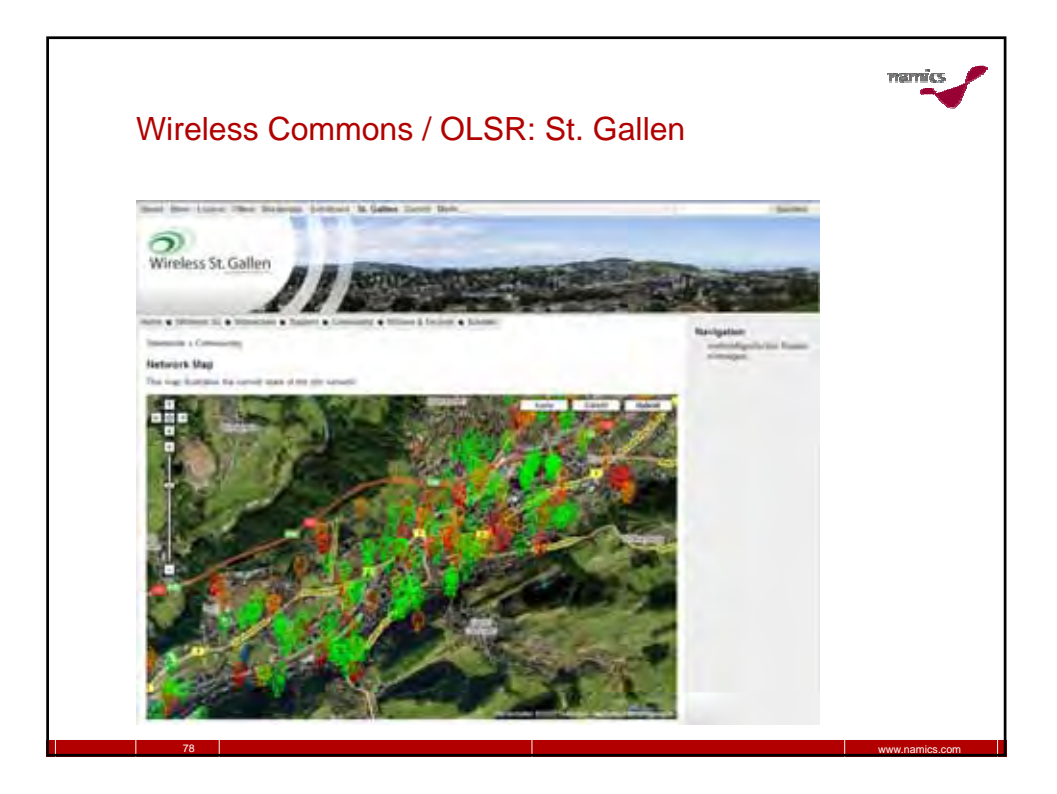

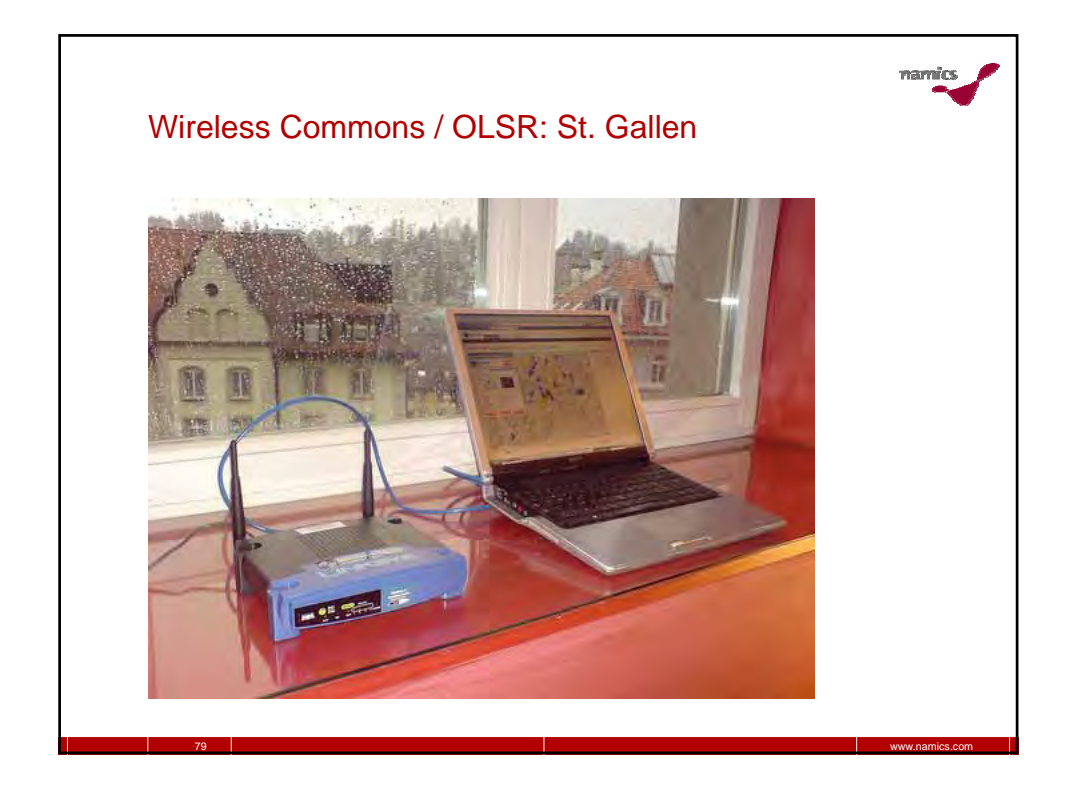

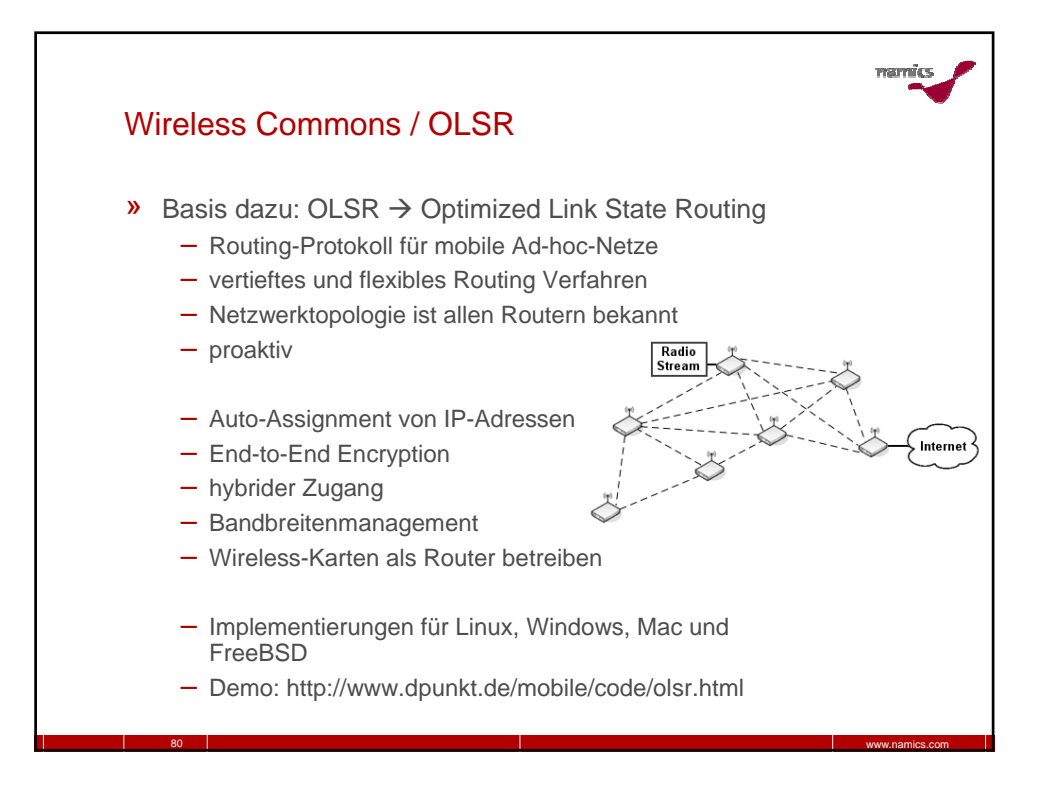

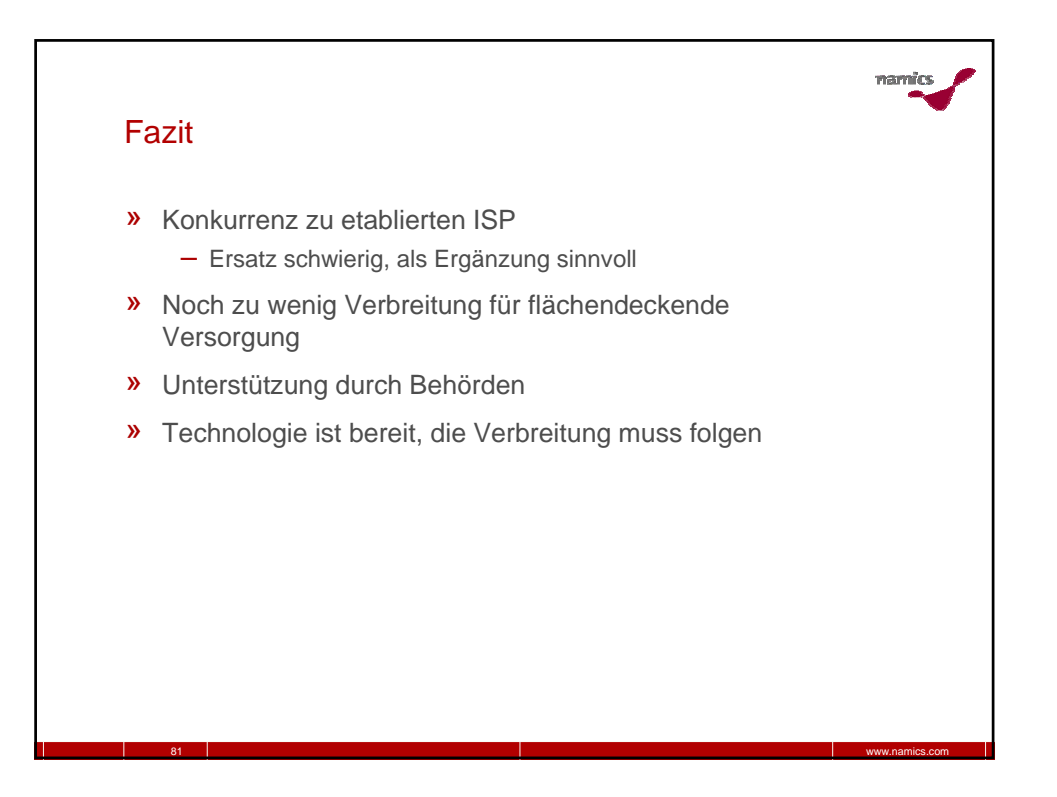

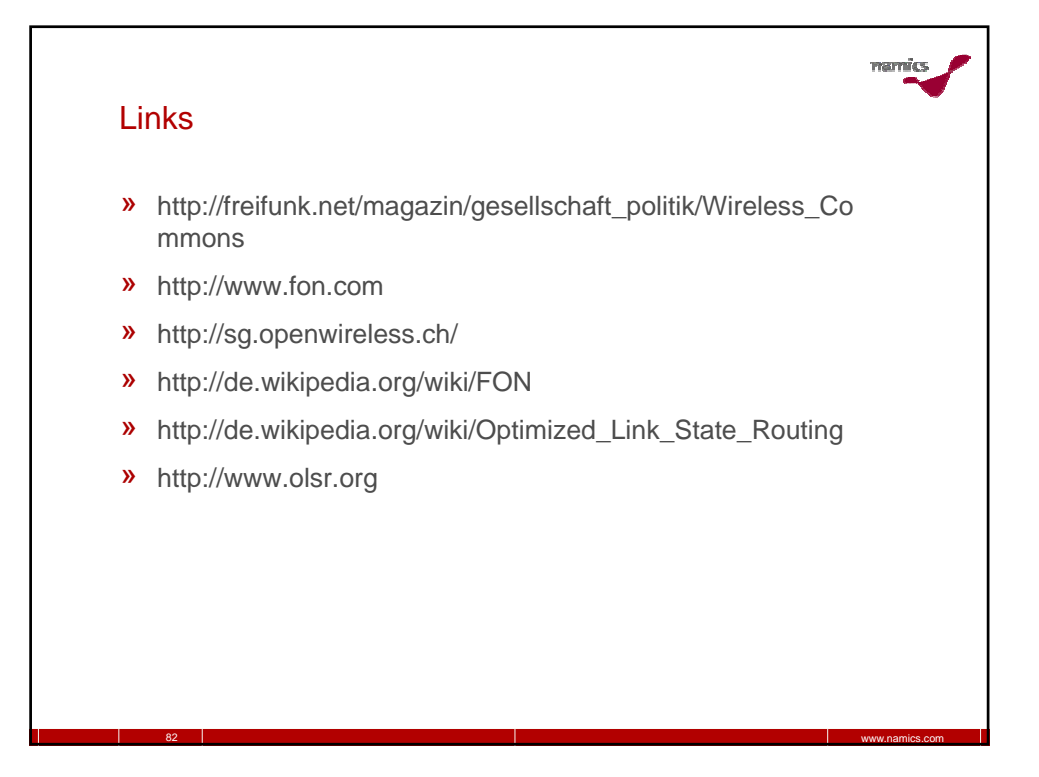

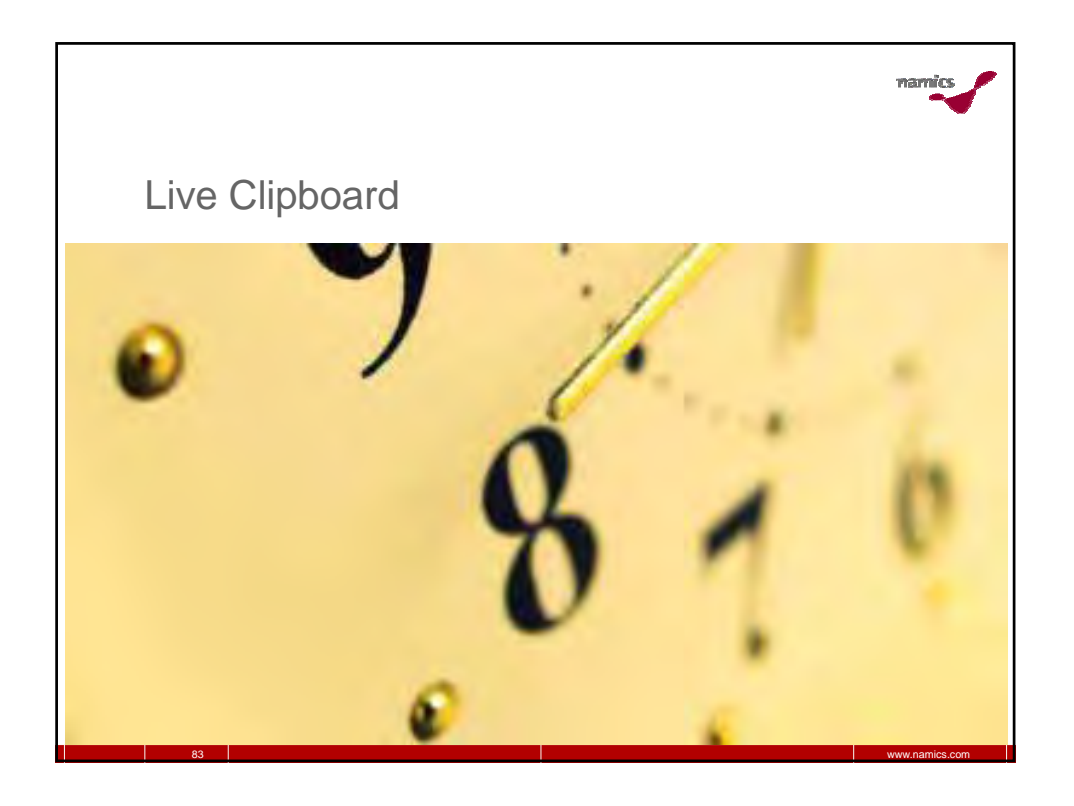

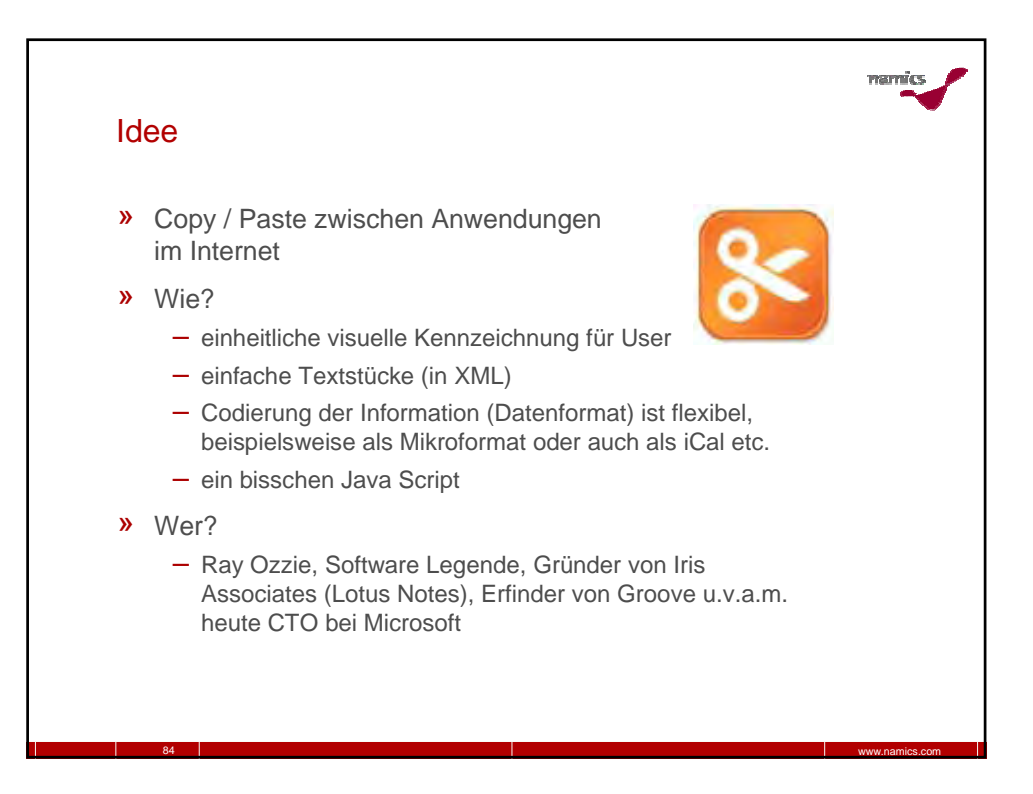

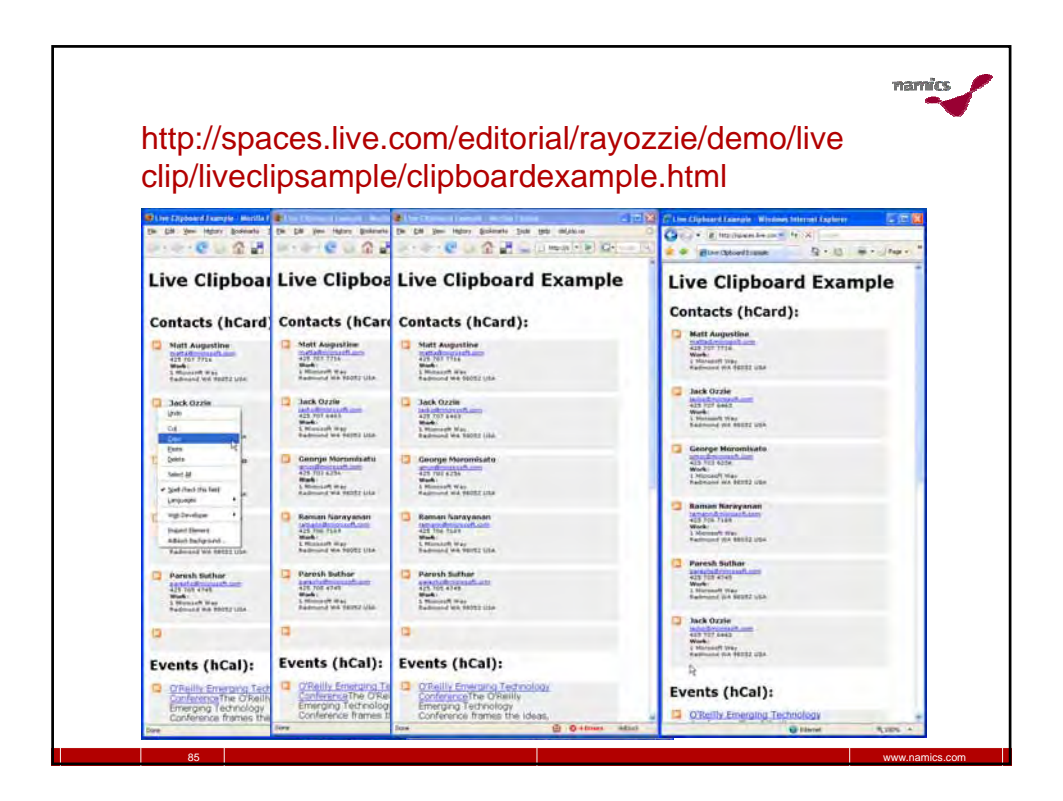

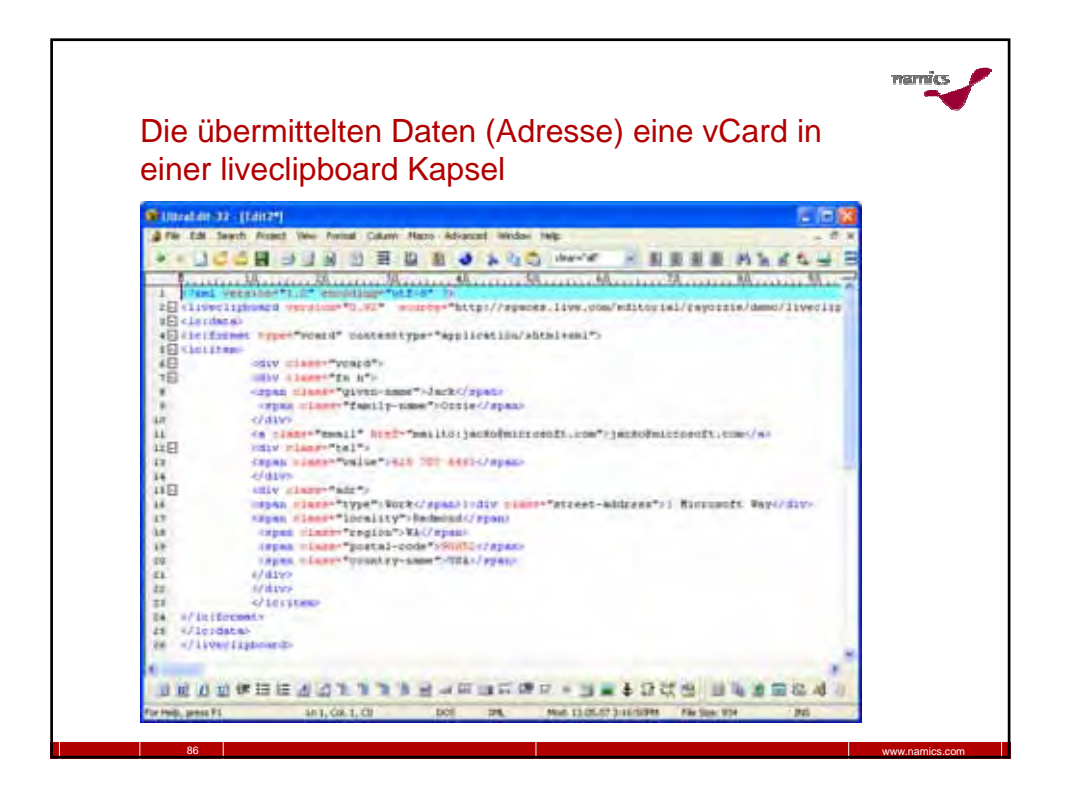

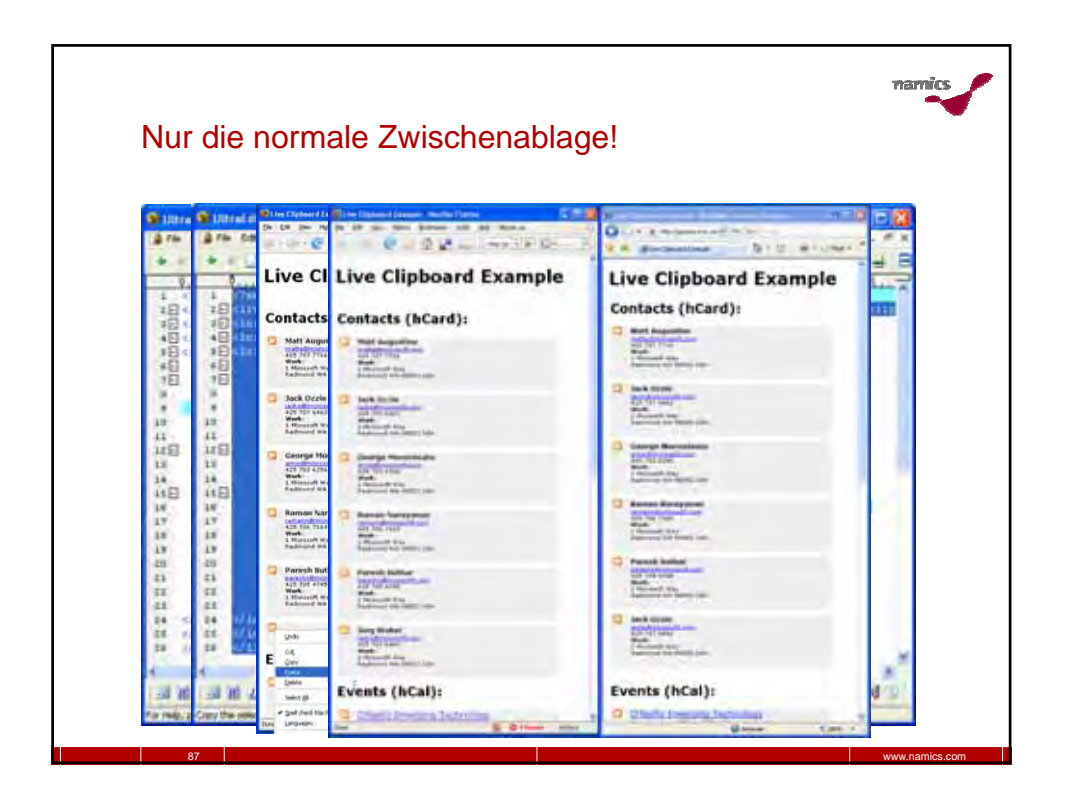

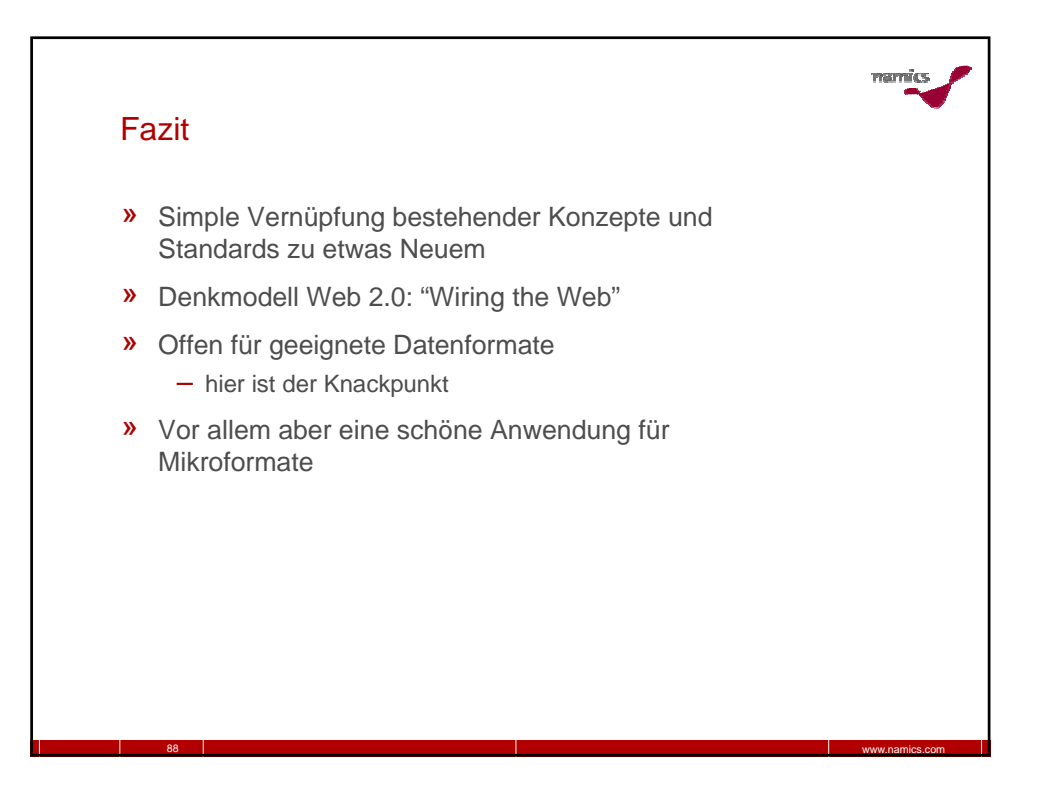

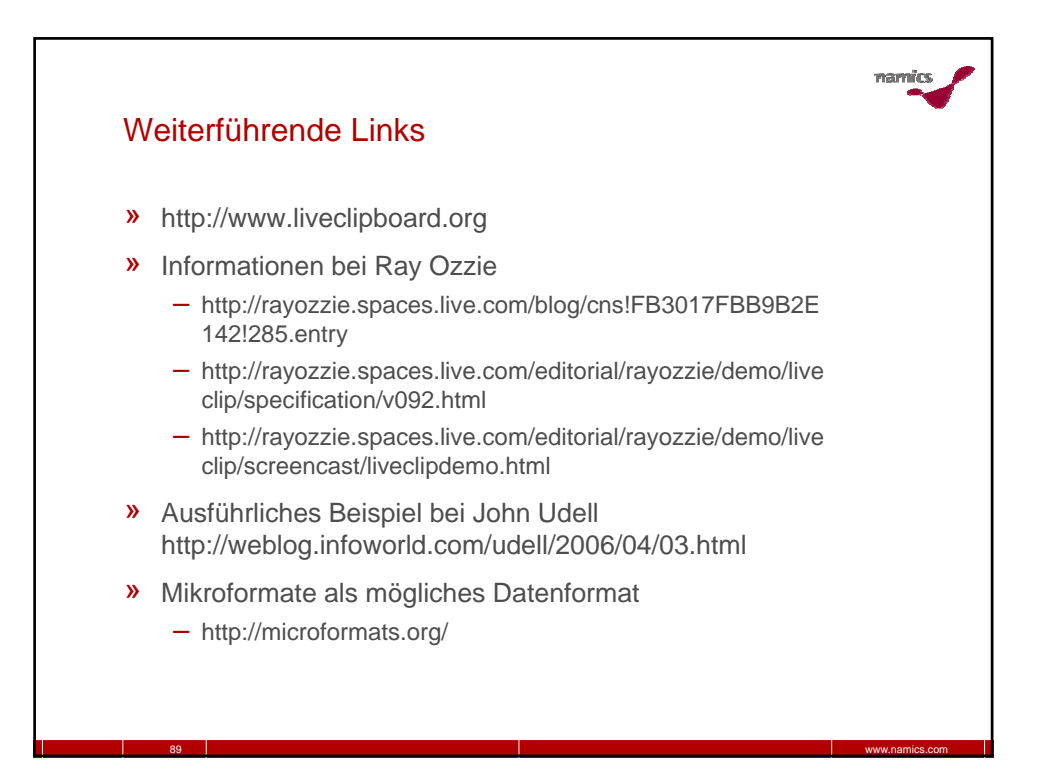

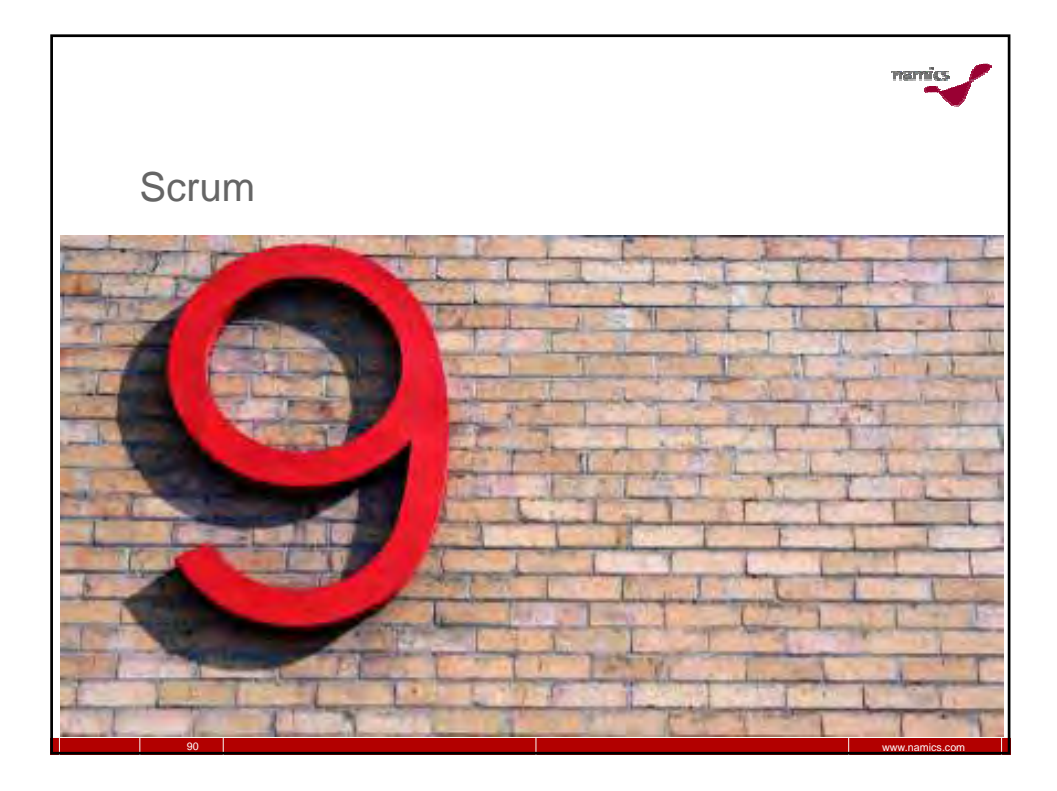

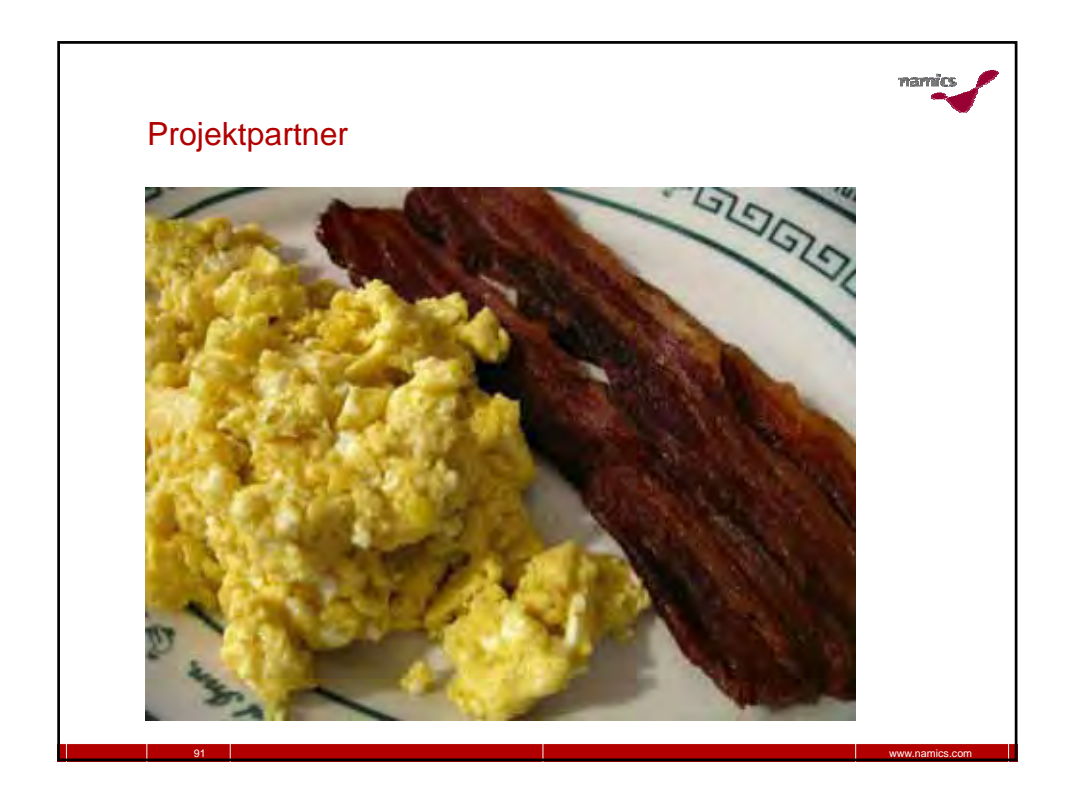

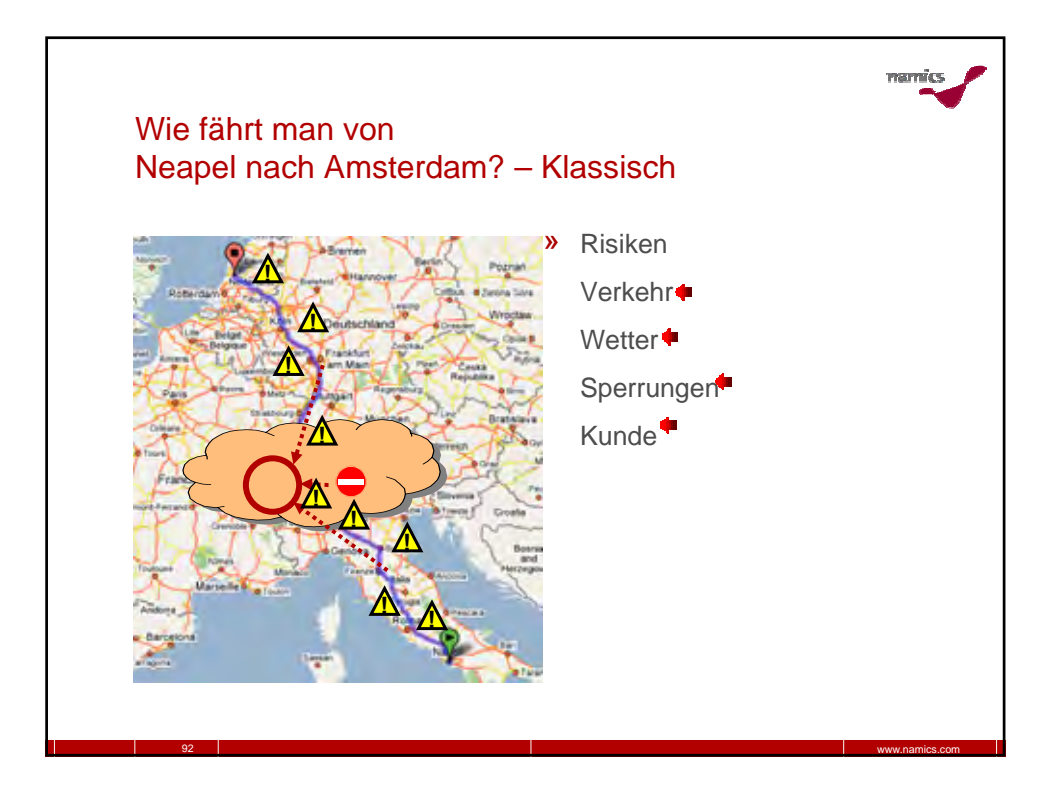

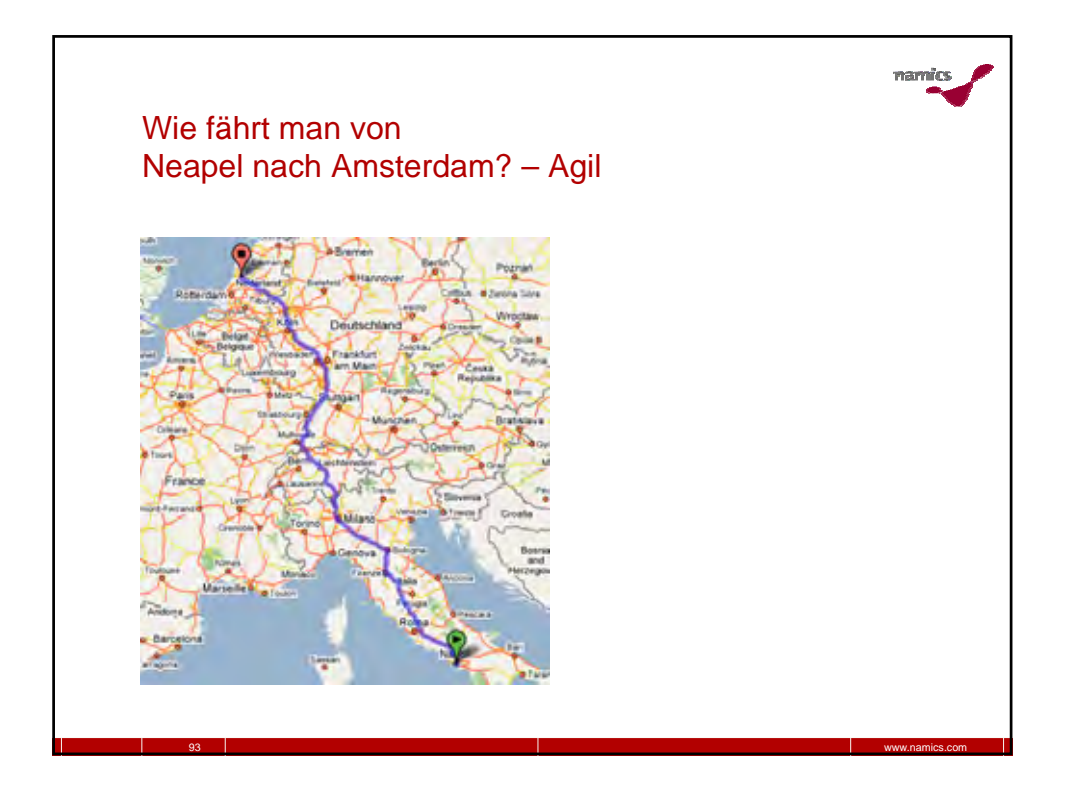

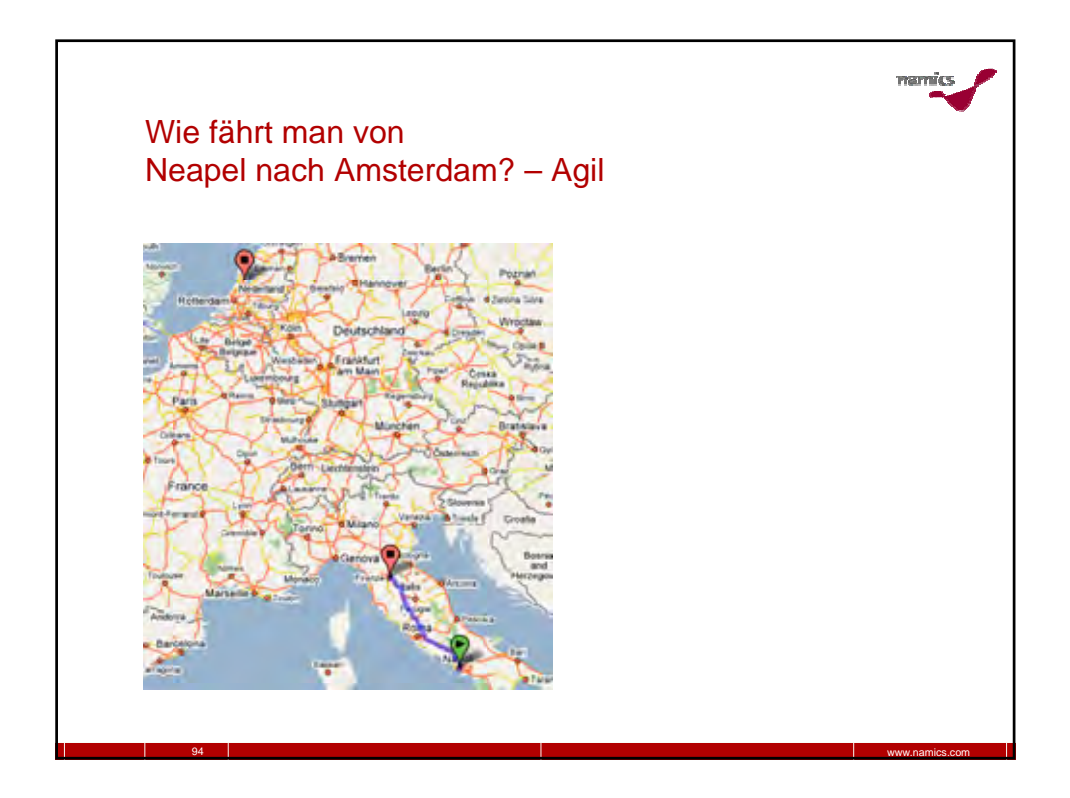

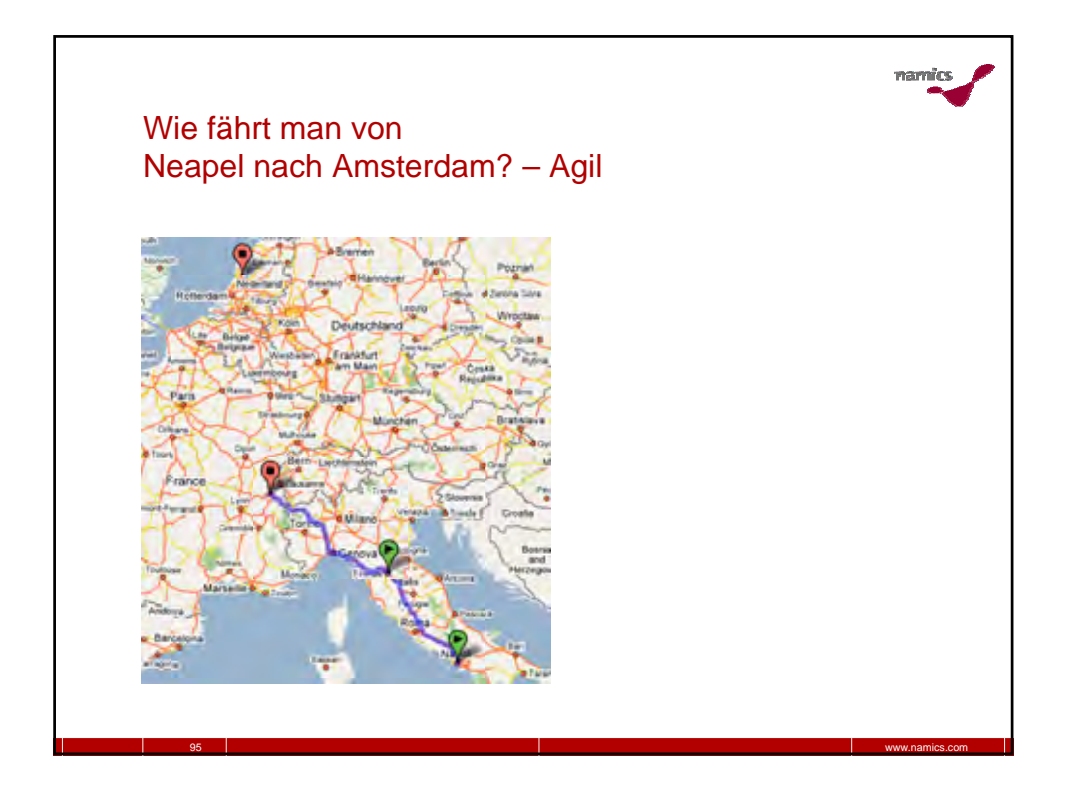

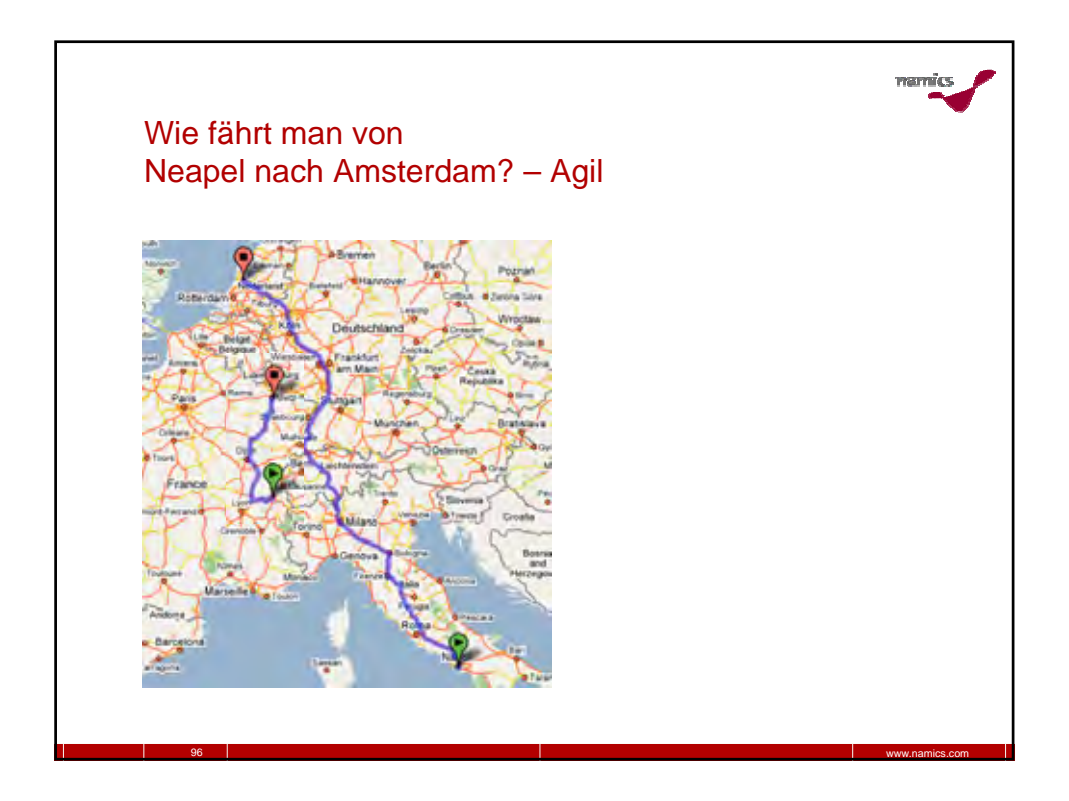

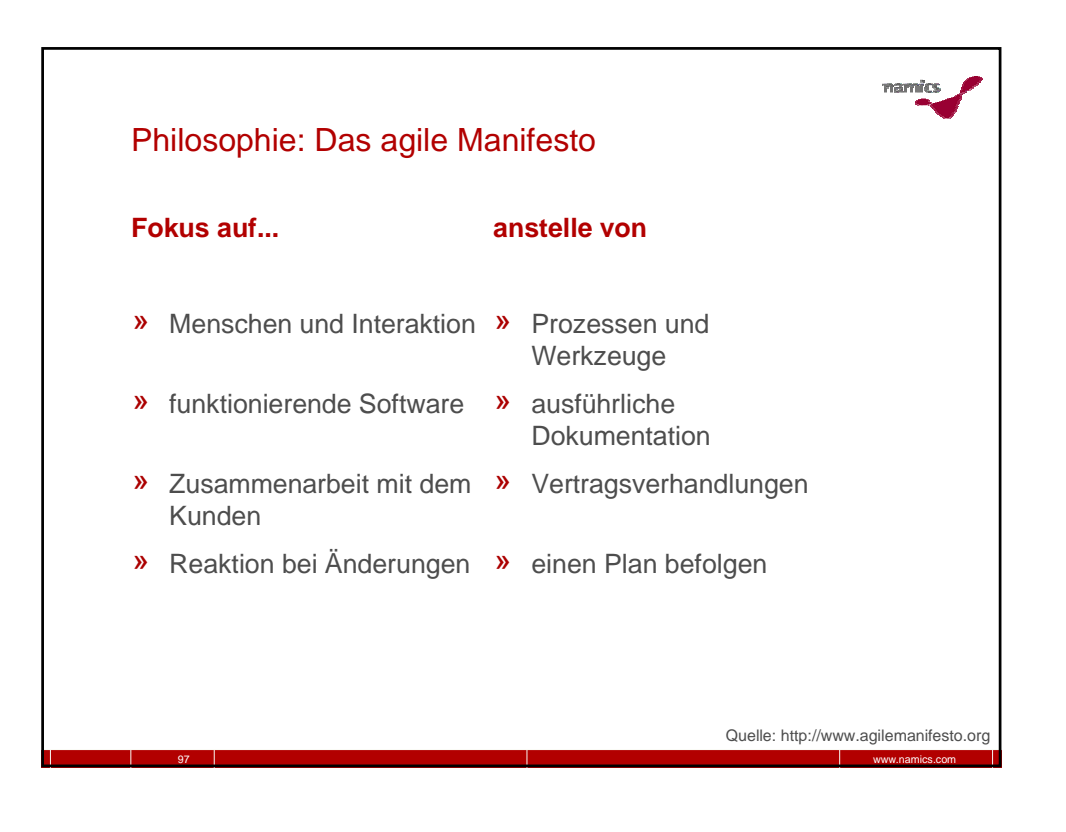

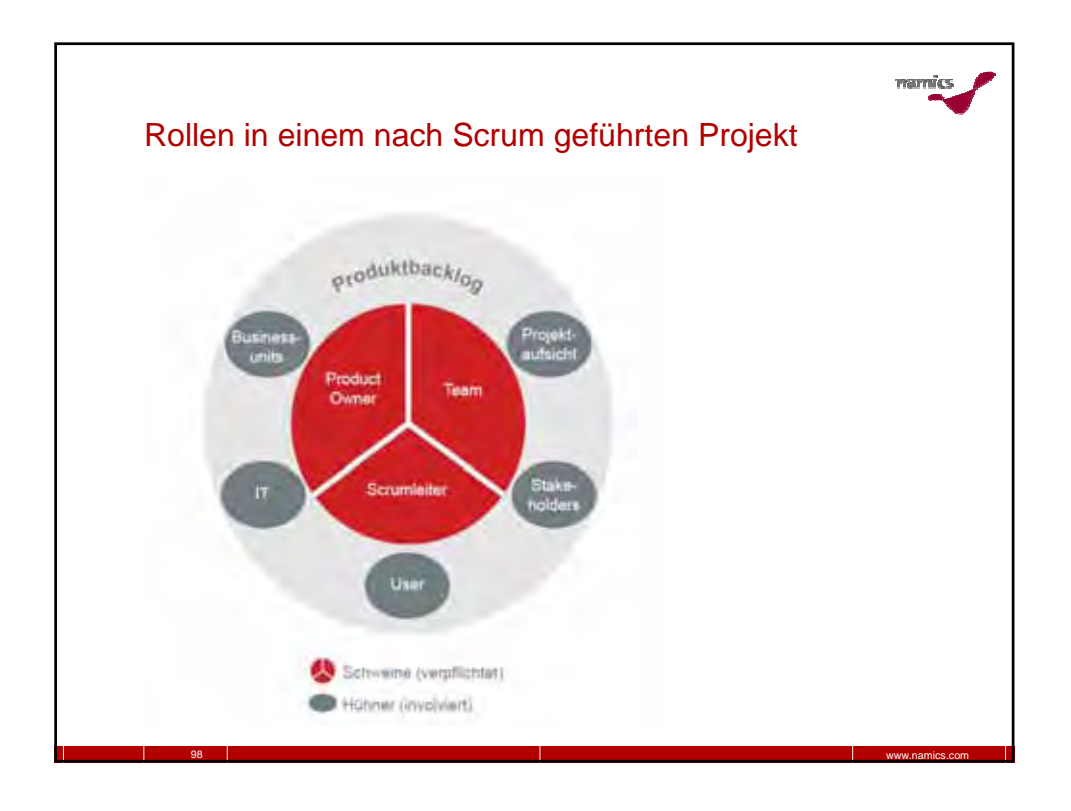

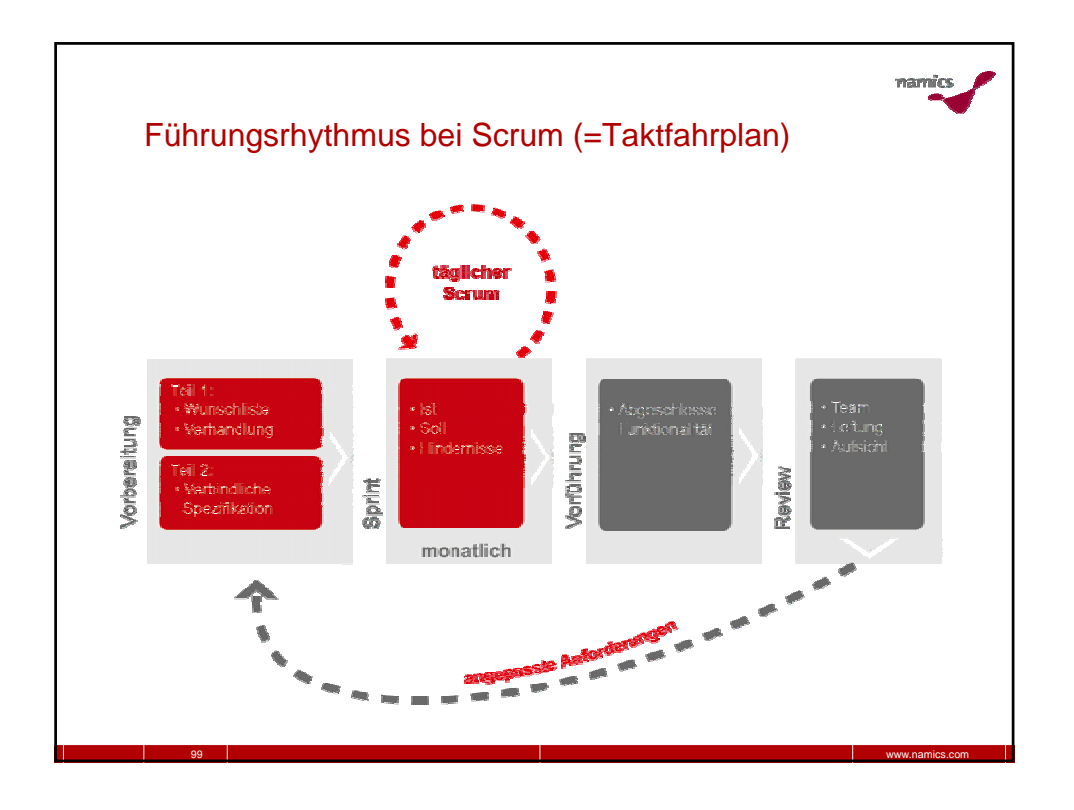

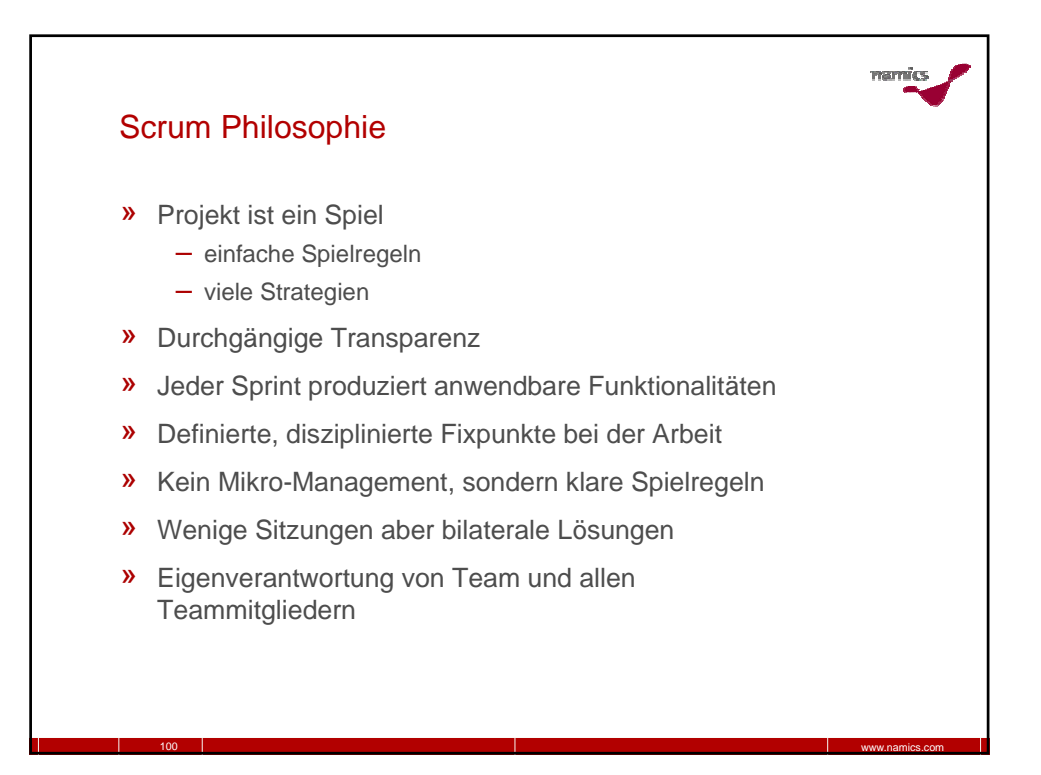

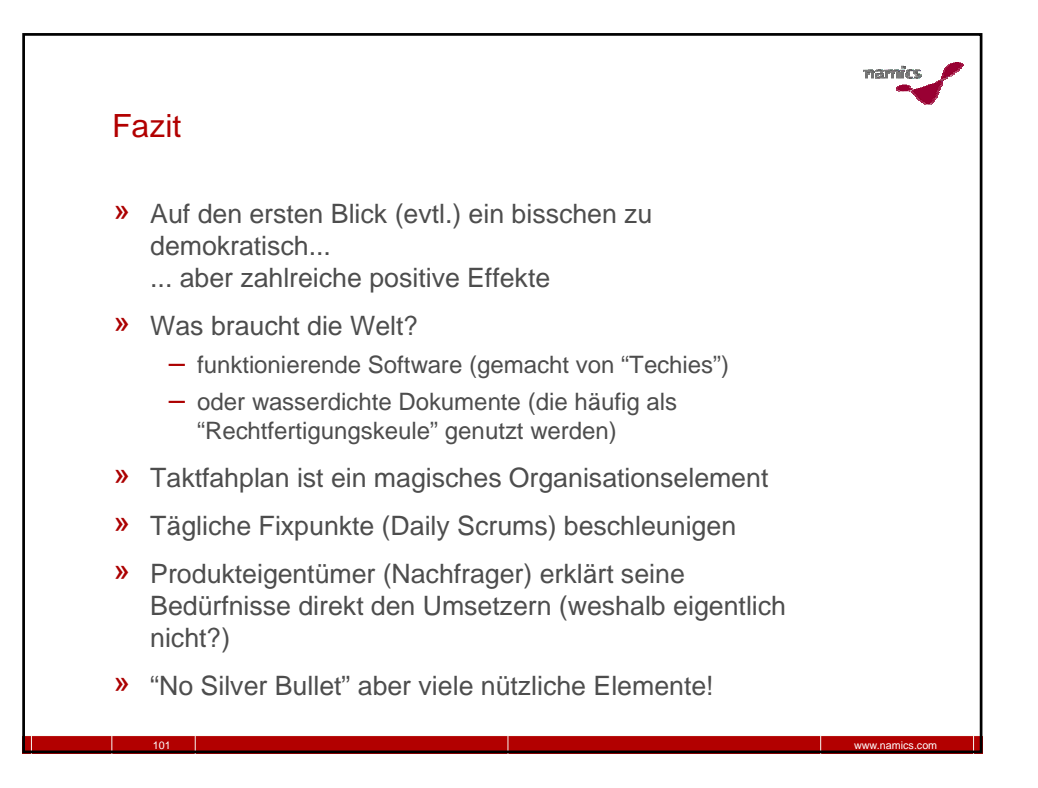

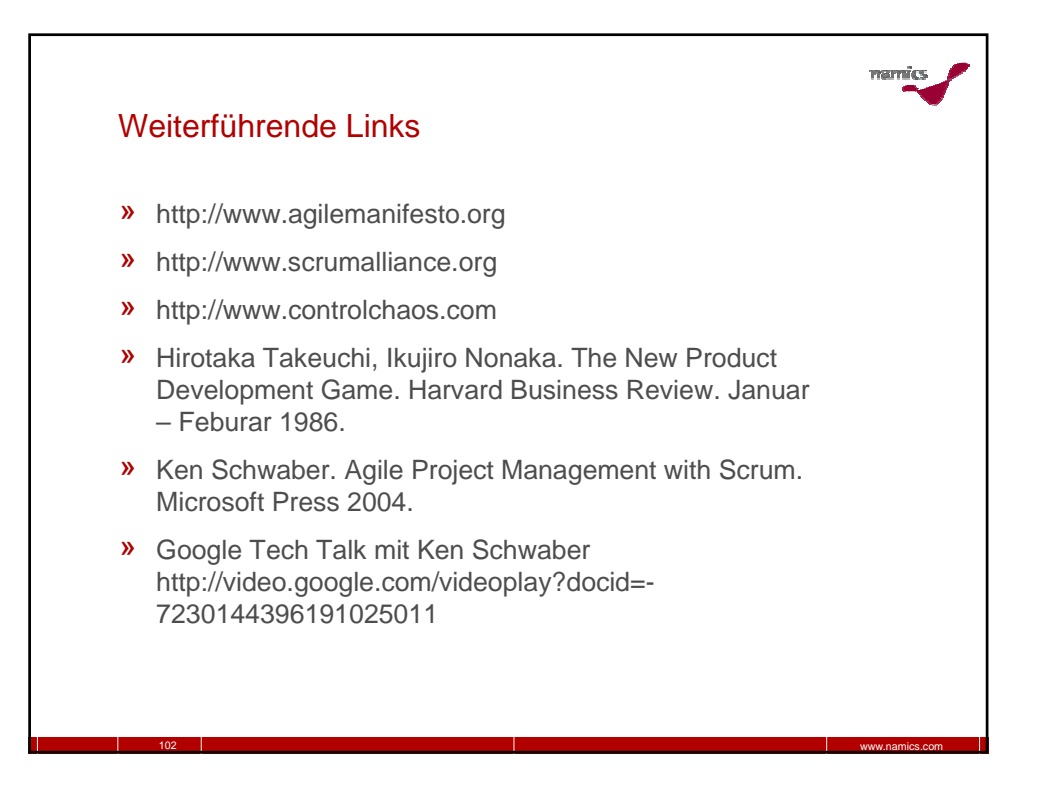

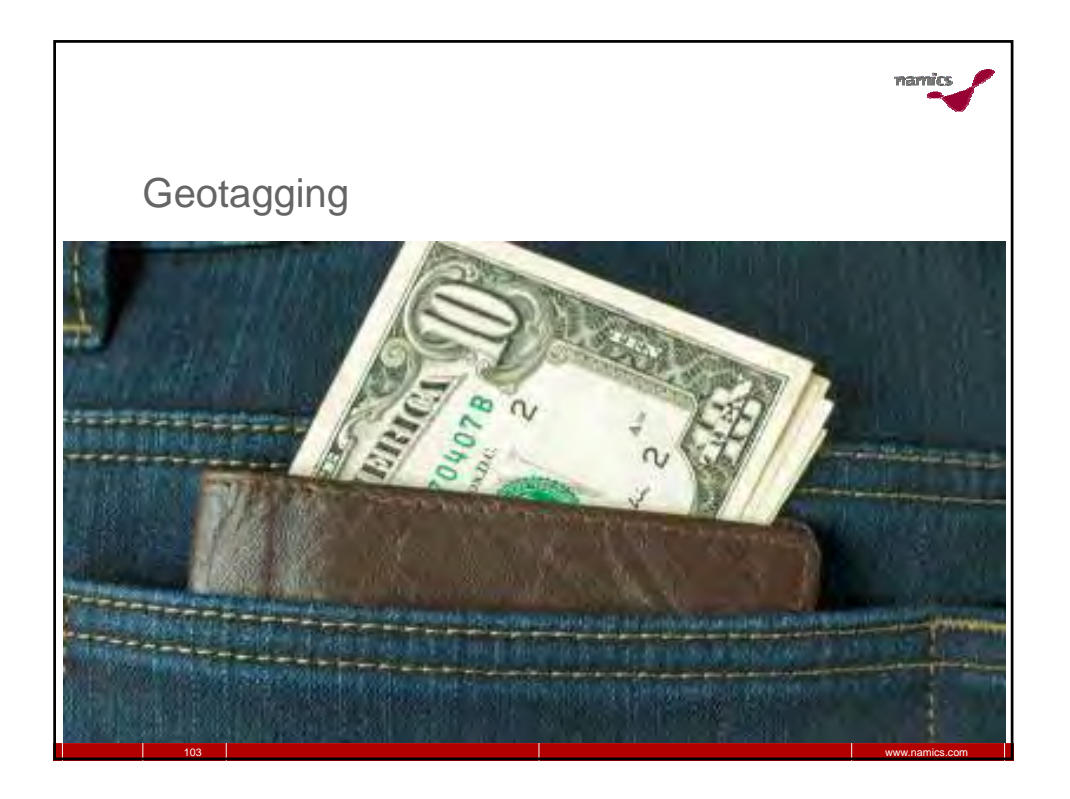

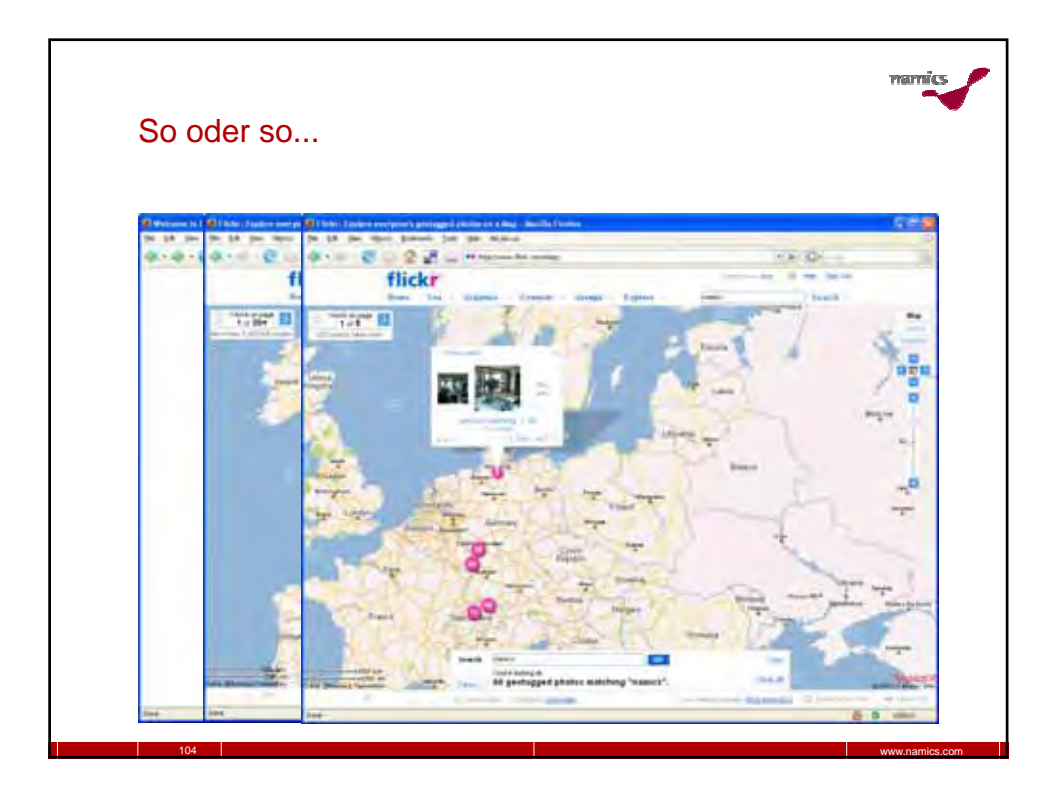

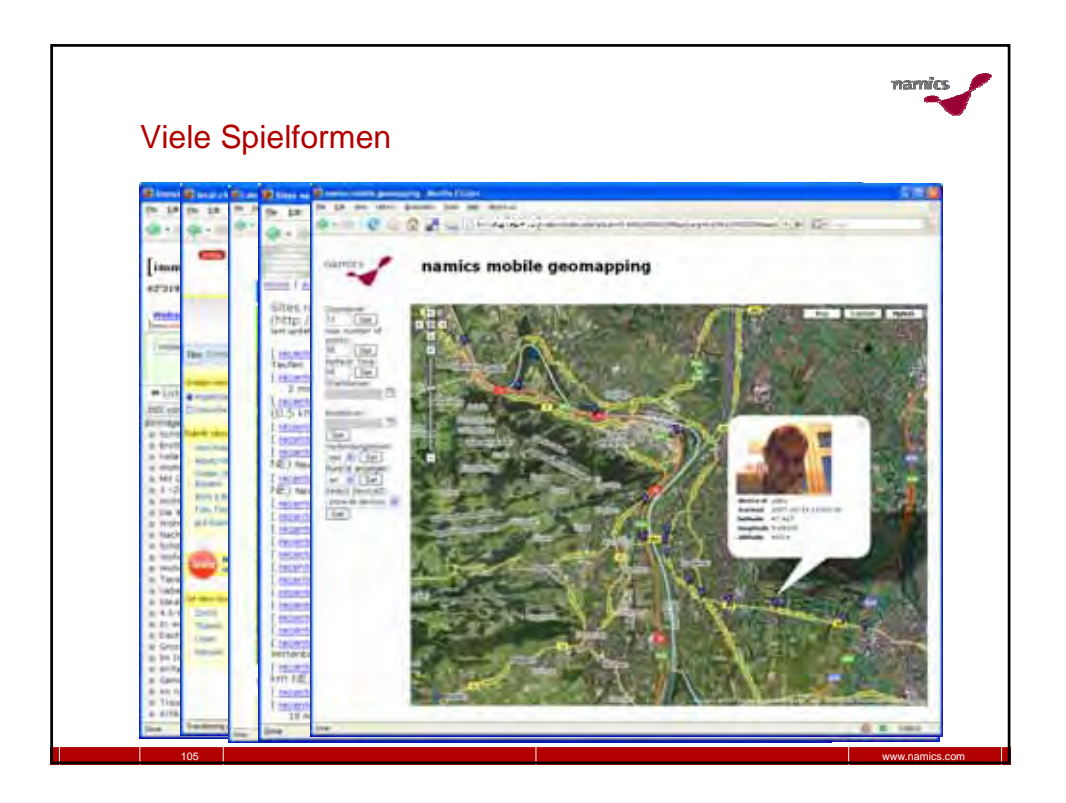

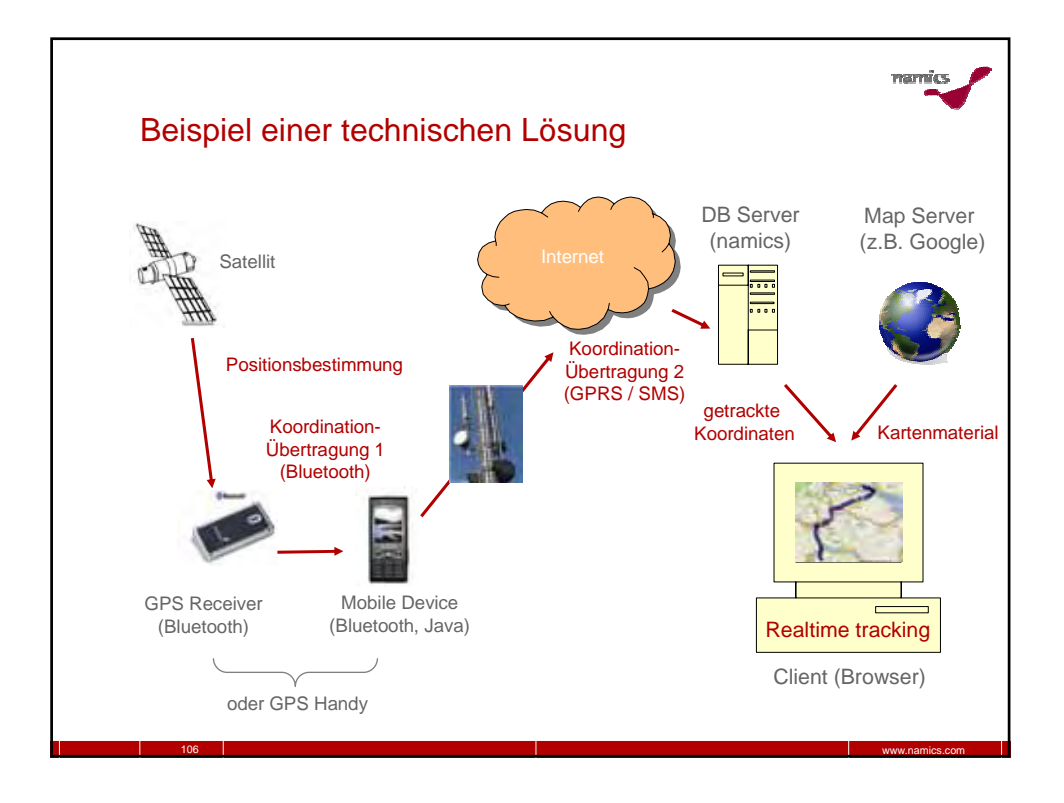

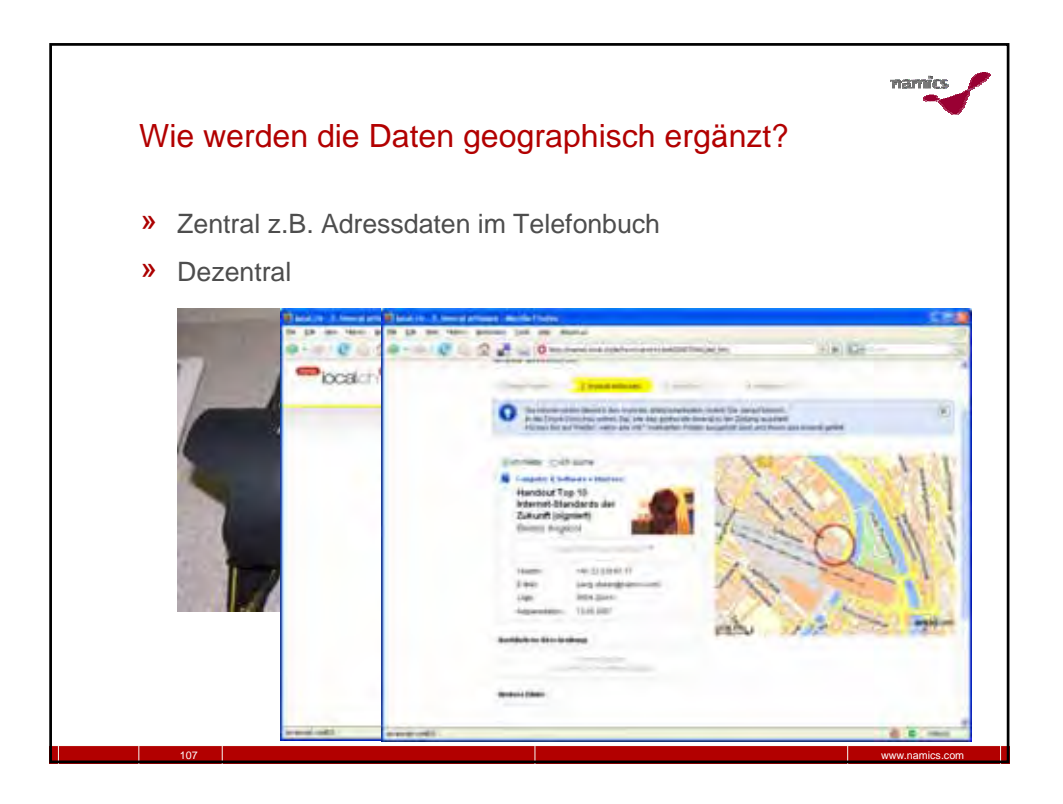

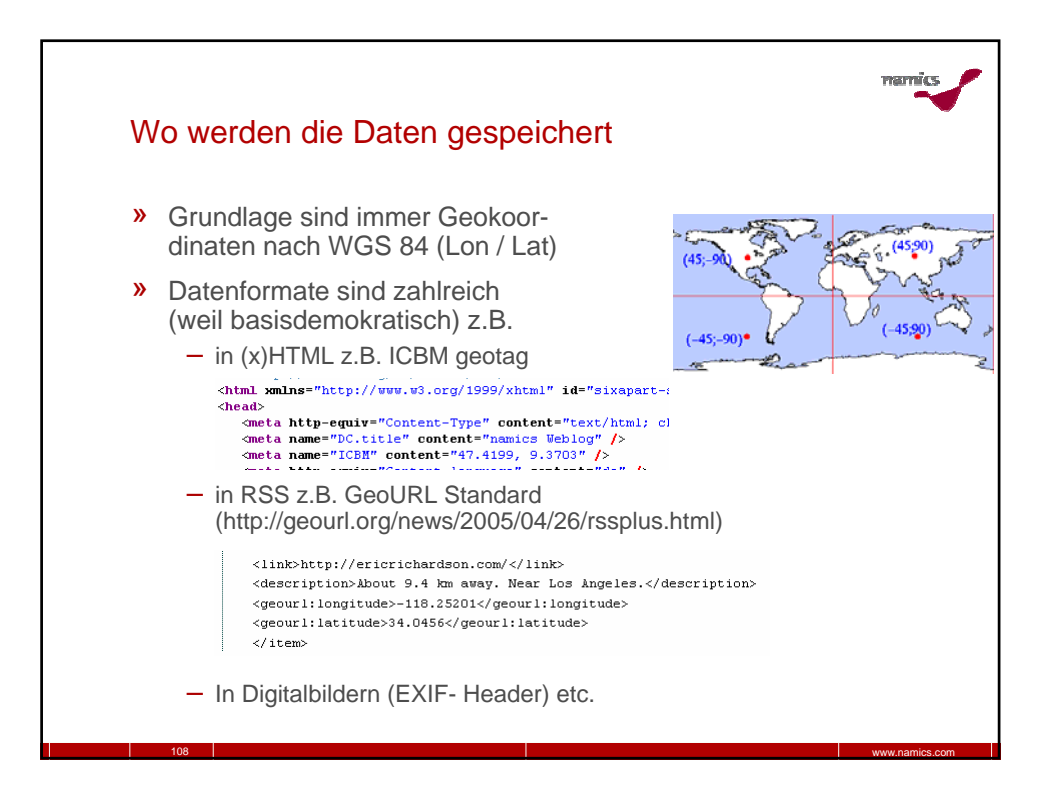

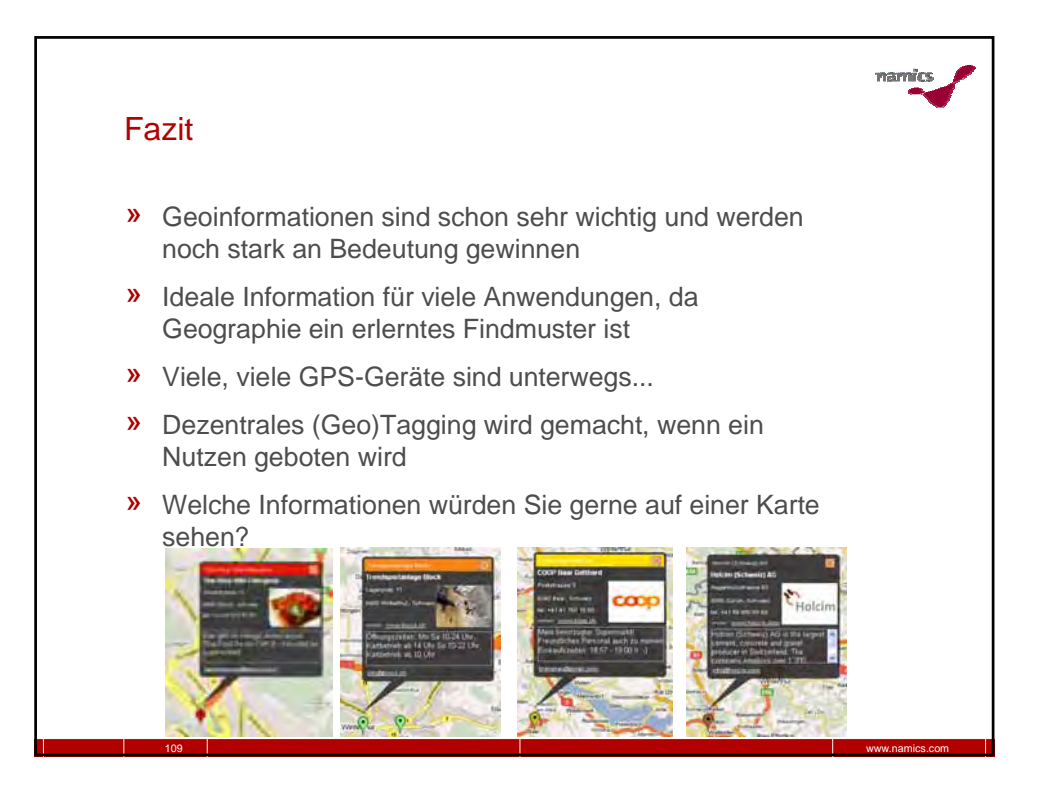

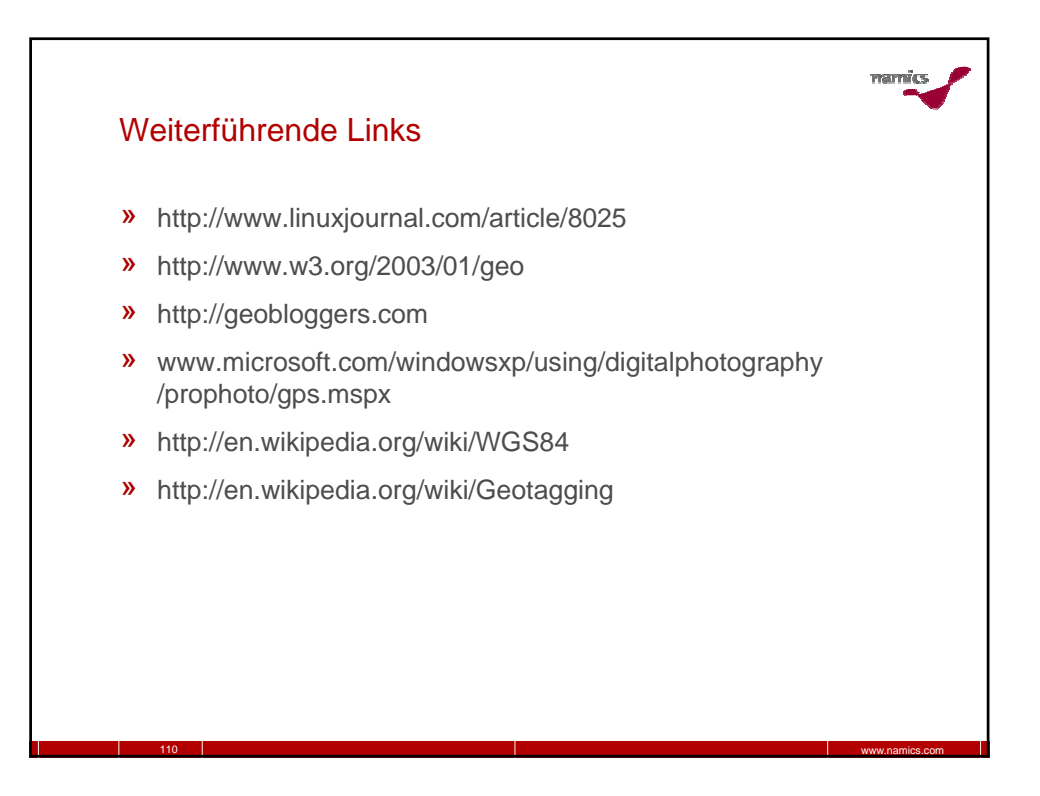

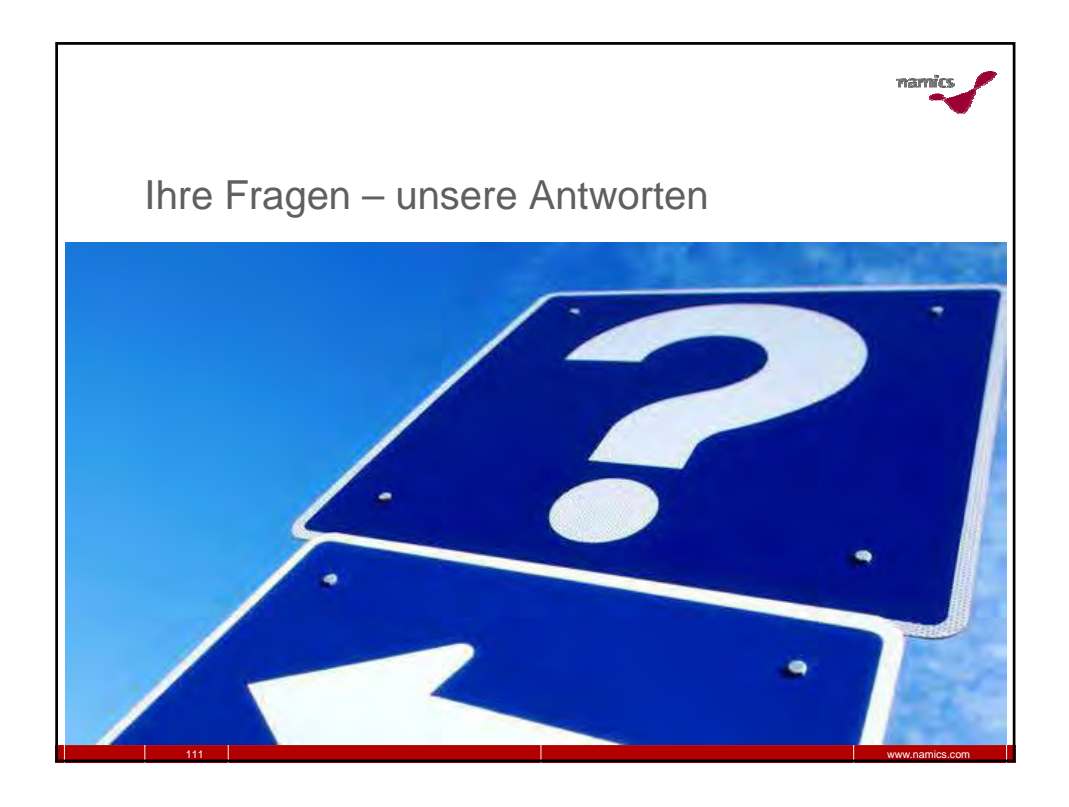

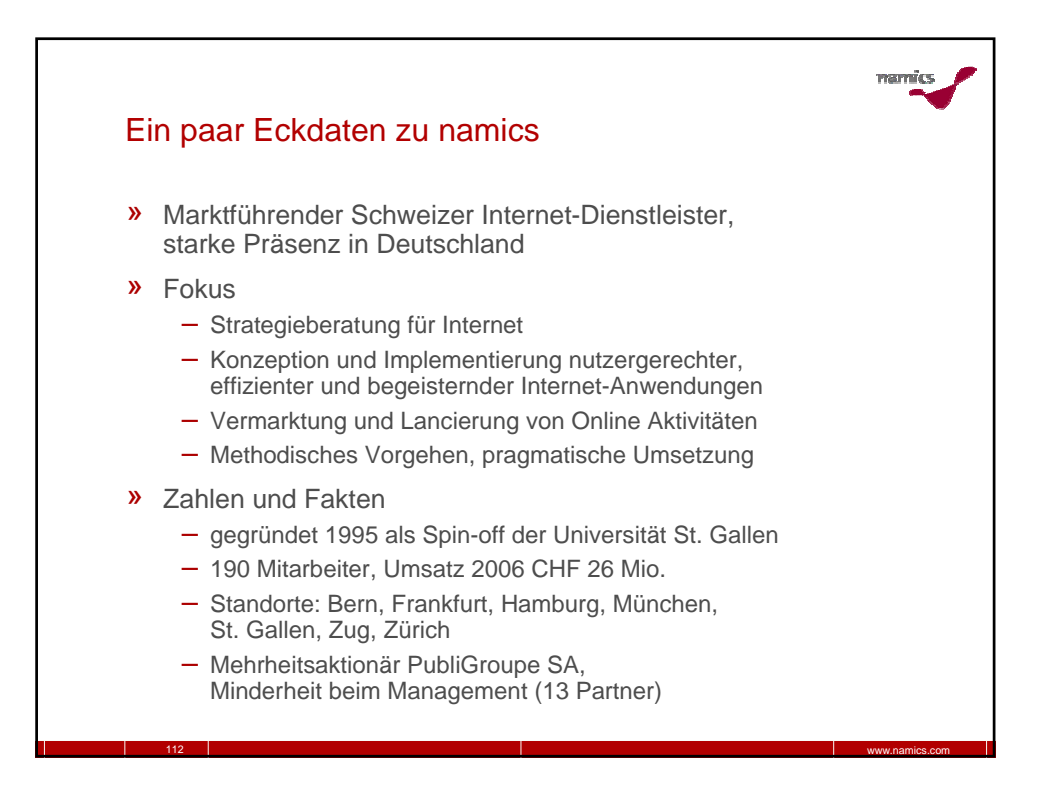

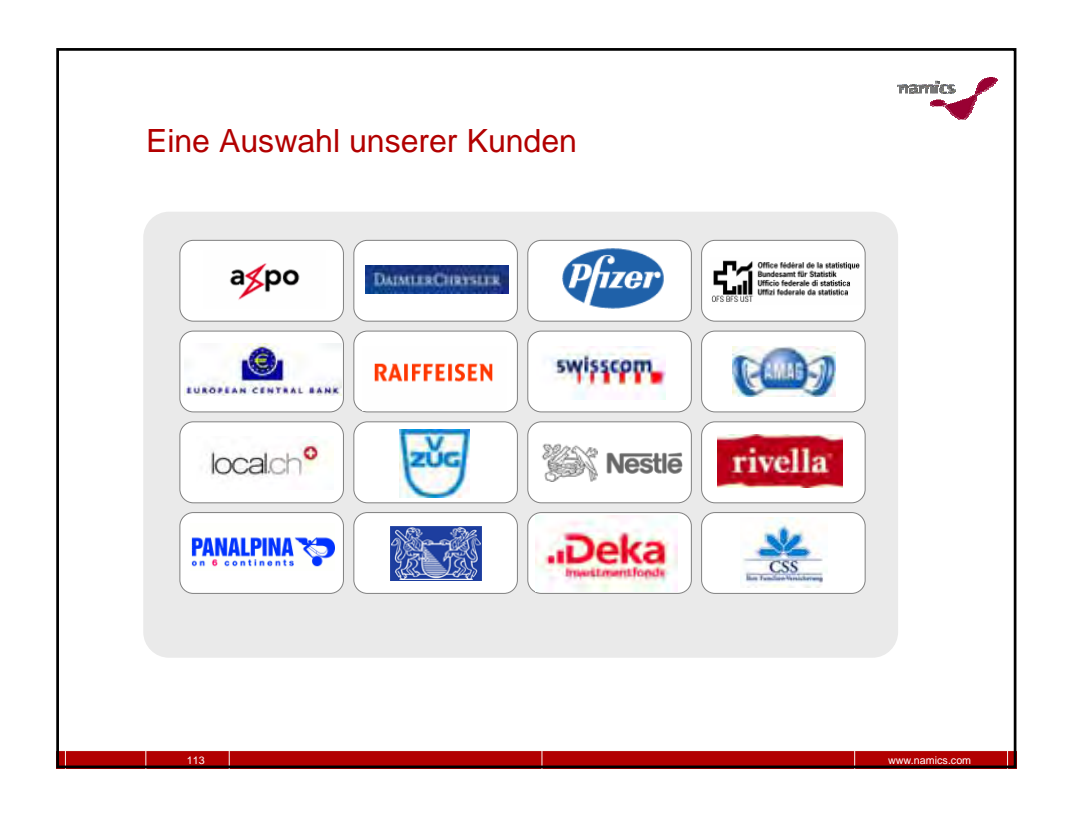

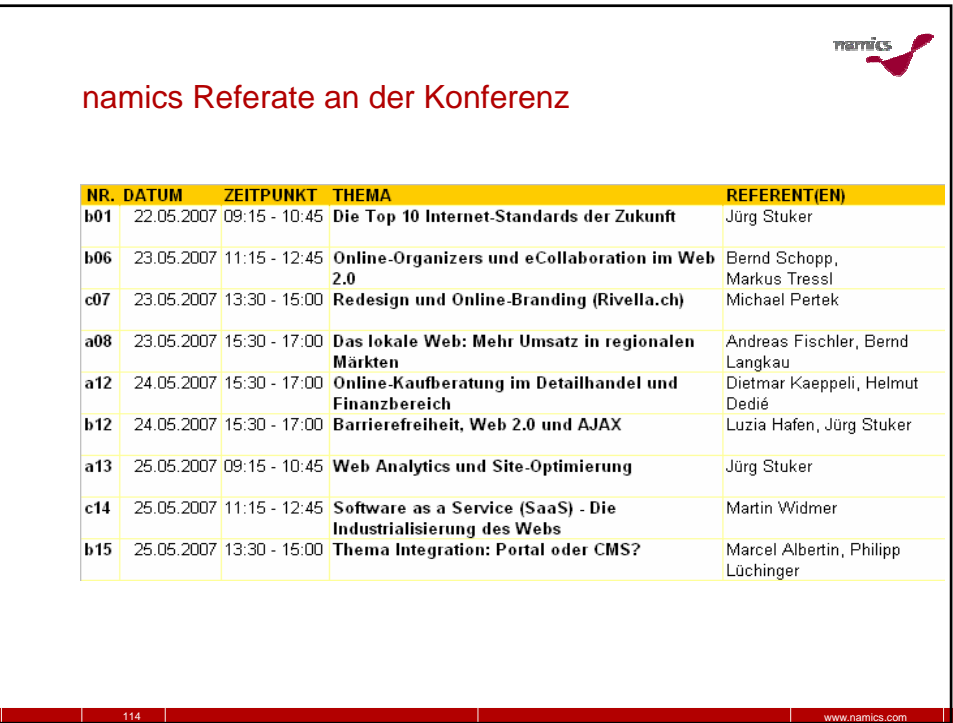

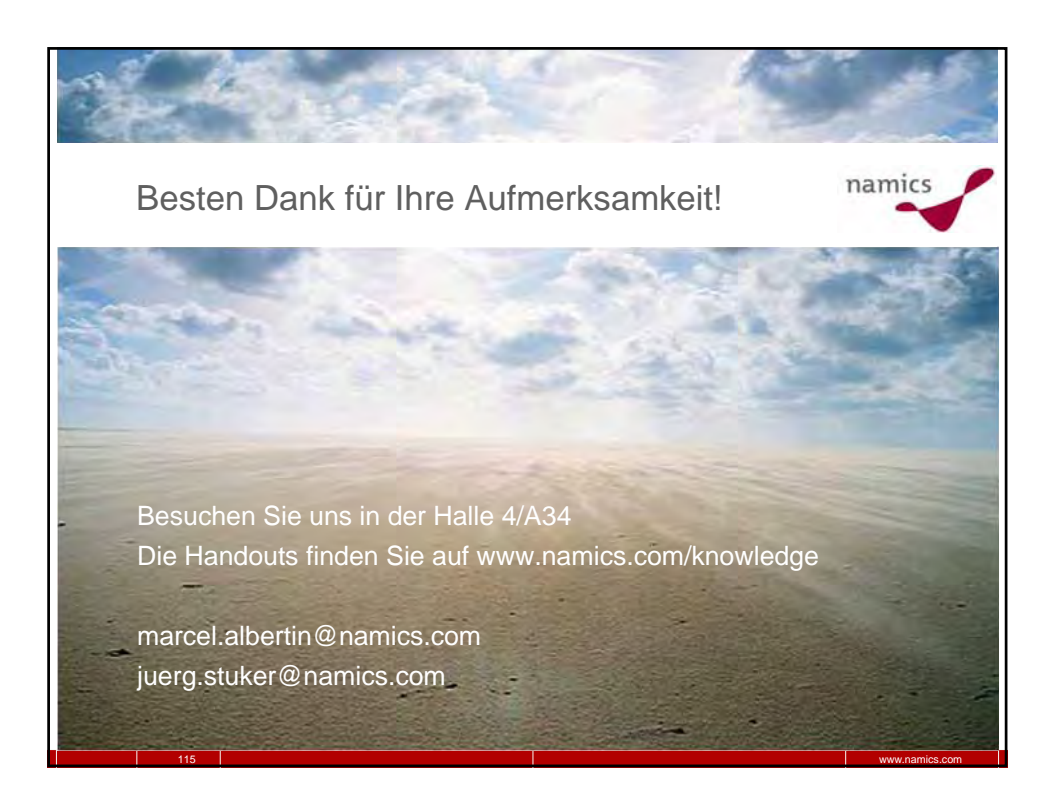